TARTU ÜLIKOOL Matemaatika teaduskond Rakendusmatemaatika instituut Teoreetilise mehaanika õppetool Matemaatika eriala

# **SVEN LAUR** LÕPLIKE ELEMENTIDE **MEETOD**

Bakalaureusetöö

Juhendaja: prof. Jaan Lellep

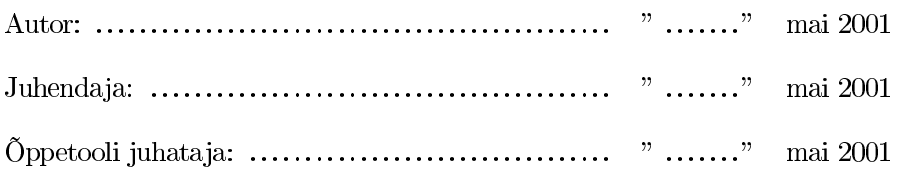

Tartu 2001

### Sisukord

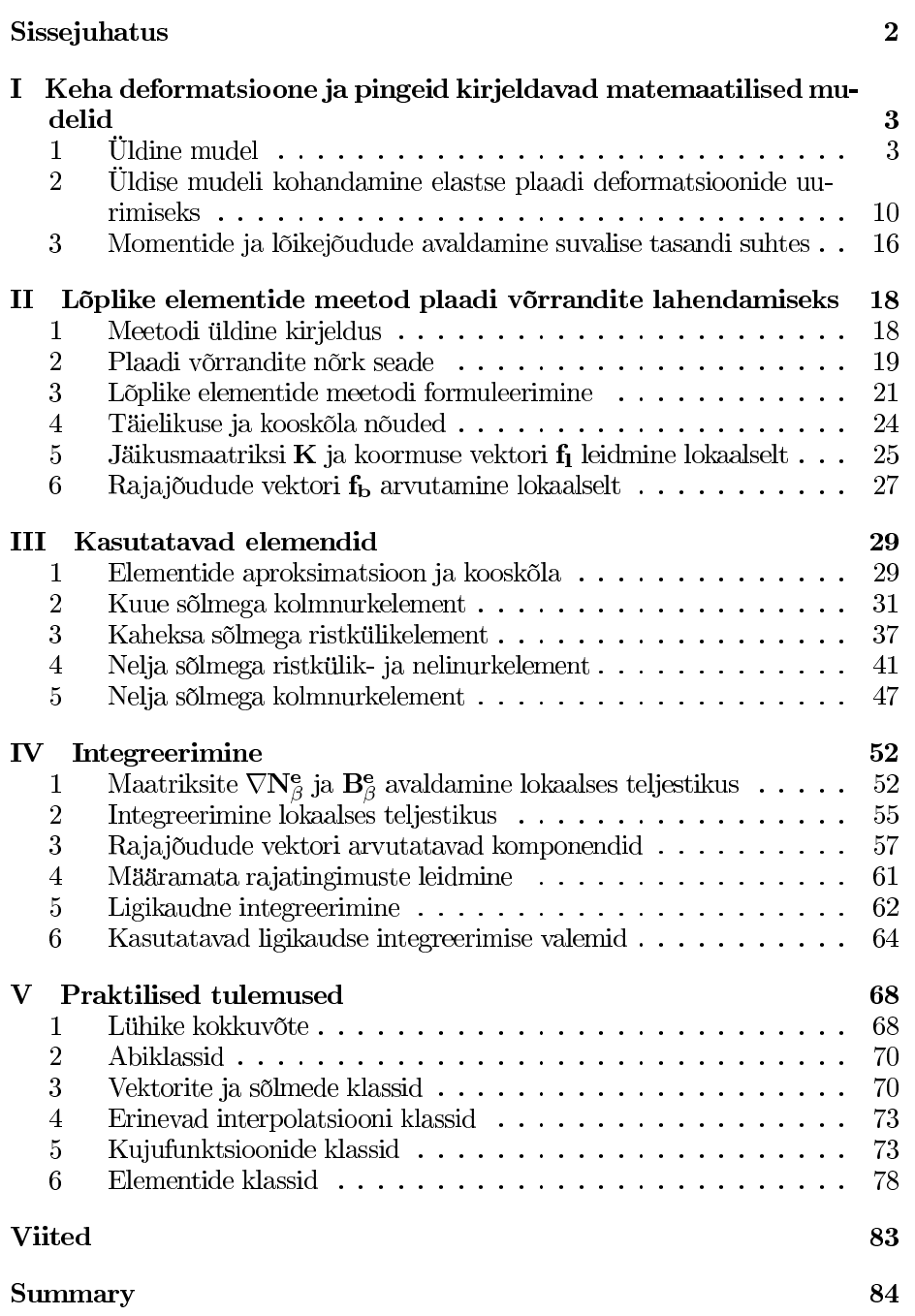

### Sissejuhatus

Paljud insener-tehnilised ülesanded on seotud detailide koormamisest tuleneva deformatsiooni hindamisegaga. Enamasti soovitakse teada saada deformatsioonide ulatust ja piirkoormust, mille korral konstruktsioon puruneb. Reeglina viib probleemi matemaatiline formuleerimine keerukate osatuletistega diferentsiaalvõrranditeni. Seetõttu tehakse mitmeid lihtsustusi alates ülesande mõõtmete vähendamisest lõpetades mitmesuguste ligikaudsete meetoditega. Tüüpiliseks näiteks lihtsustustest on tala- ja plaatide teooria, kus kolmemõõtmeline ülesanne taandatakse vastavalt ühe ja kahemõõtmeliseks. Ka lihtsustatud juhul on diferentsiaalvõrrandite lahendamine üldjuhul keeruline, seetõttu kasutatakse mitmesuguseid ligikaudse lahendamise meetodeid. Üks tähelepanuväärsemaid on lõplike elementide meetod, mis taandab lahenduse leidmise lineaarsele võrrandisüsteemile.

Järgnevas töös käsitleme esmalt keha elastse deformatsioone kirjeldavat mudelit. Esimeses peatükis vaatleme deformatsioonide üldist kolmemõõtmelist mudelit ning selle lihtstustust Kirchhoff'i plaaditeooriat. Kasutades ära mitmesuguseid hüpoteese on võimalik viieteistkümne tundmatuga diferentsiaalvõrrandisüsteemi asemel lahendada kuue tundmatuga süsteem. Teises peatükis formuleerime lõplike elementide meetodi elastse plaadi jaoks ning käsitleme vajalike suuruste leidmist elementide kaupa. Kolmandas ja neljandas peatükis teeme ära eeltöö lõplike elementide realiseerimiseks arvutiprogrammina: alates elementide kujufunktsioonide tuletamisest lõpetades integreerimisprobleemidega. Viies peatükk dokumenteerib lõplike elementide meetodi realiseerimiseks tehtud tööd: realiseeritud klasse ja nende testimist. Töö suure mahu tõttu on praktiliselt valmis vaid kaks elementi.

Töös on kasutatud palju lineaaralgebra tähiseid, mis lihtsustab kirjapilti ja annab ühtse metoodika lõplike elementide meetodi kasutamiseks muudel juhtudel. Mõningate tulemuste juures on lugejat säästetud keerulistest tehnilistest tuletuskäikudest, mille puudumine ei vähenda lahenduskäigu selgust. Enamus keerukatest lihtsustustest on tehtud kasutades sümbolarvutuspaketti Maple V 4.00b.

Allikatena on kasutatud peamiselt raamatut [OttPet92], kuid arvutuslikust ebatäpsusest tulenevate lõplike elementide meetodi vigade kirjeldus vastab raamatule [Cook95]. Eestikeelsete terminite kasutamisel on võetud eeskujuks raamatud Kirs/Arj99 ja [Lahe98]. Lisaks on viidatud mõningatele artiklitele, mille käsitlemine väljub töö piiridest. Ligikaudsete integreerimismeetodite tuletamiseks kasutatud raamatute [OttPet92] ja [Ka/Mo/Ne] abi.

### I peatükk Keha deformatsioone ja pingeid kirjeldavad matemaatilised mudelid

#### Üldine mudel  $\mathbf{1}$

Vaatleme tasakaalus olevat koormatud keha st. keha võib olla jõudude mõjul deformeerunud, kuid keha kuju ei muutu ajas. Praktikas pole võimalik keha koormata, ilma et see oma kuju muudaks, kuid paljudel juhtudel pole keha kuju muutmine kui protsess tehniliselt huvitav, oluline on vaid keha lõppkuju. Just nendel juhtudel võetakse aluseks staatilise koormuse mudel, kus eeldatakse, et keha on mingi aja jooksul saavutanud tasakaalu st. keha deformatsioonidest tingitud jõud tasakaalustavad ajas muutumatud välisjõud. Keha kuju kirjeldav matemaatiline mudel jaguneb loomulikul viisil kaheks osaks: keha tasakaalu tagavad võrrandid, deformatsioone iseloomustavad geomeetrilised ning konstitutsioonilised võrrandid. Viimased seovad deformatsioonid ja nendele vastavad elastsusjõud. Tasakaaluvõrrandid ei sõltu materjalist ning kõige üldisemal juhul on tegemist osatuletistega diferentsiaalvõrranditega, kus otsitav suurus sõltub kolmest ruumi koordinaadist. Geomeetriliste võrrandite tuletamisel arvestakse deformatsioonide suurusega. Väiksemate deformatsioonide korral iseloomustavad deformatsioone lihtsad võrrandid. Suuremate deformatsioonide korral on tarvis arvestada kõrgemate liikmetega, mida võis väikeste deformatsioonide korral arvestamata jätta. Konstitutsionaalsed võrrandid on erinevate materjalide korral erinevad, peamiselt kasutatakse elastse, elastse-plastse, jäikplastse, kalestuva, viskoose ja muude materjalide kontseptsioone. Neist kõige lihtsam on elastne, kuna seosed deformatsioonide ja neile vastavate jõudude vahel on lineaarsed ning ei sõltu keha eelnevatest deformatsioonidest. Just sellel põhjusel vaatleme edaspidi elastse materjali konseptsiooni.

Selleks, et jõuda keha tasakaaluvõrranditeni on tarvis tuua sisse pinged. Eeldatakse, et kehas on vaid kahte tüüpi jõude: jõude mis sõltuvad ruumalast neid nimetame ruumjõududeks ja jõude mis sõltuvad pindalast – neid nimetame pindjõududeks.

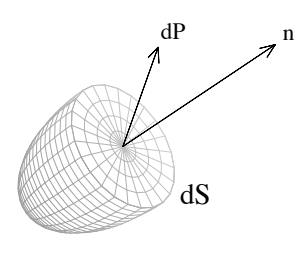

Joonis 1: Pindjõud keha lõpmata väikeses elemendis

Pindjõud t defineeritakse kui piirväärtus

$$
\mathbf{t} = \lim_{dS \to 0} \frac{d\mathbf{P}}{dS},
$$

kus  $dP$  on pinnatükile  $dS$  vastav jõud. Loomulikult sõltub pindjõud t peale ruumikoordinaatide ka pinna asendist. Ilmneb, et tuues sisse pingetensori S, mis on  $3 \times 3$  maatriks, siis on võimalik pindjõud  $t$  avaldada pinnanormaali ja pingetensori ${\bf S}$ kaudu. Pingetensor defineeritakse koordinaattelgedega risti olevate pindjõudude abil. Olgu $\mathbf{s}_x$  x-teljega risti oleva pinna pindjõud ning $\mathbf{s}_y$ ja  $s_z$  vastavalt  $y$  ja  $z$ -teljega risti olevatele pindadele vastavad pindjõud.

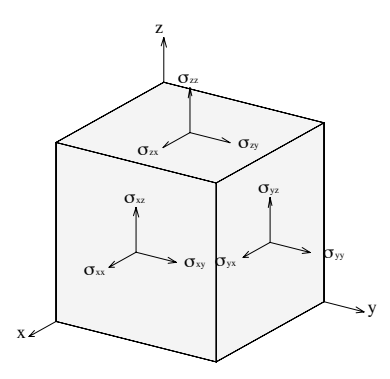

Joonis 2: Pingetensori komponendid.

Siis vastavate pindjõudude komponendid tähistatakse

$$
\mathbf{s_x} = (\sigma_{xx} \ \sigma_{xy} \ \sigma_{xz})^T,
$$
  
\n
$$
\mathbf{s_y} = (\sigma_{yx} \ \sigma_{yy} \ \sigma_{yz})^T,
$$
  
\n
$$
\mathbf{s_z} = (\sigma_{zx} \ \sigma_{zy} \ \sigma_{zz})^T,
$$

ning vastav pingetensor S

$$
S = \begin{pmatrix} \sigma_{xx} & \sigma_{xy} & \sigma_{xz} \\ \sigma_{yx} & \sigma_{yy} & \sigma_{yz} \\ \sigma_{zx} & \sigma_{zy} & \sigma_{zz} \end{pmatrix}.
$$

Füüsikalistest kaalutlustest lähtudes võib eeldada, et pindjõud on pidevad. Keha tasakaalu tingimusest ilmneb, et pingetensor S on sümmeertiline st.

$$
\sigma_{xy} = \sigma_{yx}, \qquad \sigma_{xz} = \sigma_{zx}, \qquad \sigma_{yz} = \sigma_{zy}.
$$

seega on pingetensori S määramiseks tarvis teada vaid 6 komponenti. Keha tasakaalu tingimusest on võimalik saada seos

$$
\mathbf{t} = n_x \mathbf{s_x} + n_y \mathbf{s_y} + n_z \mathbf{s_z}.\tag{1.1}
$$

kus  $\mathbf{n} = (n_x \ n_y \ n_z)^T$  on pinnanormaal. Selle saab kirja panna maatrikskujul

$$
\mathbf{t} = \mathbf{S}^{\mathrm{T}} \mathbf{n} = \mathbf{S} \mathbf{n}.
$$

Kui võtta suvaline keha osa  $\Omega$ , mille rajapind on  $\Gamma$  on tükati sile<sup>1</sup>, siis loomulik tasakaalu tingimus avaldub integraalsel kujul

$$
\int_{\Gamma} \mathbf{t}dS + \int_{\Omega} \mathbf{b}dV = 0,
$$

kus b on ruumjõud ja t on pindjõud. Kirjutades, selle välja komponent haaval saame seosed

$$
\int_{\Gamma} t_x dS + \int_{\Omega} b_x dV = 0, \quad \int_{\Gamma} t_y dS + \int_{\Omega} b_y dV = 0, \quad \int_{\Gamma} t_z dS + \int_{\Omega} b_z dV = 0.
$$

Asendades võrdusest (1.1) suuruse  $t_x = s_x^T n$ , saame võrrandi

$$
\int_{\Gamma} \mathbf{s_x}^T \mathbf{n} dS + \int_{\Omega} b_x dV = 0.
$$

Kasutades vektori divegentsi mõistet<sup>2</sup>

$$
\operatorname{div} \mathbf{u} = \frac{\partial u_x}{\partial x} + \frac{\partial u_y}{\partial y} + \frac{\partial u_z}{\partial z},
$$

saab kirja panna Gauss-Ostragradski teoreemi. Kui vektor u ja selle komponentide gradiendid on pidevad piirkonnas  $\Omega$ , millel on tükati sile nullnurkadeta rajapind  $\Gamma$ , siis kehtib Gauss-Ostrogradski valem

$$
\int_{\Omega} \operatorname{div} \mathbf{u} dV = \int_{S} \mathbf{u}^{T} \mathbf{n} dS,
$$

kus n on pinnavälisnormaal. Eeldades tingimuste täidetust, saame võrduse

$$
\int_{\Omega} (\operatorname{div} \mathbf{s}_{\mathbf{x}} + b_x) dV = 0.
$$

Arvestades piirkonna  $\Omega$  suvalisust, annab see meile keha ühe tasakaaluvõrrandi

$$
\operatorname{div} \mathbf{s_x} + b_x = 0
$$

Analoogselt saadakse ka ülejäänud kaks tasakaalu võrrandit, seega keha tasakaalu määravad kolm võrrandit

$$
\operatorname{div} \mathbf{s_x} + b_x = 0, \qquad \operatorname{div} \mathbf{s_y} + b_y = 0, \qquad \operatorname{div} \mathbf{s_z} + b_z = 0, \tag{1.2}
$$

milles esineva ruumjõu b saab määrata konkreetse ülesande tingimustest.

Enne kui tuletame keha siirdeid ja pingeid siduvad seosed, toome sisse siirdevektori **u**, lugedes siirdeks  $u(x, y, z)$  punkti  $(x, y, z)$  nihet esialgsest asendist

<sup>1&</sup>lt;br>See eeldus on vajalik Gauss-Ostragradski integreerimisvalemi kasutamiseks. Praktilisi kitsendusi see meile ei sea.

<sup>&</sup>lt;sup>2</sup>Vahel defineeritakse divergents kasutades piirväärtust ja siis on järgnev definitsioon teatud eeldustel järeldus Gauss-Ostragradski valemist. Selleks on tarvis eeldada u ja  $\nabla u_x, \nabla u_y, \nabla u_z$ pidevust, kuid kuna me antud teooria raames eeldame vastavate suuruste pidevust, siis on antud definitsioon loomulikum.

välisjõudude mõjul lõppasendisse. Eeldades, et siirdevektor on diferentseeruv, saame võrrandid

$$
du_x = \frac{\partial u_x}{\partial x} dx + \frac{\partial u_x}{\partial y} dy + \frac{\partial u_x}{\partial z} dz,
$$
  
\n
$$
du_y = \frac{\partial u_y}{\partial x} dx + \frac{\partial u_y}{\partial y} dy + \frac{\partial u_y}{\partial z} dz,
$$
  
\n
$$
du_z = \frac{\partial u_z}{\partial x} dx + \frac{\partial u_z}{\partial y} dy + \frac{\partial u_z}{\partial z} dz.
$$
\n(1.3)

Et saada pingeid, on tarvis teada lõpmata väikeste lõikude pikenemist. Vaatleme lõiku  $AB$ , mille pikkus on  $|AB| = dx$ .

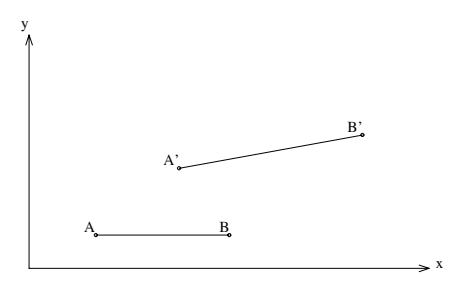

Joonis 3: Lõigu AB pikenemine siirete mõjul.

Olgu deformatsioonide mõjul tulemuseks lõik  $A'B'$ , siis selle pikkus on

$$
|A'B'| = \sqrt{(dx + du_x)^2 + (dy + du_y)^2 + (dz + du_z)^2}.
$$

Kui me vaatleme erijuhul lõiku, mis on paraleelne x-teljega, siis  $dy = dz = 0$  ja seega arvestades võrrandeid (1.3) saame

$$
|A'B'| = \sqrt{\left(1 + \frac{\partial u_x}{\partial x}\right)^2 + \left(\frac{\partial u_y}{\partial x}\right)^2 + \left(\frac{\partial u_z}{\partial x}\right)^2} dx.
$$

Enamikus teooriates eeldatakse, et keha on vähesel määral deformeerunud st. siirdekomponentide gradiendid on väiksed võrreldes ühikvektoriga:

$$
\|\nabla u_x\| \ll 1, \qquad \qquad \|\nabla u_y\| \ll 1, \qquad \qquad \|\nabla u_z\| \ll 1. \qquad (1.4)
$$

Antud eeldusel võib juure all viimased kaks liidetavat ära jätta ning seega x-telje suunaline suhteline pikenemine avaldub

$$
\varepsilon_{xx} = \frac{|A'B'| - |AB|}{|AB|} \approx \frac{dx + \frac{\partial u_x}{\partial x} dx - dx}{dx} = \frac{\partial u_x}{\partial x}.
$$

Analoogselt saab leida ka  $y$ - ja  $z$ -teljelise pikenemise, ning seega telgede suunalised deformatsioonid avalduvad kujul

$$
\varepsilon_{xx} = \frac{\partial u_x}{\partial x}, \qquad \varepsilon_{yy} = \frac{\partial u_y}{\partial y}, \qquad \varepsilon_{zz} = \frac{\partial u_z}{\partial z}.
$$
 (1.5)

Peale telgede suunalise deformatsiooni muutub ka sirgete vaheline nurk. Vaatleme kahte risti asetsevat sirglõiku  $AB$  ja  $AC$ . Lõik  $AB$  on paraleelne x-teljega ja AC y-teljega. Välisjõudude tulemusena muutub nende vaheline nurk  $\angle B'A'C'$ .

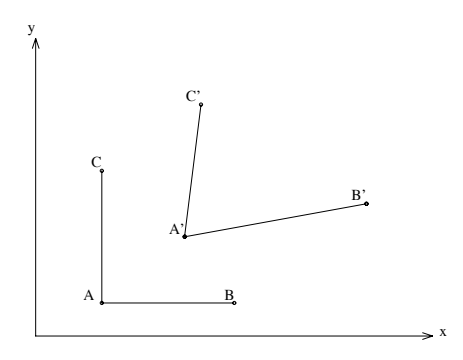

Joonis 4: Nurga  $\angle ABC$  muutumine siirete mõjul.

Kui eeldada tingimust (1.4), siis võib sirglõikude pikenemise arvestamata jätta st.  $|AB| = |A'B'| = dx$  ja  $|AC| = |A'C'| = dy$ . Seega avaldades vastavad nurgamuutused, saame

$$
\sin \Theta_1 = \frac{du_y}{|A'B'|} = \frac{du_y}{dx}, \qquad \sin \Theta_2 = \frac{du_x}{|A'C'|} = \frac{du_x}{dy},
$$

kus  $\Theta_1$  on nurk lõigu  $A'B'$  ja x-telje vahel ning  $\Theta_2$  on nurk lõigu  $A'C'$  ja y-telje vahel. Arvestades võrrandeid (1.3), saame tulemuseks

$$
\sin \Theta_1 = \frac{\partial u_y}{\partial x}, \qquad \sin \Theta_2 = \frac{\partial u_x}{\partial y}.
$$

Kuna väikeste nurkade korral on sin  $\Theta \approx \Theta$ , siis täisnurk  $\angle BAC$  muutub suuruse

$$
\gamma_{xy} = \frac{\partial u_x}{\partial y} + \frac{\partial u_y}{\partial x}
$$

võrra, mida nimetatakse nihkedeformatsiooiks. Analoogselt ülejäänud tasapindades olevad nihkedeformatsioonid

$$
\gamma_{xy} = \frac{\partial u_x}{\partial y} + \frac{\partial u_y}{\partial x}, \qquad \gamma_{xz} = \frac{\partial u_x}{\partial z} + \frac{\partial u_z}{\partial x}, \qquad \gamma_{yz} = \frac{\partial u_y}{\partial z} + \frac{\partial u_z}{\partial y}.
$$
 (1.6)

Konstruktsioonist lähtuvalt on on nihkedeformatsioonid sümeetrilised st.  $\gamma_{xy}$  =  $\gamma_{yx},$ sest indeksid määravad mõlemal juhul ära ühe ja sama sama tasandi.

Sellega oleme käsitlenud kõiki suurusi, mis iseloomustavad deformatsiooni lokaalses skaalas. Võrrandid (1.5) ja (1.6) määravad täielikult ära siirete mõju materjalile. Kuna tuletamisel kasutati eeldust, et nihked on väikesed, siis antud valemid on reaalsusega kooskõlas vaid juhul, kui pikenemised on väiksemad kui 3-5%. Et võrrandite tuletamisel lähtuti vaid geomeetrilistest kaalutlustest ning ei täpsustatud deformeeritud keha materjali, siis nimetatakse seoseid (1.5) ja  $(1.6)$  geomeetrilisteks seosteks.

Elastse materjali lihtasmaks näiteks on kummipael, mille korral kehtib ühemõõtmeline Hooke'i seadus  $\sigma = E\varepsilon$ , kus  $\sigma = \sigma_{xx}$  ja  $\varepsilon = \varepsilon_{xx}$ . Elastse materjali tähsam omadus on pingete sõltumine ainult deformatsioonikomponentidest  $\varepsilon_{xx}$ ,  $\varepsilon_{yy}$ ,  $\varepsilon_{zz}$ ,  $\gamma_{xy}$ ,  $\gamma_{xz}$  ja  $\gamma_{yz}$ . Pinged ei sõltu sellest, kuidas keha antud deformatsiooniseisundisse jõudis. See muudab arvutused olulisemalt lihtsamaks. Hooke' seaduse üldistus on maatrikskujul olev võrrand

$$
\sigma = \mathbf{D}\varepsilon,\tag{1.7}
$$

kus **D** on  $6 \times 6$  maatriks ja vektorid  $\varepsilon$  ja  $\sigma$  on vastavalt deformatsioone ja pingeid iseloomustavad vektorid

$$
\varepsilon = (\varepsilon_{xx} \varepsilon_{yy} \varepsilon_{zz} \gamma_{xy} \gamma_{xz} \gamma_{yz})^T, \qquad \sigma = (\sigma_{xx} \sigma_{yy} \sigma_{zz} \sigma_{xy} \sigma_{xz} \sigma_{yz})^T.
$$

Füüsikalistest kaalutlustest lähtuvalt saab maatriksile seada mitmeid nõudeid, alates sümeetriast  $D^T = D$  ja maatriksi positiivsest määratusest kuni konkreetsete materjalidele vastavatest nõuetest. Antud töös käsitleme materjali, mis on kõigis suundades samasuguse struktuuriga nö. isotroopset materjali, sellel juhul **D** on avaldatav kujul

$$
\mathbf{D} = \frac{E}{(1+\nu)(1-2\nu)} \begin{pmatrix} 1-\nu & \nu & \nu & 0 & 0 & 0 \\ \nu & 1-\nu & \nu & 0 & 0 & 0 \\ \nu & \nu & 1-\nu & 0 & 0 & 0 \\ 0 & 0 & 0 & \frac{1}{2}(1-2\nu) & 0 & 0 \\ 0 & 0 & 0 & 0 & \frac{1}{2}(1-2\nu) & 0 \\ 0 & 0 & 0 & 0 & 0 & \frac{1}{2}(1-2\nu) \end{pmatrix},
$$

kus  $E$  nimetatakse Young'i mooduliks ja  $\nu$  Poisson'i suhteks. Et oleks täidetud D positiivse määratuse nõue, peab olema täidetud

$$
-1 < \nu < \frac{1}{2}, \quad 0 < E. \tag{1.8}
$$

Harilikult on tarvis avaldada deformatsioonid pingete kaudu ja seega on tarvis teada pöördmaatriksit  $D^{-1}$ 

$$
\mathbf{D}^{-1} = \frac{1}{E} \begin{pmatrix} 1 & -\nu & -\nu & 0 & 0 & 0 \\ -\nu & 1 & -\nu & 0 & 0 & 0 \\ -\nu & -\nu & 1 & 0 & 0 & 0 \\ 0 & 0 & 0 & 2(1+\nu) & 0 & 0 \\ 0 & 0 & 0 & 0 & 2(1+\nu) & 0 \\ 0 & 0 & 0 & 0 & 0 & 2(1+\nu) \end{pmatrix} . \tag{1.9}
$$

Vahel kasutatakse elastse materjali mudelit, kus  $\sigma = D\varepsilon + \varepsilon_0$ . See mudel iseloomustab hästi temperatuurimuutustest tingitud pingeid, sellel juhul  $\varepsilon_0$  =  $\varepsilon_0(\Delta T)$ , kus  $\Delta T$  on tempetatuuride vahe.

Võttes kokku tasakaaluvõrrandid (1.2), geomeetrilised võrrandid (1.5), (1.6) ja konstitutsioonilised võrrandid (1.7) on ülesanne kooskõlaliselt esitatud. On kuus pingeid iseloomustavat suurust  $\sigma$ ; kolm siirdeid iseloomustavat suurust  $\mathbf{u}$ ; kolm pikenemist iseloomustavat suurust $\varepsilon_{xx},\varepsilon_{yy},\varepsilon_{zz};$ kolm nihkedeformatsioone iseloomustavat suurust  $\gamma_{xy}, \gamma_{xz}, \gamma_{yz}$  – kokku 15 tundmatut suurust. Samas on kolm tasakaaluvõrrandit; kuus geomeetrilist seost kirjeldavat võrrandit; kuus konstitutsioonilist võrrandit – kokku 15 võrrandit. Tasakaaluvõrrandites olevad ruumjõud b pole tundmatud, need on iga ülesande korral teada. Ruumjõu b füüsikaliseks sisuks on kehale mõjuv väisjõudude poolt tekitatud koormus, näiteks kehale mõjuv raskusjõud. On lihtne veenduda, et kui  $\mathbf{b} \equiv 0$ , siis üheks lahendiks on  $\mathbf{u} = 0$  st. kui kehale ei mõju välisjõud, siis keha kuju ei muutu. Kuna meil on tegu osatuletistega diferentsiaalvõrranditega, siis tuleb ette anda rajatingimused. Füüsikalist sisu arvestades on loomulikud rajatingimused keha pinnal kas siirdevektor **u** või normaali suunaline pingevektor  $t = Sn$ . Kuna võrrandite lahendamine nõuab 15 tundamtu leidmist, siis püütakse muutujate arvu piirata lihtsustavate eeldustega, mida selgitame edaspidi.

#### $\overline{2}$ Üldise mudeli kohandamine elastse plaadi deformatsioonide uurimiseks

Et vähendada vaatluse all olevate tundmatute arvu, tehakse elastse plaadi deformatsioonide modeleerimisel mitmeid lihtsustusi ja eeldusi. Esimene ja kõige tähtsam eeldus on, et plaat on õhuke st. plaadi paksus on võrreldes plaadi teiste mõõtmetega väike. Plaat peab olema sümeetriline tasandi suhtes, seda tasandit nimetame plaadi keskpinnaks. Olgu plaadi keskpind  $xy$ -tasandil, siis plaadi paksus  $t$ võib küll sõltuda  $x$  ja  $y$ koordinaadist, kuid sümeetria  $xy$ tasandi suhtes peab säilima. Plaadile mõjuv koormus peab olema risti plaadi pinnaga. On lubatub nii pindkoormus  $q$ , kui punktidesse rakendatud üksikjõud  $P_i$ .

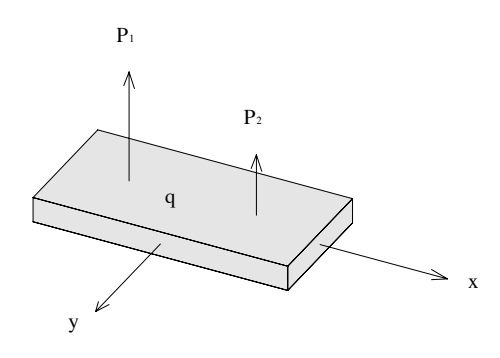

Joonis 5: Plaadile mõjuv koormus  $q$  ja üksikjõud  $P_1$  ja  $P_2$ .

Ülesande selline püstitus võimaldab meil loobuda z-telje suunalistest sõltuvustest. Seetõttu on kasulik üle minna üldistatud jõududele ja momentidele st. summeerida pinged üle z-telje. Kui pingete mõõtühikuks on  $N/m^2$ , siis üldistatud jõudude mõõtühikuks on N/m. Nii avalduvad z-telje suunalised lõikejõud

$$
Q_{xz} = \int_{-t/2}^{t/2} \sigma_{xz} dz, \qquad Q_{yz} = \int_{-t/2}^{t/2} \sigma_{yz} dz \qquad (1.10)
$$

ja xy-tasandilised membraanjõud

$$
N_{xx} = \int_{-t/2}^{t/2} \sigma_{xx} dz, \quad N_{yy} = \int_{-t/2}^{t/2} \sigma_{yy} dz, \quad N_{xy} = N_{yx} = \int_{-t/2}^{t/2} \sigma_{xy} dz. \quad (1.11)
$$

Kui tegelda vaid üldistatud jõududega, siis läheb osa deformatsiooni kirjeldavat informatsiooni kaotsi, seega tuleb arvesse võtta ka pingete poolt tekitatud momente

$$
M_{xx} = \int_{-t/2}^{t/2} z \sigma_{xx} dz, \quad M_{yy} = \int_{-t/2}^{t/2} z \sigma_{yy} dz, \quad M_{xy} = M_{yx} = \int_{-t/2}^{t/2} z \sigma_{xy} dz.
$$
\n(1.12)

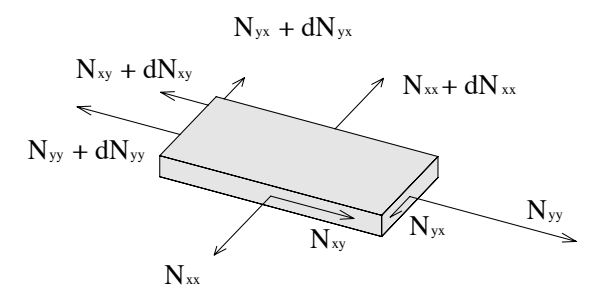

Joonis 6: Lõpmata väikesele plaadielemendile mõjuvad membraanjõud.

Vaadeldes ristküliku kujulist plaadi tükki, peab tasakaalu tingimuste tõttu ole- $_{\rm ma}$ 

$$
\frac{\partial N_{xx}}{\partial x}dxdy + \frac{\partial N_{xy}}{\partial y}dxdy = 0, \quad \frac{\partial N_{yy}}{\partial y}dxdy + \frac{\partial N_{yx}}{\partial y}dxdy = 0.
$$

Siit vastavalt  $dx$  ja  $dy$  läbi jagades saame kaks osatuletistega diferentsiaalvõrran- $\mathrm{dit}% \left( \mathbf{1}\right) \equiv\mathrm{dist}\left( \mathbf{1}% \right) \equiv\mathrm{dist}\left( \mathbf{1}% \right) \equiv\mathrm{dist}\left( \mathbf{1}% \right) \equiv\mathrm{dist}\left( \mathbf{1}% \right) \equiv\mathrm{dist}\left( \mathbf{1}% \right) \equiv\mathrm{dist}\left( \mathbf{1}% \right) \equiv\mathrm{dist}\left( \mathbf{1}% \right) \equiv\mathrm{dist}\left( \mathbf{1}% \right) \equiv\mathrm{dist}\left( \mathbf{1}% \right) \equiv\mathrm{dist}\left( \mathbf{1}% \right) \equiv\mathrm{dist}\left( \mathbf{1}% \right) \equiv\mathrm{dist$ 

$$
\frac{\partial N_{xx}}{\partial x} + \frac{\partial N_{xy}}{\partial y} = 0, \qquad \frac{\partial N_{yy}}{\partial y} + \frac{\partial N_{xy}}{\partial y} = 0.
$$
 (1.13)

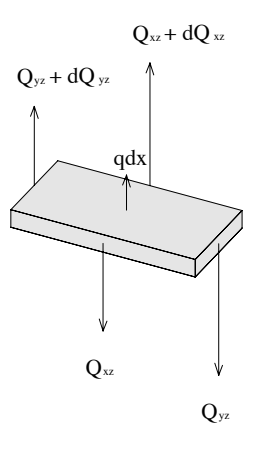

Joonis 7: Lõpmata väikesele plaadielemendile mõjuvad lõikejõud.

Analoogiliselt toimides saame seosed ka z-teljeliste jõudude tasakaalu jaoks

$$
q + \frac{\partial Q_{xz}}{\partial x} + \frac{\partial Q_{yz}}{\partial y} = 0.
$$
 (1.14)

Peale jõudude tasakaalu tuleb rahuldada veel momentide tasakaalu nõue. Vaatame momente plaadi keskpunkti suhtes. Momendid  $M_{yy}$  ja  $M_{xy}$  on suunatud x-teljele ning  $M_{xx}$  ja  $M_{yx}$  y-telje sihiliselt.

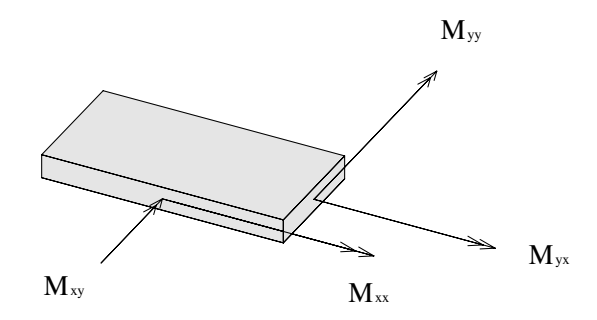

Joonis 8: Lõpmata väikesele plaadielemendile mõjuvad momendid.

Arvestades lõikejõudude poolt põhjustatud lisamomente saame  $x$ - ja  $y$ -teljeliste momentide tasakaalu tingimustest veel kaks võrrandit

$$
\frac{\partial M_{xy}}{\partial x} + \frac{\partial M_{yy}}{\partial y} = Q_{yz}, \quad \frac{\partial M_{xx}}{\partial x} + \frac{\partial M_{xy}}{\partial y} = Q_{xz}.
$$
 (1.15)

Vastavalt joonisele 6 põhjustavad momenente z-telje sihis vaid membraanjõud  $N_{xy}$  ja  $N_{yx}$ . Arvestades et  $N_{xy} = N_{yx}$ , on tulemuseks võrrand

$$
\frac{\partial N_{xy}}{\partial x}dx - \frac{\partial N_{xy}}{\partial y}dy = 0
$$

Kuna  $dx$  ja  $dy$  on suvaliselt valitud, siis peab olema täidetud tingimus

$$
\frac{\partial N_{xy}}{\partial x} = \frac{\partial N_{xy}}{\partial y} = 0,
$$

Asendades selle võrrandisse (1.13) saame

$$
\frac{\partial N_{xx}}{\partial x} = \frac{\partial N_{yy}}{\partial y} = 0.
$$
\n(1.16)

Seega paraleelselt x ja y teljega on membraanjõud  $N_x$  ja  $N_y$  konstantsed ning membraanjõud  $N_{xy}$  on üle kogu plaadi konstantne.

Geomeetriliste seoste tuletamisel kasutame Bernoulli hüpoteesi, st. plaadi tasapinnad, mis on alul risti  $xy$ -tasandiga, jäävad tasapinnalisteks ning on risti deformeerunud plaadi keskpinnaga. Lugedes plaadi paksuse muutuse tühiseks, on lihtne avaldada plaadi siirded

$$
u_x = u_x^0 - z\frac{\partial w}{\partial x}, \quad u_z = u_y^0 - z\frac{\partial w}{\partial y}, \quad u_z = w,
$$

kus  $\mathbf{u_0} = \mathbf{u_0}(x, y)$  on plaadi keskpinna siire xy-tasandil ja  $w = w(x, y)$  on plaadi läbipaine. Arvestades seoseid  $(1.5)$  ja  $(1.6)$ , saame deformatsioonikomponente määravad võrrandid:

$$
\varepsilon_{xx} = \frac{\partial u_x^0}{\partial x} - z \frac{\partial^2 w}{\partial x^2},
$$
  
\n
$$
\varepsilon_{yy} = \frac{\partial u_y^0}{\partial x} - z \frac{\partial^2 w}{\partial y^2},
$$
  
\n
$$
\varepsilon_{zz} = 0,
$$
  
\n
$$
\gamma_{xy} = \frac{\partial u_x^0}{\partial x} + \frac{\partial u_y^0}{\partial y} - 2z \frac{\partial^2 w}{\partial x \partial y},
$$
  
\n
$$
\gamma_{xz} = 0,
$$
  
\n
$$
\gamma_{yz} = 0.
$$
  
\n(1.17)

Need võrrandid kehtivad piki plaadi keskpinna normaali, mis deformatsiooni korral ei tarvitse enam olla risti  $xy$ -tasandiga. Kui lugeda läbipainded väikesteks, siis võib normaali lugeda risti olevaks xy-tasandiga mis lihtsustab oluliselt arvutusi. Selllisel eeldusega teooriat nimetatakse Kirchhoff'i plaadi teooriaks. Kuigi Kirchhoff'i teooria sisaldab endas vastuolu võrrandite (1.10), (1.14) ja võrrandite  $\gamma_{xz} = 0$  ja  $\gamma_{yz} = 0$  vahel on teooria tulemused heas kooskõlas tegelikusega, kui läbipainded on väikesed. Edaspidi keskendume just sellele teooriale.

Kuna plaadi deformeerimisel on kõige suurema väärtusega deformatsioonikomponendid $\sigma_{xx},\,\sigma_{yy}$ ja  $\sigma_{xy},$ siis võib ülejäänud deformatsioonikomponendid lugeda võrdseks nulliga, sest siis saavutame kooskõla võrrandiga (1.7). Tulemuseks on lihtsustatud konstitutsiooniline seos

$$
\sigma = \mathbf{D}^{-1}\varepsilon,\tag{1.18}
$$

pingete ja deformatsioonikomponentide vahel, kus

$$
\mathbf{D}^{-1} = \frac{1}{E} \begin{pmatrix} 1 & -\nu & 0 \\ -\nu & 1 & 0 \\ 0 & 0 & 2(\nu + 1) \end{pmatrix},
$$
  
\n
$$
\varepsilon = (\varepsilon_{xx} \varepsilon_{yy} \gamma_{xy})^T,
$$
  
\n
$$
\sigma = (\sigma_{xx} \sigma_{yy} \sigma_{xy})^T.
$$

Lihtne on veenduda, et maatriks D avaldub kujul

$$
\mathbf{D} = \frac{E}{(1 - \nu^2)} \begin{pmatrix} 1 & \nu & 0 \\ \nu & 1 & 0 \\ 0 & 0 & \frac{1}{2}(1 - \nu) \end{pmatrix}
$$
(1.19)

Viies võrrandid maatrikskujule, saab esiteks kirja panna siirete ja deformatsioonikomponentide vahelise geomeetrilise seose

$$
\varepsilon = \varepsilon^0 - z\kappa,\tag{1.20}
$$

kus  $\varepsilon$ on plaadi keskpinna pikenemine ja  $\kappa$  on kõverusmaatriks

$$
\varepsilon^{0} = \left(\frac{\partial u_{x}^{0}}{\partial x}, \frac{\partial u_{y}^{0}}{\partial x}, \frac{\partial u_{x}^{0}}{\partial y} + \frac{\partial u_{y}^{0}}{\partial x}\right)^{T}, \quad \kappa = \left(\frac{\partial^{2} w}{\partial x^{2}}, \frac{\partial^{2} w}{\partial y^{2}}, 2\frac{\partial^{2} w}{\partial x \partial y}\right)^{T}.
$$
 (1.21)

Asendades selle võrrandisse  $\sigma = D\varepsilon$  saame maatriksvõrrandi

$$
\sigma = \mathbf{D}\varepsilon^0 - z\mathbf{D}\kappa.
$$

Defineerime analoogselt momentide ja membraanjõudude vektori

$$
\mathbf{M} = (M_{xx}, M_{yy}, M_{xy})^T, \qquad \mathbf{N} = (N_{xx}, N_{yy}, N_{xy})^T.
$$

Kasutame siin eelpool tehtud lihtsustavat eeldust, et kuigi läbipaine muutus  $w$ on märgatav, on läbipainde gradient  $||\nabla w|| \ll 1$  ja seega võib plaadi keskpinna normaali lugeda xy teljega risti olevaks<sup>3</sup>. Kasutades valemeid  $(1.12)$  ja  $(1.18)$ saame seose momentide ja läbipaide vahel

$$
\mathbf{M} = \int_{-t/2}^{t/2} \sigma z dz = \mathbf{D} \varepsilon^{\mathbf{0}} \int_{-t/2}^{t/2} z dz - \mathbf{D} \kappa \int_{-t/2}^{t/2} z^2 dz
$$

eeldusel, et maatriks D ei sõltu z-koordinaadist. Paremat poolt integreerides saame tulemuseks

$$
\mathbf{M} = -\frac{t^3}{12} \mathbf{D} \kappa. \tag{1.22}
$$

Seoseid (1.11) ja (1.18) arvestades, saame maatriksvõrrandi

$$
\mathbf{N}=\mathbf{D}\varepsilon^0 t.
$$

Membraanjõud sõltuvad vaid plaadi keskpinna pikenemisest ning momendid sõltuvad ainult plaadi läbipaindest. See tuleneb eeldusest, et plaadi keskpinna normaal on samasihiline z-teljega, mistõttu võib Kirchhoff'i teooria raames lahendada esmalt süsteemi

$$
\mathbf{N} = \mathbf{D}\varepsilon^{0}t, \n\frac{\partial N_{xx}}{\partial x} = \frac{\partial N_{yy}}{\partial y} = 0, \nN_{xy} = const
$$
\n(1.23)

ja seejärel momente määrava süsteemi

$$
\mathbf{M} = -\frac{t^3}{12} \mathbf{D} \kappa,
$$
  
\n
$$
q + \frac{\partial Q_{xz}}{\partial x} + \frac{\partial Q_{yz}}{\partial y} = 0,
$$
  
\n
$$
\frac{\partial M_{xy}}{\partial x} + \frac{\partial M_{yy}}{\partial y} = Q_{yz},
$$
  
\n
$$
\frac{\partial M_{xx}}{\partial x} + \frac{\partial M_{xy}}{\partial y} = Q_{xz}.
$$
\n(1.24)

<sup>&</sup>lt;sup>3</sup>Mõnikord esitatakse plaatide läbipainete teooria selliselt, et momendid, lõike- ja membraanjõud defineeritakse plaadi keskpinna normaali suhtes. Siis on valemid (1.17) täpsed ja lihtsustused tehakse tasakaaluvõrrandi kokkupanemisel. Saadavad tulemused on samad, erineb vaid tuletuskäik.

Seega on membraanjõudude leidmiseks tarvis lahendada viis võrrandit, mis sisaldavad viit tundmatut:  $u_x^0$ ,  $u_y^0$ ,  $N_{xx}$ ,  $N_{yy}$  ja  $N_{xy}$ . Momentide korral on kuus<br>võrrandit ja kuus tundmatut:  $M_{xx}$ ,  $M_{yy}$ ,  $M_{xy}$ ,  $Q_{xz}$ ,  $Q_{yz}$  ja  $w$ . Seega mõlemad<br>siisteemid on kooskõlalised. Süsteemi ellimineerida: diferentseerides viimast kaht võrrandit ja asendades selle teise võrrandisse, on tulemuseks teist järku osatuletistega diferentsiaalvõrrand

$$
\frac{\partial^2 M_{xx}}{\partial x^2} + 2 \frac{\partial^2 M_{xy}}{\partial x \partial y} + \frac{\partial^2 M_{yy}}{\partial y^2} + q = 0.
$$
 (1.25)

Momendid on samuti võimalik ellimineerida: diferentseerides esimest võrrandit sobivalt komponent haaval ja asendades tulemused võrrandisse (1.25), on tulemuseks neljandat järku osatuletistega diferentsiaalvõrrand läbipainde  $w$  suhtes. Kui elastsusmaatriks D on konstantne, siis saab võrrand kuju

$$
\frac{\partial^4 w}{\partial x^4} + 2 \frac{\partial^4 w}{\partial x^2 \partial y^2} + \frac{\partial^4 w}{\partial y^4} = \frac{12(1 - \nu^2)}{Et^3} q.
$$
 (1.26)

Lõplike elementide rakendamise seisukohalt on otstarbekas vaadata süsteemi (1.25), sest selle võrrandi järk on madal ja sisaldab küllat vähe tundmatuid. Kuna süsteem (1.25) on osatuletistega statsionaarne diferentsiaalvõrrand, siis on tarvis ülesande täielikuks lahendamiseks anda veel rajatingimused. Rajatingimuseks võib ette anda plaadi läbipainde, läbipainde tuletise või momendid ja lõikejõudud. Enam esinevad variantid on

- 1. plaadi läbipainde w ja kalde  $\frac{\partial w}{\partial n}$  and mine rajal;
- 2. plaadi läbipainde  $w$  ja välisnormaali suunalise momendi  $M_{nn}$  andmine rajal;
- 3. plaadi servale mõjuva efektiivse lõikejõu $Q_{nz} + \frac{\partial M_{nm}}{\partial \mathbf{m}}$ ja välisnormaali suunalise momendi  $M_{nn}$ andmine.

Näiteks esimesest rajatingimusest on plaadi jäik kinnitus, mille korral  $w = const$ ja  $\frac{\partial w}{\partial \mathbf{n}} = const.$  Plaadi serva fikseerimiseks on Bernoulli hüpoteesist tõttu va-<br>ja kolme suurust  $w$ ,  $\frac{\partial w}{\partial \mathbf{n}}$  ja  $\frac{\partial w}{\partial \mathbf{n}}$ , kuid andes ette  $w$  oleme samas ette andnud<br>ka rajasihilise osatuletise  $\frac{\partial w$ sed w ja  $\frac{\partial w}{\partial n}$ . Teise rajatingimuse näiteks on vabalt toetatud serv, mille korral  $w = const$  ja  $M_{nn} = 0$ . Kolmanda rajatingimuse näiteks on vaba serv, mille korral  $Q_{nz} + \frac{\partial M_{nm}}{\partial m} = 0$  ja  $M_{nn} = 0$ .

#### Momentide ja lõikejõudude avaldamine suvalise tasandi  $3<sub>1</sub>$ suhtes

Kuna plaadi rajapind ei pruugi olla paraleelne  $xz$  või  $yz$ -tasandiga, siis on meil tarvis momentide ja lõikejõudude avaldisi suvalise  $xy$ -tasandiga risti oleva tasandi suhtes.

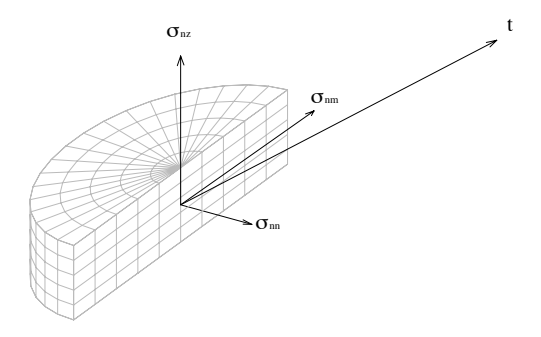

Joonis 9: Normaal- ja tangentsiaalpinged plaadi rajal.

Olgu meil vektorid  $m$  ja n  $xy$ -tasandil risti olevad ühikvektorid, kusjuures n ja m on sama orientatsiooniga nagu baasivektorid. Pindjõud t on avaldatav  $valemitest(1.1)$ 

$$
t_x = \sigma_{xx} n_x + \sigma_{yx} n_y
$$
  
\n
$$
t_y = \sigma_{xy} n_x + \sigma_{yy} n_y
$$
  
\n
$$
t_z = \sigma_{xz} n_x + \sigma_{yz} n_y
$$

Defineerides  $\sigma_{nn}, \sigma_{nm}$  ja  $\sigma_{nz}$  kui pindjõu t vastavasuunalised komponendid<sup>4</sup>, saame seosed

$$
\sigma_{nn} = \mathbf{n}^T \mathbf{t} = n_x^2 \sigma_{xx} + 2n_x n_y \sigma_{xy} + n_y^2 \sigma_{yy},
$$
  
\n
$$
\sigma_{nm} = \mathbf{m}^T \mathbf{t} = n_x m_x \sigma_{xx} + (n_y m_x + n_x m_y) \sigma_{xy} + n_y m_y \sigma_{yy},
$$
  
\n
$$
\sigma_{nz} = \mathbf{e_z}^T \mathbf{t} = n_x \sigma_{xz} + n_y \sigma_{yz}.
$$
\n(1.27)

Avaldame võrrandite (1.27) abil normaali suunalise momendi

$$
M_{nn} = \int_{-t/2}^{t/2} z \sigma_{nn} dz = \int_{-t/2}^{t/2} z (n_x^2 \sigma_{xx} + 2n_x n_y \sigma_{xy} + n_y^2 \sigma_{yy}) dz =
$$
  

$$
n_x^2 M_{xx} + 2n_x n_y M_{xy} + n_y^2 M_{yy}
$$

 $^4\mathrm{Nii}$ võib tuletada tuletada pingetensori $\bf{S}$  muutumise reegli koordinaatide ortogonaalse teisenduse korral, aga antud töös see meile huvi ei paku.

Analoogselt tänu seoste (1.27) saame üleminekuvalemid momentide ja lõikejõu jaoks

$$
M_{nn} = n_x^2 M_{xx} + 2n_x n_y M_{xy} + n_y^2 M_{yy},
$$
  
\n
$$
M_{nm} = n_x m_x M_{xx} + (n_y m_x + n_x m_y) M_{xy} + n_y m_y M_{yy},
$$
  
\n
$$
Q_{nz} = n_x Q_{xz} + n_y Q_{yz}.
$$
\n(1.28)

Lähtudes eelnevatest tulemustest, tuletame nüüd seose, mida tarvis vaid lõplike elementide meetodi püstituse formuleerimiseks. Olgu  $v$  pidevalt diferentseeruv funktsioon, siis

$$
\frac{\partial v}{\partial \mathbf{n}} = (\nabla v)^T \mathbf{n}, \quad \frac{\partial v}{\partial \mathbf{m}} = (\nabla v)^T \mathbf{m}.
$$
 (1.29)

Võrdused (1.28) on maatrikskujul üles kirjutatavad

$$
M_{nn} = \mathbf{n}^T \mathbf{A} \mathbf{n}, \quad M_{nm} = \mathbf{m}^T \mathbf{A} \mathbf{n}, \text{ kus } \mathbf{A} = \begin{pmatrix} M_{xx} & M_{xy} \\ M_{xy} & M_{yy} \end{pmatrix},
$$

ja seda arvestades saame üles kirjutada järgmise maatriksvõrduse

$$
\mathbf{n}M_{nn} + \mathbf{m}M_{nm} = (\mathbf{m}^T + \mathbf{m}\mathbf{m}^T)\mathbf{A}\mathbf{n} \tag{1.30}
$$

Kuna vektorid n ja m on ortogonaalsed, siis

$$
n_x = \pm m_y, \qquad n_y = \mp m_x,
$$

millest järeldub, et võrduses (1.30) paremal pool olev  $2 \times 2$  maatriks on ühikmaatriks ja seetõttu kehtib võrdus

$$
\mathbf{n}M_{nn} + \mathbf{m}M_{nm} = \mathbf{An}.\tag{1.31}
$$

Korrutades seda võrdust paremalt poolt maatriksiga  $(\nabla v)^T$ , saame seoste (1.29)  $t$ õttu

$$
\frac{\partial v}{\partial \mathbf{n}} M_{nn} + \frac{\partial v}{\partial \mathbf{m}} M_{nm} = \left( \frac{\partial v}{\partial x} M_{xx} + \frac{\partial v}{\partial y} M_{xy} \right) n_x + \left( \frac{\partial v}{\partial x} M_{xy} + \frac{\partial v}{\partial y} M_{yy} \right) n_y.
$$
\n(1.32)

### II peatükk Lõplike elementide meetod plaadi võrrandite lahendamiseks

#### Meetodi üldine kirjeldus  $\mathbf{1}$

Plaadi käitumist kirjeldav matemaatiline mudel on keeruline: momentide M suhtes on tegu teist järku osatuletistega diferentsiaalvõrranditega ning läbipainde  $w$  suhtes on tegu neljandat järku osatuletistega diferentsiaalvõrrandiga. Seega ülesande analüütiline lahendamine on võimalik vaid erijuhtudel, mistõttu on olulisel kohal ligikaudsed lahendusmeetodid. Nii võib kasutada erinevaid diferentsskeeme: otsides lahendi väärtust fikseeritud punktides ja lähendades vastavaid osatuletisi diferentssuhetega. Selliste meetodite puhul on probleemiks nii tekkivate lineaarsete võrrandisüsteemide suurus ja lahendatavus kui ka keerulisemate kujuga plaadi rajatingimuste aproksimeerimine. Üheks mõnevõrra paindlikumaks meetodiks on lõplike elementide meetod, mille korral lahendi määramispiirkond jagatakse väiksemateks elementideks. Igas elemendis aproksimeeritakse tundmatut suurust polünoomidega. Elemendis valitakse vastavalt ülesandele ja elemendi kujule mitu sõlmpunkti. Aproksimatsioon valitakse nii, et funktsiooni väärtused või nende osatuletised sõlmpunktides määravad üheselt aproksimatsiooni kuju. Elementide aproksimatsioon üldistatakse kogu kehale. Seejärel asendatakse diferentsiaalvõrrandite süsteem samaväärsete integraalsete võrranditega - ülesande nõrga seadega. Nõrk seade sisaldab suvalist küllalt siledat funktsiooni  $v$ . Nõrga seade lahendamine on teatud tingimustel samaväärne esialgse ülesandega. Ülesande ligikaudsel lahendamisel võetakse suvaline funktsioon v konkreetsest funktsioonide klassist ja leitakse määramata konstandid nii, et antud funktsioonide korral rahuldaks ligikaudne lahend täpselt võrrandit. Sõltuvalt funktsioonide klassist on võimalik saada erinevaid lahendusmeetodeid: alates punkt-kollakatsioon ja lõik-kollakatsioon meetoditest ja lõpetades vähimruutude ja Galerkini meetodiga. Galerkini meetod ongi lõplike elementide meetodi tuumaks. Selle korral tekib lineaarvõrrand otsitavate suuruste suhtes. Reeglina puudub sellel ühene lahend, kuid rajatingimuste asendamisel võrrandisse, saame üheselt lahenduva süsteemi. Ligikaudse lahendi koondumist täpseks lahendiks on võimalik teatud eeldustel hinnata [Zin77] ja [Hug87].

Praktiliselt kui elemendid täidavad kooskõla ja täielikuse tingimusi, mida käsitleme edaspidi, siis lahend koondub elementide suuruse vähendamisel täpseks lahendiks.

#### Plaadi võrrandite nõrk seade  $\overline{2}$

Plaadi tasakaaluvõrrand on väikeste läbipainete korral kujul (1.25)

$$
\frac{\partial^2 M_{xx}}{\partial x^2} + 2 \frac{\partial^2 M_{xy}}{\partial x \partial y} + \frac{\partial^2 M_{yy}}{\partial y^2} + q = 0.
$$

Nõrga seade saamiseks korrutame võrrandi läbi suvalise funktsiooniga  $v$  ja integreerime üle piirkonna<sup>5</sup>  $\Omega$ 

$$
\int_{\Omega} v \frac{\partial}{\partial x} \frac{\partial M_{xx}}{\partial x} dS + \int_{\Omega} v \frac{\partial}{\partial x} \frac{\partial M_{xy}}{\partial y} dS + \int_{\Omega} v \frac{\partial}{\partial y} \frac{\partial M_{xy}}{\partial x} dS + \int_{\Omega} v \frac{\partial}{\partial y} \frac{\partial M_{xy}}{\partial x} dS + \int_{\Omega} v q dS = 0.
$$
\n(2.1)

Edasistes teisendustes kasutme Greene'i valemite erikuju $6$ 

$$
\int_{\Omega} \phi \frac{\partial \psi}{\partial x} dS = \int_{\Gamma} \phi \psi n_x dl - \int_{\Omega} \frac{\partial \phi}{\partial x} \psi dS
$$
\n
$$
\int_{\Omega} \phi \frac{\partial \psi}{\partial y} dS = \int_{\Gamma} \phi \psi n_y dl - \int_{\Omega} \frac{\partial \phi}{\partial y} \psi dS,
$$
\n(2.2)

kus  $\Gamma$  on piirkonna  $\Omega$  raja ja n on normaalvektor. Rakendame seda valemile  $(2.1)$ , tulemuseks on võrrand

$$
\int_{\Gamma} v \left( \frac{\partial M_{xx}}{\partial x} + \frac{\partial M_{xy}}{\partial y} \right) dl - \int_{\Omega} \frac{\partial v}{\partial x} \left( \frac{\partial M_{xx}}{\partial x} + \frac{\partial M_{xy}}{\partial y} \right) dS + \n\int_{\Gamma} v \left( \frac{\partial M_{xy}}{\partial x} + \frac{\partial M_{yy}}{\partial y} \right) dl - \int_{\Omega} \frac{\partial v}{\partial y} \left( \frac{\partial M_{xy}}{\partial x} + \frac{\partial M_{yy}}{\partial y} \right) dS + \int_{\Omega} v q dS = 0.
$$
\n(2.3)

Kasutades seoseid (1.24) ja (1.28) eelmise võrrandi joonintegraalides, saame lihtsustada

$$
I_{\Gamma} = \int_{\Gamma} v \left( \frac{\partial M_{xx}}{\partial x} + \frac{\partial M_{xy}}{\partial y} \right) dl + \int_{\Gamma} v \left( \frac{\partial M_{xy}}{\partial x} + \frac{\partial M_{yy}}{\partial y} \right) dl =
$$
  

$$
\int_{\Gamma} vQ_{xz} n_x dl + \int_{\Gamma} vQ_{yz} n_y = \int_{\Gamma} vQ_{nz} dl.
$$

Rakendades veel kord Greene'i valemeid kahekordses integraalis

$$
I_{\Omega} = \int_{\Omega} \frac{\partial v}{\partial x} \left( \frac{\partial M_{xx}}{\partial x} + \frac{\partial M_{xy}}{\partial y} \right) + \frac{\partial v}{\partial y} \left( \frac{\partial M_{xy}}{\partial x} + \frac{\partial M_{yy}}{\partial y} \right) dS, \tag{2.4}
$$

on tulemuseks valem

$$
I_{\Omega} = \int_{\Gamma} \left[ \left( \frac{\partial v}{\partial x} M_{xx} + \frac{\partial v}{\partial y} M_{xy} \right) n_x + \left( \frac{\partial v}{\partial x} M_{xy} + \frac{\partial v}{\partial y} M_{yy} \right) n_y \right] dl -
$$
  

$$
\int_{\Omega} \left( \frac{\partial^2 v}{\partial x^2} M_{xx} + 2 \frac{\partial^2 v}{\partial x \partial y} M_{xy} + \frac{\partial^2 v}{\partial y^2} M_{yy} \right) dS
$$

<sup>5</sup>Siin ja edaspidi eeldame, et piirkond  $\Omega$  on tükati sileda rajaga  $\Gamma$ , millel puuduvad null-

nurgad, sest siis saab rakendada Gauss-Ostrogradski valenit<br>
<sup>6</sup>Harilikult antakse Greene' valenid kujul  $\int_{\Omega} \frac{dP}{dx} dS = \int_{\Gamma} P dy$  ja  $\int_{\Omega} \frac{dQ}{dy} dS = -\int_{\Gamma} Q dx$ .<br>
Kasutades normaal ja puutujavektorite paari positiivse

Kasutades valemit (1.32) lihtsustub avaldis veelgi

$$
I_{\Omega} = \int_{\Gamma} \left( \frac{\partial v}{\partial \mathbf{n}} M_{nn} + \frac{\partial v}{\partial \mathbf{m}} M_{nm} \right) dl - \int_{\Omega} (\nabla_2 v)^T \mathbf{M} dS,
$$
 (2.5)

kus operaator $\nabla_2$  on definee<br/>tritud vektorina

$$
\nabla_2 = \left(\frac{\partial^2}{\partial x^2}, \frac{\partial^2}{\partial y^2}, 2\frac{\partial^2}{\partial x \partial y}\right)^T.
$$
 (2.6)

Integreerides ilmset võrdust

$$
\frac{\partial v}{\partial \mathbf{m}} M_{nm} = \frac{\partial}{\partial \mathbf{m}} v M_{nm} - v \frac{\partial M_{nm}}{\partial \mathbf{m}},
$$

üle rajajoone $\Gamma$ saame tulemuseks

$$
\int_{\Gamma} \frac{\partial v}{\partial \mathbf{m}} M_{nm} = \int_{\Gamma} \frac{\partial}{\partial \mathbf{m}} v M_{nm} - \int_{\Gamma} v \frac{\partial M_{nm}}{\partial \mathbf{m}} \tag{2.7}
$$

Kuna suvalise integreeruva diferentsiaaliga funktsiooni  $\phi$  korral kehtib

$$
\int_{\Gamma} \frac{\partial \phi}{\partial \mathbf{m}} dl = \int_{x_0}^{x_0} \frac{\partial \phi}{\partial x} dx + \int_{y_0}^{y_0} \frac{\partial \phi}{\partial y} dy = 0,
$$

siis asendades selle võrdusesse (2.7) saame võrduse

$$
\int_{\Gamma} \frac{\partial v}{\partial \mathbf{m}} M_{nm} = -\int_{\Gamma} v \frac{\partial M_{nm}}{\partial \mathbf{m}} \tag{2.8}
$$

Kasutades seoseid (2.5) ja (2.8) saab tasakaaluvõrrand lõpliku kuju

$$
\int_{\Omega} (\nabla_2 v)^T \mathbf{M} dS = \int_{\Gamma} \frac{\partial v}{\partial \mathbf{n}} M_{nn} dl - \int_{\Gamma} v \left( Q_{nz} + \frac{\partial M_{nm}}{\partial \mathbf{m}} \right) dl - \int_{\Omega} vq dS, \quad (2.9)
$$

mida nimetataksegi ülesande nõrgaks seadeks. Kui nõrga seade lahend  $u$  on kaks korda pidevalt diferentseeruv, siis on kõik võrdused pööratavad ja lahend osutub vastavalt Lagrange'i lemmale<sup>7</sup> esialgse tasakaaluvõrrandi lahendiks.

vastavat Lagrange i lemmate estagse tasakadu vorratur lateriums.<br>Võrdusest (2.9) on näha, et üheks korrektseks rajatingimuste komplektiks<br>(Kirchhoff'i rajatingimusteks) on  $M_{nn}$  ja  $Q_{nz} + \frac{\partial M_{nm}}{\partial m}$ . Füüsikalisest vaat

<sup>&</sup>lt;sup>7</sup>Matemaatilise füüsika võrrandites näidatakse, et  $\int_{\Omega} v \phi dS = 0$  ja v on suvaline lõpmatu arv kordi diferentseeruv funktsioon ja  $\phi$  on pidev, siis  $\phi \equiv 0$  kogu piirkonnas  $\Omega$ . Meie olukorras tähendab see, et  $u$  on esialgse ülesande lahend.

#### 3 Lõplike elementide meetodi formuleerimine

Formuleerime nüüd lõplike elementide meetodi, jättes esialgu täpsustamata kasutatavate elementide kuju ja aproksimatsioonitüübi. Otsitavaks suuruseks on plaadi läbipaine  $w$ . Eeldame vaid et igas elemendis on antud teatud arv sõlmi, ning nendes sõlmedes on võimalik fikseerida teatud tingimusi aproksimatsiooni  $w_{app}$ kohta. Harlikult antakse sõlmedes ette aproksimatsiooni $w_{app}$ meie töös antakse mõningates sõlmedes ette ka aproksimatsiooni osatuletised $\frac{\partial w_{app}}{\partial \mathbf{e}}$ teatud suunas e. Kuna aproksimatsioon elemendis peab olema polünomiaalsel kujul, siis

$$
w_{app} = \mathbf{p}\alpha,\tag{2.10}
$$

kus reavektor p sisaldab endas vajaliku arvu monoome ja  $\alpha$  on kordajate vektor

$$
\mathbf{p} = (1, x, y, x^2, xy, y^2,...), \alpha = (\alpha_1, \alpha_2, \alpha_3,..., \alpha_n)^T.
$$

Andes kordajate  $\alpha$  määramiseks elemendis ette *n* tingimust  $a^e$ , saame vektori  $\alpha$  määramiseks lineaarvõrrandi

$$
\mathbf{a}^{\mathbf{e}} = \mathbf{C}\alpha,\tag{2.11}
$$

kus maatriksi C reas on kas vektori p väärtus sõlmes või veidi keerulisem avaldis, sõltuvalt sellest, kas reale vastav tingimus on aproksimatsiooni  $w_{app}$  väärtus sõlmes või selle tuletis suunas e. Et mitte lahendada antud ülesannet iga tingimuste komplekti a<sup>e</sup> korral eraldi, võib tuua sisse järgmise tähistuse

$$
N^e = pC^{-1},\tag{2.12}
$$

sest siis

$$
w_{app} = pC^{-1}a^{e} = N^{e}a^{e}.
$$
 (2.13)

Reavektori  $N<sup>e</sup>$  komponente nimetatakse elemendi kujufunktsioonideks, kusjuures iga tingimusega on seotud üks kujufunktsioon. Näitame nüüd ühe olulise kujufunktsiooni omaduse

$$
A_j(N_i)(P_j) = \begin{cases} 1, & \text{kui } i = j, \\ 0, & \text{vastasel korral,} \end{cases} \tag{2.14}
$$

kus  $A_j$  on tingimusega j seotud operaator ja  $P_j$  tingimusega j seotud sõlm. Harlilikult on operaator  $A_j$  lihtsalt ühikoperaator st.  $A_j(N_i) = N_i$  või osatuletis suunas  $e^8$ st.  $A_j(N_i) = \frac{\partial N_i}{\partial e}$ , vastavalt tingimusele *j*. Põhjendus on ilmne: andes ette tingimuste komplekti

$$
\mathbf{a}^{\mathbf{e}} = \mathbf{e_i} = (\underbrace{0, 0, \dots, 0}_{i-1}, 1, 0, \dots, 0)
$$

on  $w_{app} = N_i^e$  ja samas peavad kehtima tingimused  $A_j(w_{app})(P_j) = a_j^e$ .

Tükeldades plaadi elementideks nii, et iga elemendi rajal olev sõlm on ka naaberelemendi sõlm ja mõlemas elemendis antakse ette samad tingimused, saab

<sup>&</sup>lt;sup>8</sup>Enamike lõplike elementide meetodiga lahendatavate ülesannete korral välditakse osatuletistega seotud tingimusi ja siis pole tarvis operaatorit ${\cal A}_j$ sisse tuua.

elemendi kujufunktsioone loomulikult jätkata üle kogu plaadi. Nummerdame elementides aproksimatsioonile seatud tingimused nii, et oleks võimalik defineerida globaalne tingimusele i vastav kujufunktsioon  $N_i$ 

$$
N_i(x, y) = \begin{cases} N_i^e(x, y), \text{ kui } (x, y) \text{ on elements } \beta \in I_i \\ 0, \text{ vastasel korral,} \end{cases}
$$
 (2.15)

kus  $I_i$  on elementide indeksite hulk, mis sisaldavad tingimusega i seotud sõlme. Ainukesed punktid, kus kujufunktsioonil  $N_i$  võivad olla erinevad väärtused, on elementide rajad. Kui sõlmes on etteantud läbipaine, siis vastavalt seosele (2.14) langevad kujufunktsiooni väärtused kokku. Kui sõlmes on antud osatuletis, siis tuleb seda eraldi näidata. Üldiselt püütakse elemendid valida nii, et  $N_i$  oleks pidev, kuid seda käsitleme täpsemalt edaspidi. Olgu nüüd üle kogu plaadi aproksimatsioon  $w = \mathbf{Na}$ , kus a on aproksimatsioonile seatud tingimuste vektor, mis esialgu on määramata. Momentide arvutamiseks on meil tarvis teada vektorit  $\kappa$ . Vastavalt võrdustele (1.20), (1.21) ja (2.6) on

$$
\kappa = \nabla_2 w = \mathbf{Ba},\tag{2.16}
$$

kus maatriks  $B$  on avaldatav

$$
\mathbf{B} = \begin{pmatrix} \frac{\partial N_1}{\partial X_1^2} & \frac{\partial N_2}{\partial X_2^2} & \cdots & \frac{\partial N_n}{\partial X_n^2} \\ \frac{\partial N_1}{\partial y^2} & \frac{\partial N_2}{\partial y^2} & \cdots & \frac{\partial N_n}{\partial y^2} \\ 2\frac{\partial N_1}{\partial x \partial y} & 2\frac{\partial N_2}{\partial x \partial y} & \cdots & 2\frac{\partial N_n}{\partial x \partial y} \end{pmatrix}.
$$
 (2.17)

Plaadi võrranditest (1.24) saab avaldada momentide vektori

$$
\mathbf{M} = -\frac{t^3}{12}\mathbf{D}\mathbf{B}\mathbf{a} \tag{2.18}
$$

Vastavalt Galjerkini meetodile tuleb nõrgas seades (2.9) võtta suvaline funktsioon  $v$  kujul

$$
v = \mathbf{N} \mathbf{c} = \mathbf{c}^T \mathbf{N}^T,
$$

kus  $\mathbf{c} = (c_1, c_2, \dots, c_n)$  on suvaline reaalarvuliste kordajatega vektor. Nõrgas seades  $(2.9)$  on tarvis arvutada veel suurused

$$
\nabla_2 v = \mathbf{B} \mathbf{c}, \qquad \frac{\partial v}{\partial \mathbf{n}} = (\nabla v)^T \mathbf{n} = \mathbf{c}^T (\nabla \mathbf{N})^T \mathbf{n},
$$

kus

$$
\nabla \mathbf{N} = \begin{pmatrix} \frac{\partial N_1}{\partial x} & \frac{\partial N_2}{\partial x} & \cdots & \frac{\partial N_n}{\partial x} \\ \frac{\partial N_1}{\partial y} & \frac{\partial N_2}{\partial y} & \cdots & \frac{\partial N_n}{\partial y} \end{pmatrix}.
$$
 (2.19)

Asendame need võrrandid nõrka seadesse (2.9), tulemuseks on maatriksvõrrand

$$
\mathbf{c}^T \int_{\Omega} \mathbf{B}^T \mathbf{M} dS = \mathbf{c}^T \int_{\Gamma} \nabla \mathbf{N}^T \mathbf{n} M_{nn} dl - \mathbf{c}^T \int_{\Gamma} \mathbf{N}^T \left( Q_{nz} + \frac{\partial M_{nm}}{\partial m} \right) dl
$$

$$
- \mathbf{c}^T \int_{\Omega} \mathbf{N}^T q dS.
$$

Liikmeid ühele poole viies, saame maatriksvõrrandi

$$
\mathbf{c}^T \left[ -\int_{\Omega} \mathbf{B}^T \mathbf{M} dS + \int_{\Gamma} \nabla \mathbf{N}^T \mathbf{n} M_{nn} dl - \int_{\Gamma} \mathbf{N}^T \left( Q_{nz} + \frac{\partial M_{nm}}{\partial m} \right) dl - \int_{\Omega} \mathbf{N}^T q dS \right] = 0
$$

Võttes vektoriks  $\mathbf{c} = \mathbf{e_i}, i = 1, 2, ..., n$  on lihtne näha, et nurksulgudes oleva avaldise iga komponent on null ja seega kehtib võrdus

$$
\int_{\Omega} \mathbf{B}^T \mathbf{M} dS = \int_{\Gamma} \nabla \mathbf{N}^T \mathbf{n} M_{nn} dl - \int_{\Gamma} \mathbf{N}^T \left( Q_{nz} + \frac{\partial M_{nm}}{\partial m} \right) dl - \int_{\Omega} \mathbf{N}^T q dS
$$
\n(2.20)

Asendades siia võrduse (2.18) saame lõplike elementide formuleeringu elastsete plaatide jaoks

$$
\left(-\int_{\Omega} \frac{t^3}{12} \mathbf{B}^T \mathbf{D} \mathbf{B} dS\right) \mathbf{a} = \int_{\Gamma} \nabla \mathbf{N}^T \mathbf{n} M_{nn} dl - \int_{\Gamma} \mathbf{N}^T \left(Q_{nz} + \frac{\partial M_{nm}}{\partial m}\right) dl - \int_{\Omega} \mathbf{N}^T q dS
$$
\n(2.21)

Toome sisse tähistused

$$
\mathbf{K} = \int_{\Omega} \frac{t^3}{12} \mathbf{B}^T \mathbf{D} \mathbf{B} dS,
$$
 (2.22)

$$
\mathbf{f}_{\mathbf{b}} = \int_{\Gamma} \mathbf{N}^T \left( Q_{nz} + \frac{\partial M_{nm}}{\partial m} \right) dl - \int_{\Gamma} \nabla \mathbf{N}^T \mathbf{n} M_{nn} dl,
$$
 (2.23)

$$
\mathbf{f}_{\mathbf{l}} = \int_{\Omega} \mathbf{N}^T q dS, \tag{2.24}
$$

siis saab eelneva võrduse kirjutada lõplike elementide meetodi kanoonilisel kujul

$$
Ka = f_b + f_l. \tag{2.25}
$$

Paremal pool olevad rajatingimuste vektor  $f_b$  ja koormuse vektor  $f_l$  on leitavad raja- ja koormamistingimustest. Jäikusmaatriks  $K$ ei sõltu kehale rakendatavast koormusest ega ka rajatingimustest, seega on lõplike elementide meetodi korral lihtne muuta rajatingimusi ja plaadile rakendatavat koormust, mis on meetodi üks eeliseid.

Lõplike elementide meetodi korral on maatriksi  $K$  read lineaarselt sõltuvad [OttPet92, lk. 170], mistõttu tuleb alati määrata tingimuste vektori a mõned elemendid algtingimustest. See on loomulik, sest rajaülesandel on ilma sobivaid rajatingimusi fikseerimata lõpmata palju lahendeid. Neljandas peatükis näitame, et osad rajatingimuste vektori komponendid f<sub>b</sub> pole kõikide rajatingimuste korral määratavad, seetõttu langeb võrrandisüsteemist osa ridu välja. Süsteem lahendub üheselt ainult siis, kui

$$
A_{\mathbf{f}_{\mathbf{b}}} \leq T_{\mathbf{a}},
$$

kus  $A_{f<sub>b</sub>}$  on arvutamatute komponentide arv vektoris  $F<sub>b</sub>$  ja  $T<sub>a</sub>$  on rajatingimustest teada olevate komponentide arv vektoris a. Kuna meil ei ole a priori teada, et allesjäänud võrrandisüsteemi kõik read on lineaarselt sõltumatud, siis ei pruugi saadud võrrandisüsteem üheselt lahenduda. Kui

$$
A_{\mathbf{f_b}} < T_{\mathbf{a}},
$$

siis võib saadud süsteem olla isegi vastuoluline.

#### $\bf{4}$ Täielikuse ja kooskõla nõuded

Lõplike elementide meetodi koondumise üheks piisavaks tingimuseks on täielikuse ja kooskõla nõuded. Antud ülesande korral on täielikuse nõued [OttPet92, lk. 360] järgmised:

- $\bullet$  läbipainde w aproksimatsioon peab täpselt esitama suvalist plaadielemendi liikumist ruumis;
- läbipainde  $w$  aproksimatsiooniga peab olema võimalik esitada suvalist plaadielemendis konstantset kõverusmaatriksit  $\kappa$ .

Kuna plaadielement on tasandiline, siis selle liikumise täpseks esituseks on vaja, et w sisaldaks lineaarliikmeid. Tulenevalt kõverusmaatriksi  $\kappa$  kujust (1.21) on tarvis aproksimatsiooni võtta teise astme monoomid, seega täielik aproksimatsioon on kujul

 $w = \alpha_1 + \alpha_2 x + \alpha_3 y + \alpha_4 x^2 + \alpha_5 xy + \alpha_6 y^2$  + kõrgemat järku liikmed. (2.26)

Elementide kooskõla nõuded OttPet92, ,lk. 360 on järgmised

- 1. kahe elemendi piiril peab läbipaine  $w$  olema pidev;
- 2. kahe elemendi piiril peab läbipainde gradient  $\nabla v$  olema pidev.

Seda nõuet on raske täita[Zin77] ja seetõttu kasutatakse mittekooskõlalisi elemente. Nende kasutamine on õigustatud, kui elemendid rahuldavad mitmeid mudelteste. Neist kõige olulisem on lapitest(*patchtest*)[Cook95, lk. 88, 110].

#### $\bf{5}$ Jäikusmaatriksi K ja koormuse vektori f<sub>i</sub> leidmine lokaalselt

Ilmneb, et plaadi jäikusmaatriksi K ja koormuse vektori $f_l$ võib leida lokaalselt st. integreerides vaid üle teatud elementide. Olgu  $I_i$  elementide indeksite hulk, mis sisaldavad endast tingimusega  $i$  seotud sõlmi. Ülejäänud elementide hulgas  $\overline{I_i}$  on kujufunktsioon  $N_i$  vastavalt definitsioonile konstantselt 0, järelikult on seda ka $\bar{\nabla} N_i$ ja maatriksi  ${\bf B}$ i-s veerg ${\bf B^i}.$ Jäikusmaatriksi elemendi $K_{ij}$ võib vastavalt valemile (2.22) kirjutada

$$
K_{ij} = \sum_{\beta \in I_i \bigcap I_j} \int_{\Omega_{\beta}} \frac{t^3}{12} \mathbf{B}^{iT} \mathbf{D} \mathbf{B}^{j} dS + \sum_{\beta \in \overline{I_i \bigcap I_j}} \int_{\Omega_{\beta}} \frac{t^3}{12} \mathbf{B}^{iT} \mathbf{D} \mathbf{B}^{j} dS,
$$

kus  $\Omega_{\beta}$ on elemendi $\beta$ pind. Kui $\beta \notin I_i \bigcap I_j$ , siis  $\bf{B}^i$ või  $\bf{B}^j$ on piirkonnas  $\Omega_{\beta}$ konstantselt nullid, seega saab valem kuju

$$
K_{ij} = \sum_{\beta \in I_i \cap I_j} \int_{\Omega_{\beta}} \frac{t^3}{12} \mathbf{B}^{\mathbf{i}^T} \mathbf{D} \mathbf{B}^{\mathbf{j}} dS.
$$
 (2.27)

Toome sisse elemendi laiendatud kujufunktsioonide vektori  $N_{\beta}^{\text{ee}}$ , milles i komponent on  $N_i$ , kui tingimusega i seotud sõlm on elemendis, ja 0 vastasel korral. Analoogselt valemitele (2.19) ja (2.17) defineerime

$$
\nabla \mathbf{N}_{\beta}^{\mathbf{ee}} = \begin{pmatrix}\n\frac{\partial N_{1}^{ee}}{\partial \hat{N}_{1}^{he}} & \frac{\partial N_{2}^{ee}}{\partial \hat{N}_{2}^{he}} & \cdots & \frac{\partial N_{r}^{ee}}{\partial \hat{N}_{r}^{he}} \\
\frac{\partial N_{1}^{he}}{\partial y} & \frac{\partial N_{2}^{ee}}{\partial y} & \cdots & \frac{\partial N_{r}^{ee}}{\partial y}\n\end{pmatrix},
$$
\n
$$
\mathbf{B}_{\beta}^{\mathbf{ee}} = \begin{pmatrix}\n\frac{\partial N_{1}^{ee}}{\partial x^{2}} & \frac{\partial N_{2}^{ee}}{\partial y^{2}} & \cdots & \frac{\partial N_{r}^{ee}}{\partial y^{2}} \\
\frac{\partial N_{1}^{ee}}{\partial y^{2}} & \frac{\partial N_{2}^{ee}}{\partial y^{2}} & \cdots & \frac{\partial N_{r}^{ee}}{\partial y^{2}} \\
2\frac{\partial N_{r}^{ee}}{\partial x \partial y} & 2\frac{\partial N_{r}^{ee}}{\partial x \partial y} & \cdots & 2\frac{\partial N_{r}^{ee}}{\partial x \partial y}\n\end{pmatrix}.
$$

Lihtne on veenduda, et elemendis  $\beta$  langevad kokku N ja  $N_{\beta}^{ee}$ ,  $\nabla N$  ja  $\nabla N_{\beta}^{ee}$ ning **B** ja  $\mathbf{B}_{\beta}^{\text{ee}}$ . Seega võib valemi (2.27) kirjutada kujul

$$
K_{ij} = \sum_{\beta \in I_i \bigcap I_j} \int_{\Omega_{\beta}} \frac{t^3}{12} \mathbf{B}_{\beta}^{\mathbf{eei}T} \mathbf{D} \mathbf{B}_{\beta}^{\mathbf{eej}} dS.
$$

Laiendatud elemendi jäikusmaatriksi  $K^{\text{ee}}_{\beta}$ , mis on defineeritud analoogselt valemiga  $(2.22)$ 

$$
\mathbf{K}_{\beta}^{\mathbf{ee}} = \int_{\Omega_{\beta}} \frac{t^3}{12} \mathbf{B}_{\beta}^{\mathbf{ee}}{}^T \mathbf{D} \mathbf{B}_{\beta}^{\mathbf{ee}} dS,
$$
 (2.28)

ainsad nullist erinevad komponendid $K^{ee}_{\beta\ ij}$ on need, milles on tingimustega $i$ ja j seotud sõlmed on elemendis  $\beta$ . Seega vastavalt valemile (2.27) kehtib maatriksvõrdus

$$
\mathbf{K} = \sum_{\beta} \mathbf{K}_{\beta}^{\text{ee}}.
$$
 (2.29)

Et muuta arvutusi veelgi efektiivsemaks, kasutatakse vaid elemendi kujufunktsioone (2.12) ja analoogselt valemitele (2.19) ja (2.17) defineeritud  $\nabla N^e_\beta$  ja  $B^e_\beta$ 

$$
\nabla \mathbf{N}_{\beta}^{\mathbf{e}} = \begin{pmatrix} \frac{\partial N_{1}^{\mathbf{e}}}{\partial x} & \frac{\partial N_{2}^{\mathbf{e}}}{\partial x} & \cdots & \frac{\partial N_{r}^{\mathbf{e}}}{\partial x} \\ \frac{\partial N_{1}^{\mathbf{e}}}{\partial y} & \frac{\partial N_{2}^{\mathbf{e}}}{\partial y} & \cdots & \frac{\partial N_{r}^{\mathbf{e}}}{\partial y} \end{pmatrix},
$$

$$
\mathbf{B}_{\beta}^{\mathbf{e}} = \begin{pmatrix} \frac{\partial N_{1}^{\mathbf{e}}}{\partial x} & \frac{\partial N_{2}^{\mathbf{e}}}{\partial y} & \cdots & \frac{\partial N_{r}^{\mathbf{e}}}{\partial y} \\ \frac{\partial N_{1}^{\mathbf{e}}}{\partial y} & \frac{\partial N_{2}^{\mathbf{e}}}{\partial y} & \cdots & \frac{\partial N_{r}^{\mathbf{e}}}{\partial y} \\ 2\frac{\partial N_{1}^{\mathbf{e}}}{\partial x \partial y} & 2\frac{\partial N_{2}^{\mathbf{e}}}{\partial x \partial y} & \cdots & 2\frac{\partial N_{r}^{\mathbf{e}}}{\partial x \partial y} \end{pmatrix}
$$

Kuna maatriksi  $K^{\text{ee}}_{\beta}$  enamik elemente on nullid, siis on ebaratsionaalne seda arvutada, selle asemel arvutatakse kompaktne elemendi jäikusmaatriks

$$
\mathbf{K}_{\beta}^{\mathbf{e}} = \int_{\Omega_{\beta}} \frac{t^3}{12} \mathbf{B}_{\beta}^{\mathbf{e}} \mathbf{D} \mathbf{B}_{\beta}^{\mathbf{e}} dS. \tag{2.30}
$$

Maatriksit **B** on lihtne laiendada maatriksiks  $K^{\text{ee}}_{\beta}$  kasutades kahte reeglit:

- 1. element  $K_{\beta_{ij}}^{ee} = 0$ , kui üks tingimustele *i* või *j* vastav sõlm pole elemendis;
- 2. element $K^{ee}_{\beta\ ij}=K^e_{\beta\ kl},$ kus tingimusele $i$ vastab elemendi $\beta$ kujufunktsioon $N^e_{\beta\ k}$ ja tingimusele $j$ vastab $N^e_{\beta\ l}.$

Praktikas on tarvis meeles pidada, vaid iga elemendi lokaalsele nummerdusele vastavat globaalset nummerdust ja laiendusmaatriksit otseselt välja arvutamata võib leida selle vastavalt valemile (2.29). See vähendab vaja mineva arvuti mälumahu kasutamist miinimumini ja kui sõlmed on hästi nummerdatud on tulemuseks hõre lintmaatriks, mida on kerge pöörata.

Analoogiliselt jäikusmaatriksiga K, saab koormuse vektori f<sub>i</sub> elemendi avaldada summana

$$
f_{li} = \sum_{\beta \in I_i} \int_{\Omega_{\beta}} N_i q dS,
$$
\n(2.31)

sest ülejäänud integraalide väärtus on null analoogselt valemi (2.27) põhjendusega. Samamoodi saab defineerida laiendatud elemendi koormuse vektori

$$
\mathbf{f}_{\mathbf{l}\beta}^{\mathbf{ee}} = \int_{\Omega} \mathbf{N}_{\beta}^{\mathbf{ee}T} q dS \tag{2.32}
$$

ja analoogselt on põhjendatav valem

$$
\mathbf{f}_{\mathbf{l}} = \sum_{\beta} \mathbf{f}_{\mathbf{l}}^{\mathbf{e}\mathbf{e}}.
$$
 (2.33)

Arvutuste kompaktsemaks muutmiseks tuuakse sisse elemendi koormuse vektor

$$
\mathbf{f}_{\beta}^{\mathbf{e}} = \int_{\Omega_{\beta}} \mathbf{N}_{\beta}^{\mathbf{e}} {}^{T}q dS, \qquad (2.34)
$$

mida saab laiendada  $f_{1\beta}^e$  analoogse laienduseeskirja abil.

Nüüd on meil maatriksi  $K$  ja vektori  $f_1$  arvutamine taandatud integreerimisele elementides. See ei säästa meid üksnes kujufunktsioonide üldistamisest vaid lihtsustab ka integreerimist. Iga elemendi tüübiga saab siduda sobiva šablooni ja teisenduse šabloonist elementi, see võimaldab omakorda taandada integreerimise üle elemendi integreerimiseks üle šablooni. Viimast on palju lihtsam formaliseerida, aga sellest tuleb lähemalt juttu neljandas peatükis.

#### 6 Rajajõudude vektori f<sub>b</sub> arvutamine lokaalselt

Rajajõudude vektori arvutamise taandamine integreerimiseks konkreetsetes elementides käib põhimõtteliselt samamoodi. Siiski kerkib ülesse olulisi tehnilisi erinevusi, mistõttu käsitleme rajajõudude vektori arvutamist eraldi. Rajajõudude vektor  $f_b$  avaldub vastavalt valemile (2.23) kujul

$$
\mathbf{f}_{\mathbf{b}} = \int_{\Gamma} \mathbf{N}^T \Big( Q_{nz} + \frac{\partial M_{nm}}{\partial m} \Big) dl - \int_{\Gamma} (\nabla \mathbf{N})^T \mathbf{n} M_{nn} dl,
$$
 (2.35)

kus vektor n on välisnormaali suunaline ühikvektor ja m on raja  $\Gamma$  puutujasihiline ühikvektor, mis on integreerimise suunas.

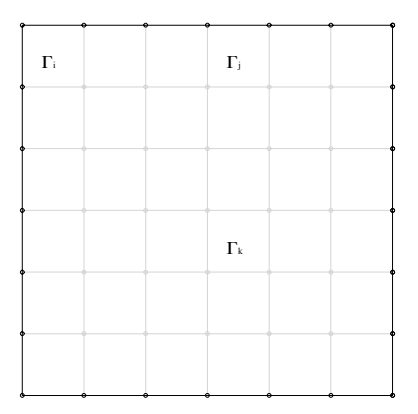

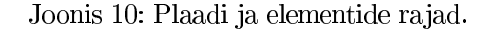

Jagame plaadi raja  $\Gamma$  vastavalt plaadi elementideks jaotusele osadeks. Elemendile  $\beta$  kuuluvat plaadi rajaosa tähistame  $\Gamma_{\beta}$  st.  $\Gamma_{\beta}$  on elemendi raja ühisosa plaadi enda rajaga  $\Gamma$ . Joonisel on see rajaosa märgitud tumedalt. Olgu plaadi rajaga ühisosa omavate elementide indeksite hulk  $I_{\Gamma}$  st.

$$
I_{\Gamma} = \{ \beta \mid \Gamma_{\beta} \neq \emptyset \}.
$$

Rajajõudude vektori arvutamise saab taandada elemendi sisesele integreerimisele. Tähistame suurusega $\mathbf{f}_{\mathbf{b}\beta}^{\text{ee}}$ integraali

$$
\mathbf{f}_{\mathbf{b}_{\beta}}^{\mathbf{e}_{\mathbf{e}}} = \int_{\Gamma_{\beta}} \mathbf{N}_{\beta}^{\mathbf{e}_{\mathbf{e}}}^{T} \Big( Q_{nz} + \frac{\partial M_{nm}}{\partial m} \Big) dl - \int_{\Gamma_{\beta}} (\nabla \mathbf{N}_{\beta}^{\mathbf{e}_{\mathbf{e}}})^{T} \mathbf{n} M_{nn} dl, \tag{2.36}
$$

kus integreerimine üle $\Gamma_\beta$ toimub samas suunas kui rajal $\Gamma$ st. vastupäeva. Integraali aditiivsuse ja vektorite N ja Nee $\mathbf S_\beta$  ja maatriksite  $\nabla\mathbf N$  ja  $\nabla\mathbf N_\beta^\mathbf{ee}$  kokkulangemise tõttu elemendis  $\beta$  kehtib valem

$$
\mathbf{f}_{\mathbf{b}} = \sum_{\beta \in I} \mathbf{f}_{\mathbf{b}_{\alpha}}^{\mathbf{ee}}.
$$
 (2.37)

Defineefime rajajõudude vektori elemendis järgnevalt $9$ 

$$
\mathbf{f}_{\mathbf{b}_{\beta}}^{\mathbf{e}} = \int_{\Gamma_{\beta}} \mathbf{N}_{\beta}^{\mathbf{e}}^{T} \Big( Q_{nz} + \frac{\partial M_{nm}}{\partial m} \Big) dl - \int_{\Gamma_{\beta}} (\nabla \mathbf{N}_{\beta}^{\mathbf{e}})^{T} \mathbf{n} M_{nn} dl. \tag{2.38}
$$

Rajajõudude vektori $\mathbf{f}_{\mathbf{b}}^{\mathbf{e}}$ laiendamine vektoriks $\mathbf{f}_{\mathbf{b}}^{\mathbf{e}}$ toimub täpselt samamoodi kui maatrikisi  $\mathbf{K}^{\mathbf{e}}$  ja vektori $\mathbf{f}_{\mathbf{l}}$ laiendamine. Sõltuvalt rajatingimustest võivad mõningad vekt neljandas peatükis.

<sup>&</sup>lt;sup>9</sup>Metoodiliselt oleks õigem see defineerida kui integraal üle kogu elemendi raja, kuid praktiilistest kaalutlustest lähtuvalt on mõistlik defineerida see vaid üle rajaosa $\Gamma_{\beta}$ . See tingib tähiste erinevuse võrreldes r

## III peatükk Kasutatavad elemendid

#### $\mathbf{1}$ Elementide aproksimatsioon ja kooskõla

Järgnevas käsitleme kaht tuntud mittekooskõlalist elementi: kuue sõlmega kolmnurkelementi(KE6) ja nelja sõlmega nelinurkelementi(NE4). Lisaks nendele käsitleme tingimuste ühtsuse saavutamiseks kaheksasõlmelist nelinurkelementi (NE8) paaris kuue sõlmelise kolmnurkelemendiga ja neljasõlmelist kolmnurkelementi(KE4) paaris neljasõlmelise nelinurkelemendiga. Nii väldime olukordi kus sõlmedes on antud eri arv või eri tüüpi tingimused.

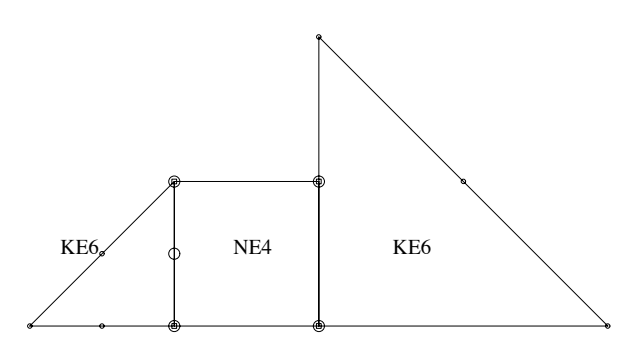

Joonis 11: Suurendatud sõlmedes on ebakõlad. NE4 elemendil on igas sõlmes kolm tingimust KE6 ainult üks tingimus.

Lõplike elementide meetodi korral aproksimeeritakse otsitavat lahendit polünoomiga kujul (2.10). Vastavalt täielikuse nõudele peab see sisaldama kõiki esimese ja teise astme monoome ning vabaliiget, ülejäänud liikmete valimiseks on meil palju võimalusi. Kuna pole põhjust eelistada  $x$ - või  $y$ -telge, siis valime lisaliikmed nii, et saadav polünoom oleks sümeetriline  $x$  ja  $y$  suhtes. Teiseks lisaliikmete valimise põhimõtteks on valida nii vähe parasiitliikmeid kui võimalik.

Kui meil on aproksimatsioon  $w$ , siis võib rääkida aproksimatsiooni järgust. Kui aproksimatsioon w sisaldab endas kõik monoomid, mille aste on väiksem võrdne kui  $k$  ja  $k$  on maksimaalne, siis aproksimatsiooni järk  $k$ . Intuitiivselt on selge, et kasutades k-ndat järku aproksimatsiooniga elemente on lõplike elementide meetodi koondumiskiirus ülimalt  $O(h^{k+1})$ , sest olenemata tingimustevektori a valikust elemendi sees on tegeliku lahendi ja aproksimatsiooni erinevus vastavalt Taylori reaks arendusele<sup>10</sup> vähemalt  $O(h^{k+1})$ . Liikmeid, mille aste on kõrgem kui aproksimatsiooni järk, nimetatakse parasiitliikmeteks, sest need liikmed suurendavad vaid arvutuste mahtu, toomata kaasa täpsuse tõusu. Vahel on neid siiski mõtekas kasutada, et saavutada sõlmede sümeetria. Käsitlevatest

<sup>&</sup>lt;sup>10</sup>See realiseerub parajasti siis, kui elemendi aproksimatsioon langeb kokku lahendi Taylori arendisega mõne elemendi sees oleva punkti suhtes.

elementidest on teist järku aproksimatsiooniga KE6 ja RE8 element; kolmandat järku aproksimatsiooniga KE4 ja NE4 element.

Aproksimatsiooni ja kujufunktsioonide leidmiseks kasutame lokaalseid koordinaate, see võimaldab üht tüüpi elementide korral kasutada ühesugust elemendi šablooni. See omakorda lihtsustab nii kujufunktsioonide arvutamist kui integreerimist. Enamasti tekib vastuolu esialgselt elemendile määratud ja teisendusest tuleneva aproksimatsioonitüübi vahel. Seda võib ignoreerida, sest lokaalsest teljestikust globaalsesse viiv teisendus on enamasti lineaarne, seega minnes lokaalsest teljestikust üle globaalsesse muutuvad vaid monoomide kordajad ja aproksimatsiooni järk säilib. Arvutused muutuvad seevastu lihtsamaks. Kui teisendus pole lineaarne, siis tekivad küll suuremad moonutused, aga praktikas püütakse valida tükeldus nii, et elemendi kuju on küllalt ligilähedane ristkülik või kolmnurksele elemendile, mille teisendused on lineaarsed.

Mida ebakorrapärasem on element, seda halvem on reeglina saadav ligikaudne lahend. Üks põhjus on siin teisenduse mittelineaarsus, teine olulisem põhjus on ligikaudsest integreerimisest tulenev viga, mida käsitleme edaspidi.

#### $\bf{2}$ Kuue sõlmega kolmnurkelement

Esimesena soovitas seda elementi Morley[Mor71] 1971 aastal. Tippudes 1,2,3 saab anda ette läbipainde  $w$ , samas külgede keskpunktides  $4,5,6$  saab ette anda läbipainde välisnormaali suunalise kalde  $\frac{\partial w}{\partial n}$ .

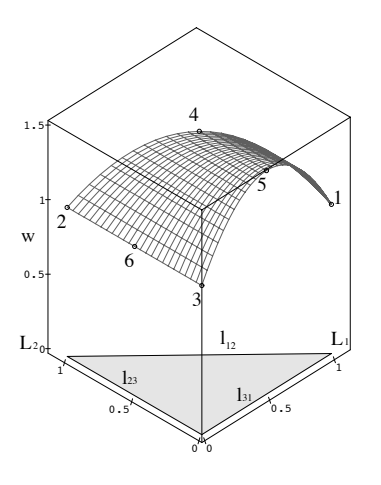

Joonis 12: Näide kuuesõlmelisest kolmnurkelemendist.

Läbipainde aproksimatsioon on vähima võimaliku arvu liikmetega

$$
w = \alpha_1 + \alpha_2 x + \alpha_3 y + \alpha_4 x^2 + \alpha_5 xy + \alpha_6 y^2. \tag{3.1}
$$

Element ei ole kooskõlaline. Kooskõlaks on tarvilik ja piisav aproksimatsiooni w ja osatuletise  $\frac{\partial w}{\partial n}$  ühene määratlus konkreetse küljega seotud rajatingimus-<br>test, sest andes küljel ette w oleme ette andnud ka puutujasihilise osatuletise<br> $\frac{\partial w}{\partial m}$ . Paar  $\frac{\partial w}{\partial n}$  ja  $\frac{\partial w}{\partial m}$  määr tingimusi varieerides võimalik konstrueerida kahest elemendist koosnev süsteem, mis pole kooskõlaline.

Elemendi küljel saab aproksimatsiooni  $w$  parametriseerida ühemuutuja polünoomiks, kasutades sirge parameetrilisi võrrandeid

$$
x = x_0 + c_1 t, \qquad y = y_0 + c_2 t. \tag{3.2}
$$

Tulemuseks on teise astme polünoom. Osatuletis  $\frac{\partial w}{\partial n}$  taandub rajal esimese astme polünoomiks. Seega on rajal kokku tarvis fikseerida viis konstanti, milleks on vaid kolm tingimust: aproksimatsiooni  $w$  väärtused külje otstes ja osatuletise  $\frac{\partial w}{\partial n}$ väärtus külje keskel. See ei ole piisav ja seega pole element kooskõlaline. Aproksimatsiooni leidmisel lähme üle pindalakoordinaatidele. Pindalakoordinaadid on punkti  $P = (x_p, y_p)$  poolt indutseeritud kolme kolmnurga pindalade suhted elemendi enda pindalasse. Kasutades vektorkorrutise arvutamise reeglit, saab kolmnurga pindala avaldada $11$ 

$$
A = \frac{1}{2} \begin{vmatrix} 1 & x_1 & y_1 \\ 1 & x_2 & y_2 \\ 1 & x_3 & y_3 \end{vmatrix}.
$$

Analoogiliselt avalduvad väikeste kolmnurkade pindalad

$$
A_1 = \frac{1}{2} \begin{vmatrix} 1 & x_p & y_p \\ 1 & x_2 & y_2 \\ 1 & x_3 & y_3 \end{vmatrix}, \quad A_2 = \frac{1}{2} \begin{vmatrix} 1 & x_1 & y_1 \\ 1 & x_p & y_p \\ 1 & x_3 & y_3 \end{vmatrix}, \quad A_3 = \frac{1}{2} \begin{vmatrix} 1 & x_1 & y_1 \\ 1 & x_2 & y_2 \\ 1 & x_p & y_p \end{vmatrix}
$$

ja nendele vastavad pindalakoordinaadid

$$
\mathcal{L}_1 = \frac{A_1}{A}, \quad \mathcal{L}_2 = \frac{A_2}{A}, \quad \mathcal{L}_3 = \frac{A_3}{A}.
$$
\n(3.3)

Koordinaatide definitsioonist tulenevalt on koordinaadid lineaarselt sõltuvad

$$
\mathcal{L}_1 + \mathcal{L}_2 + \mathcal{L}_3 = 1. \tag{3.4}
$$

Võtame pindalakoordinaatidest kasutusele $\mathcal{L}_1$ ja  $\mathcal{L}_2.$ 

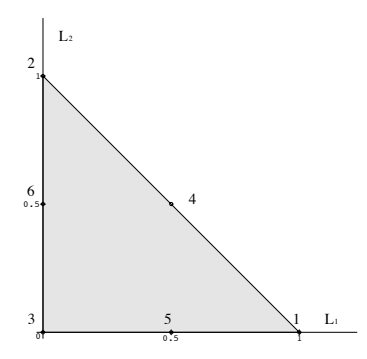

Joonis 13: Kuuesõlmelise elemendi šabloon pindalakoordinaatides.

Vastavad üleminekuvalemid ühest koordinaatide süsteemist teise on

$$
\mathcal{L}_1 = \frac{1}{2S_{\Delta}} \Big( x_2 y_3 - x_3 y_2 + (y_2 - y_3) x_p + (x_3 - x_2) y_p \Big)
$$
  
\n
$$
\mathcal{L}_2 = \frac{1}{2S_{\Delta}} \Big( x_3 y_1 - x_1 y_3 + (y_3 - y_1) x_p + (x_1 - x_3) y_p \Big)
$$
  
\n
$$
x_p = x_3 + (x_1 - x_3) \mathcal{L}_1 + (x_2 - x_3) \mathcal{L}_2
$$
  
\n
$$
y_p = y_3 + (y_1 - y_3) \mathcal{L}_1 + (y_2 - y_3) \mathcal{L}_2
$$
\n(3.6)

 $^{-11}{\rm Siin}$ ja edaspidi on eeldatud kolmnurga tippude 1, 2 ja 3 vastupäeva paigutust. See lubab loobuda absoluutväärtuse märgist valemis.

Seega sõltuvad pindalakoordinaadid lineaarselt globaalsetest koordinaatidest. Võtame läbipainde aproksimatsiooni lokaalses teljestikus kujul

$$
w = \beta_1 + \beta_2 \mathcal{L}_1 + \beta_3 \mathcal{L}_2 + \beta_4 \mathcal{L}_1^2 + \beta_5 \mathcal{L}_1 \mathcal{L}_2 + \beta_6 \mathcal{L}_2^2.
$$
 (3.7)

Kuna meil on tarvis teada välisnormaali suunalist tuletist sõlmedes 4, 5 ja 6, siis uurime kuidas muutuvad pindalakoordinaadid vastavates suundades. Tähistame kolmnurga külgedega seotud vektorid  $l_{12}, l_{23}$  ja  $l_{31}$  ning neile vastavad küljepikkused  $l_{12}, l_{23}$  ja  $l_{31}$ . Sõlme *i* koordinaadid tähistame traditsiooniliselt  $(x_i, y_i)$ . Tähistust arvestades, saame punktides 4, 5 ja 6 välisnormaalid

$$
\mathbf{n}_4 = \frac{1}{l_{12}}(y_2 - y_1, x_1 - x_2),
$$
  
\n
$$
\mathbf{n}_5 = \frac{1}{l_{31}}(y_1 - y_3, x_3 - x_1),
$$
  
\n
$$
\mathbf{n}_6 = \frac{1}{l_{23}}(y_3 - y_2, x_2 - x_3).
$$

Et arvutada välisnormaali suunalisi tuletisi, vaatame esmalt kuidas on seotud sirge parameetrilised võrrandid globaalses xy-teljestikus ja lokaalses  $\mathcal{L}_1 \mathcal{L}_2$ teljestikus. Teisenduste (3.5) lineaarsusest järeldub, et sirge võrrandile

$$
x = x_0 + a_1 t
$$
,  $y = y_0 + a_2 t$ 

vastab sirge võrrand lokaalses teljestikus

$$
\mathcal{L}_1 = \mathcal{L}_1^0 + b_1 t, \qquad \mathcal{L}_2 = \mathcal{L}_2^0 + b_2 t,
$$

kus

$$
\mathcal{L}_1^0 = \frac{x_2 y_3 - x_3 y_2 + (y_2 - y_3)x_0 + (x_3 - x_2)y_0}{2S_\triangle}, \quad b_1 = \frac{(y_2 - y_3)a_1 + (x_3 - x_2)a_2}{2S_\triangle},
$$
  

$$
\mathcal{L}_2^0 = \frac{x_3 y_1 - x_1 y_3 + (y_3 - y_1)x_0 + (x_1 - x_3)y_0}{2S_\triangle}, \quad b_2 = \frac{(y_3 - y_1)a_1 + (x_1 - x_3)a_2}{2S_\triangle}.
$$
  
(3.8)

See annab meile seose osatuletiste vahel globaalses ja lokaalses teljestikus

$$
\frac{\partial w(x_0, y_0)}{\partial \mathbf{a}} = \left(\nabla_{\mathcal{L}_1, \mathcal{L}_2} w(\mathcal{L}_1^0, \mathcal{L}_2^0)\right)^T \mathbf{b}.
$$

Sõlmedes 4, 5 ja 6 on gradiendi väärtus

$$
\nabla_{\mathcal{L}_1, \mathcal{L}_2} w\left(\frac{1}{2}, \frac{1}{2}\right) = \left(\beta_2 + \beta_4 + \frac{\beta_5}{2}, \beta_3 + \beta_6 + \frac{\beta_5}{2}\right)^T, \tag{3.9}
$$

$$
\nabla_{\mathcal{L}_1, \mathcal{L}_2} w\left(\frac{1}{2}, 0\right) = \left(\beta_2 + \beta_4, \beta_3 + \frac{\beta_5}{2}\right)^T, \tag{3.10}
$$

$$
\nabla_{\mathcal{L}_1, \mathcal{L}_2} w\left(0, \frac{1}{2}\right) = \left(\beta_2 + \frac{\beta_5}{2}, \beta_3 + \beta_6\right)^T.
$$
 (3.11)

Olgu nüüd sõlmedes 1, 2 ja 3 antud läbipaine  $w_1, w_2$  ja  $w_3$ . Sõlmedes 4, 5 ja 6 olgu antud välisnormaali suunaline tuletis  $s_4$ ,  $s_5$  ja  $s_6$ . Normaalidele vastavad vektorid lokaalses teljestikus on<sup>12</sup> vastavalt seostele  $(3.8)$ 

$$
\mathcal{N}_1^4 = \frac{(x_1 - x_2)(x_3 - x_2) + (y_1 - y_2)(y_3 - y_2)}{2S_\triangle l_{12}} = -\frac{\mathbf{1}_{12} \cdot \mathbf{1}_{23}}{2S_\triangle l_{12}},
$$
\n
$$
\mathcal{N}_2^4 = \frac{(x_2 - x_1)(x_3 - x_1) + (y_2 - y_1)(y_3 - y_1)}{2S_\triangle l_{12}} = \frac{\mathbf{1}_{12} \cdot \mathbf{1}_{13}}{2S_\triangle l_{12}},
$$
\n
$$
\mathcal{N}_1^5 = \frac{(x_1 - x_3)(x_2 - x_3) + (y_1 - y_3)(y_2 - y_3)}{2S_\triangle l_{13}} = \frac{\mathbf{1}_{13} \cdot \mathbf{1}_{23}}{2S_\triangle l_{13}},
$$
\n
$$
\mathcal{N}_2^5 = \frac{(x_1 - x_3)(x_3 - x_1) + (y_3 - y_1)(y_1 - y_3)}{2S_\triangle l_{13}} = -\frac{l_{13}}{2S_\triangle},
$$
\n
$$
\mathcal{N}_1^6 = \frac{(x_3 - x_2)(x_2 - x_3) + (y_3 - y_2)(y_2 - y_3)}{2S_\triangle l_{23}} = -\frac{l_{23}}{2S_\triangle},
$$
\n
$$
\mathcal{N}_2^6 = \frac{(x_1 - x_3)(x_2 - x_3) + (y_1 - y_3)(y_2 - y_3)}{2S_\triangle l_{23}} = \frac{\mathbf{1}_{13} \cdot \mathbf{1}_{23}}{2S_\triangle l_{23}}.
$$

Seda arvestades saame võrrandisüsteemi

$$
w_1 = \beta_1 + \beta_2 + \beta_4,
$$
  
\n
$$
w_2 = \beta_1 + \beta_3 + \beta_6,
$$
  
\n
$$
w_3 = \beta_1,
$$
  
\n
$$
s_1 = \mathcal{N}_1^4 \left( \beta_2 + \beta_4 + \frac{\beta_5}{2} \right) + \mathcal{N}_2^4 \left( \beta_3 + \beta_6 + \frac{\beta_5}{2} \right),
$$
  
\n
$$
s_2 = \mathcal{N}_1^5 \left( \beta_2 + \beta_4 \right) + \mathcal{N}_2^5 \left( \beta_3 + \frac{\beta_5}{2} \right),
$$
  
\n
$$
s_3 = \mathcal{N}_1^6 \left( \beta_2 + \frac{\beta_5}{2} \right) + \mathcal{N}_2^6 \left( \beta_3 + \beta_6 \right).
$$
\n(3.12)

Selle võrrandisüsteemi lahend on

$$
\beta_1 = w_3,
$$
\n
$$
\beta_2 = \left(1 - \frac{\mathbf{l}_{12} \cdot \mathbf{l}_{13}}{l_{12}^2}\right) w_1 + \left(\frac{\mathbf{l}_{12} \cdot \mathbf{l}_{13}}{l_{12}^2} + \frac{\mathbf{l}_{13} \cdot \mathbf{l}_{23}}{l_{23}^2}\right) w_2 - \left(1 + \frac{\mathbf{l}_{13} \cdot \mathbf{l}_{23}}{l_{23}}\right) w_3 - \frac{2S_{\triangle}}{l_{12}} s_1 - \frac{2S_{\triangle}}{l_{23}} s_3,
$$
\n
$$
\beta_3 = \left(1 - \frac{\mathbf{l}_{12} \cdot \mathbf{l}_{13}}{l_{12}^2} + \frac{\mathbf{l}_{13} \cdot \mathbf{l}_{23}}{l_{13}^2}\right) w_1 + \frac{\mathbf{l}_{12} \cdot \mathbf{l}_{13}}{l_{12}^2} w_2 - \left(1 + \frac{\mathbf{l}_{13} \cdot \mathbf{l}_{23}}{l_{13}^2}\right) w_3 - \frac{2S_{\triangle}}{l_{12}} s_1 - \frac{2S_{\triangle}}{l_{13}} s_2,
$$
\n
$$
\beta_4 = \frac{\mathbf{l}_{12} \cdot \mathbf{l}_{13}}{l_{12}^2} w_1 - \left(\frac{\mathbf{l}_{12} \cdot \mathbf{l}_{13}}{l_{12}^2} + \frac{\mathbf{l}_{13} \cdot \mathbf{l}_{23}}{l_{23}^2}\right) w_2 + \frac{\mathbf{l}_{13} \cdot \mathbf{l}_{23}}{l_{23}^2} w_3 + \frac{2S_{\triangle}}{l_{12}} s_1 + \frac{2S_{\triangle}}{l_{23}} s_3,
$$
\n
$$
\beta_5 = 2 \left(\frac{\mathbf{l}_{12} \cdot \mathbf{l}_{13}}{l_{12}^2} - 1\right) w_1 - 2 \frac{\mathbf{l}_{12} \cdot \mathbf{l}_{13}}{l_{12}^2} w_2 + 2w_3 + \frac{4S_{\triangle}}{l_{12}} s_1,
$$
\n
$$
\beta_6 = \left(\frac{\mathbf{l}_{12} \cdot \mathbf{l}_{13}}{l_{12}^2} - \frac{\mathbf{l}_{13} \cdot \mathbf{l
$$

 $^{-12}{\rm Siin}$ on lihtsuse ja selguse tõttu mõtekas loobuda kahe vektori ${\bf a}$ ja  ${\bf b}$ skalaarkorrutise tähistamisest ${\bf a}^T{\bf b}$ ja kasutada selle asemel ${\bf a}\cdot{\bf b}.$ 

Vastavalt kujufunktsioonide definitsioonile (2.12) avalduvad kujufunktsioonid

$$
N_{1} = \left(1 - \frac{\mathbf{l}_{12} \cdot \mathbf{l}_{13}}{l_{12}^{2}}\right) \mathcal{L}_{1} + \left(1 - \frac{\mathbf{l}_{12} \cdot \mathbf{l}_{13}}{l_{12}^{2}} + \frac{\mathbf{l}_{13} \cdot \mathbf{l}_{23}}{l_{13}^{2}}\right) \mathcal{L}_{2},
$$
  
\n
$$
+ \frac{\mathbf{l}_{12} \cdot \mathbf{l}_{13}}{l_{12}^{2}} \mathcal{L}_{1}^{2} + 2\left(\frac{\mathbf{l}_{12} \cdot \mathbf{l}_{13}}{l_{12}^{2}} - 1\right) \mathcal{L}_{1} \mathcal{L}_{2} + \left(\frac{\mathbf{l}_{12} \cdot \mathbf{l}_{13}}{l_{12}^{2}} - \frac{\mathbf{l}_{13} \cdot \mathbf{l}_{23}}{l_{13}^{2}} - 1\right) \mathcal{L}_{2}^{2}
$$
  
\n
$$
N_{2} = \left(\frac{\mathbf{l}_{12} \cdot \mathbf{l}_{13}}{l_{12}^{2}} + \frac{\mathbf{l}_{13} \cdot \mathbf{l}_{23}}{l_{23}^{2}}\right) \mathcal{L}_{1} + \frac{\mathbf{l}_{12} \cdot \mathbf{l}_{13}}{l_{12}^{2}} \mathcal{L}_{2} + \left(1 - \frac{\mathbf{l}_{12} \cdot \mathbf{l}_{13}}{l_{12}^{2}}\right) \mathcal{L}_{2}^{2},
$$
  
\n
$$
- \left(\frac{\mathbf{l}_{12} \cdot \mathbf{l}_{13}}{l_{22}^{2}} + \frac{\mathbf{l}_{13} \cdot \mathbf{l}_{23}}{l_{23}^{2}}\right) \mathcal{L}_{1}^{2} - 2\frac{\mathbf{l}_{12} \cdot \mathbf{l}_{13}}{l_{12}^{2}} \mathcal{L}_{1} \mathcal{L}_{2} + \left(1 - \frac{\mathbf{l}_{12} \cdot \mathbf{l}_{13}}{l_{12}^{2}}\right) \mathcal{L}_{2}^{2},
$$
  
\n
$$
N_{3} = 1 - \left(1 + \frac{\mathbf{l}_{13} \cdot \mathbf{l}_{23}}{l_{23}^{2}}\right) \mathcal{L}_{1} - \left(1 + \frac{\mathbf{l}_{13} \cdot \math
$$

Kasutades lihtsailt tuletatavaid geomeetrilisi seoseid

$$
\frac{\mathbf{l}_{31} \cdot \mathbf{l}_{32}}{l_{13}^2} + \frac{\mathbf{l}_{13} \cdot \mathbf{l}_{12}}{l_{13}^2} = 1, \qquad \frac{\mathbf{l}_{12} \cdot \mathbf{l}_{13}}{l_{12}^2} + \frac{\mathbf{l}_{21} \cdot \mathbf{l}_{23}}{l_{12}^2} = 1, \qquad \frac{\mathbf{l}_{31} \cdot \mathbf{l}_{32}}{l_{23}^2} + \frac{\mathbf{l}_{21} \cdot \mathbf{l}_{23}}{l_{23}^2} = 1
$$

ja pindalakoordinaatide $\mathcal{L}_1, \mathcal{L}_2$  ja  $\mathcal{L}_3$ omavahelist seotust $(3.4)$ saame kujufunktsioonid avaldada sümeetrilisel kujul

$$
N_1 = \mathcal{L}_1 + \frac{\mathbf{l}_{31} \cdot \mathbf{l}_{21}}{l_{13}^2} \mathcal{L}_2(\mathcal{L}_2 - 1) + \frac{\mathbf{l}_{21} \cdot \mathbf{l}_{31}}{l_{12}^2} \mathcal{L}_3(\mathcal{L}_3 - 1) + 2 \mathcal{L}_2 \mathcal{L}_3,
$$
  
\n
$$
N_2 = \mathcal{L}_2 + \frac{\mathbf{l}_{12} \cdot \mathbf{l}_{32}}{l_{23}^2} \mathcal{L}_1(\mathcal{L}_1 - 1) + \frac{\mathbf{l}_{12} \cdot \mathbf{l}_{32}}{l_{12}^2} \mathcal{L}_3(\mathcal{L}_3 - 1) + 2 \mathcal{L}_1 \mathcal{L}_3,
$$
  
\n
$$
N_3 = \mathcal{L}_3 + \frac{\mathbf{l}_{13} \cdot \mathbf{l}_{23}}{l_{23}^2} \mathcal{L}_1(\mathcal{L}_1 - 1) + \frac{\mathbf{l}_{13} \cdot \mathbf{l}_{23}}{l_{13}^2} \mathcal{L}_2(\mathcal{L}_2 - 1) + 2 \mathcal{L}_1 \mathcal{L}_2,
$$
  
\n
$$
N_4 = \frac{2S_{\triangle}}{l_{12}} \mathcal{L}_3(\mathcal{L}_3 - 1),
$$
  
\n
$$
N_5 = \frac{2S_{\triangle}}{l_{13}} \mathcal{L}_2(\mathcal{L}_2 - 1),
$$
  
\n
$$
N_6 = \frac{2S_{\triangle}}{l_{23}} \mathcal{L}_1(\mathcal{L}_1 - 1).
$$
  
\n(3.15)

Lõplike elementide rakendamiseks on meil tarvis avaldada maatriksid $\nabla \mathbf{N}$ ja  ${\bf B}.$  Et seda teha võimalikult ökonoomselt, avaldame maatriksid lokaalses teljestikus. Järgimises peatükis pühendame ühe osa lokaalses ja globaalses teljestikus olevate maatriksite vahekorra selgitamiseks. Lokaalses teljestikus avalduvad
maatriksi $\nabla\mathbf{N}$  elemendid:

$$
\nabla N_{1,1} = (2\mathcal{L}_1 + 2\mathcal{L}_2 - 1)c_1 - 2\mathcal{L}_2 + 1,
$$
  
\n
$$
\nabla N_{2,1} = c_0(2\mathcal{L}_2 - 1) + (2\mathcal{L}_1 + 2\mathcal{L}_2 - 1)c_1 - 4\mathcal{L}_2 + 2 - 2\mathcal{L}_1,
$$
  
\n
$$
\nabla N_{1,2} = (2\mathcal{L}_1 - 1)c_2 + (2\mathcal{L}_1 + 2\mathcal{L}_2 - 1)c_3 + 2 - 4\mathcal{L}_1 - 2\mathcal{L}_2,
$$
  
\n
$$
\nabla N_{2,2} = (2\mathcal{L}_1 + 2\mathcal{L}_2 - 1)c_3 + 1 - 2\mathcal{L}_1,
$$
  
\n
$$
\nabla N_{1,3} = (2\mathcal{L}_1 - 1)c_4 + 2\mathcal{L}_2 - 1,
$$
  
\n
$$
\nabla N_{2,3} = (2\mathcal{L}_2 - 1)c_5 + 2\mathcal{L}_1 - 1,
$$
  
\n
$$
\nabla N_{1,4} = c_6(2\mathcal{L}_1 + 2\mathcal{L}_2 - 1),
$$
  
\n
$$
\nabla N_{2,4} = c_6(2\mathcal{L}_1 + 2\mathcal{L}_2 - 1),
$$
  
\n
$$
\nabla N_{1,5} = 0,
$$
  
\n
$$
\nabla N_{2,5} = c_7(2\mathcal{L}_2 - 1),
$$
  
\n
$$
\nabla N_{1,6} = c_8(2\mathcal{L}_1 - 1),
$$
  
\n
$$
\nabla N_{2,6} = 0,
$$

kus kordajad  $c_i$  on saadud valemite  $(3.15)$  liidetavate ees olevate kordajate  $t$ ähistamisest:

$$
c_0 = \frac{\mathbf{l}_{31} \cdot \mathbf{l}_{21}}{l_{13}^2}, \qquad c_1 = \frac{\mathbf{l}_{21} \cdot \mathbf{l}_{31}}{l_{12}^2}, \qquad c_2 = \frac{\mathbf{l}_{12} \cdot \mathbf{l}_{32}}{l_{23}^2},
$$
  
\n
$$
c_3 = \frac{\mathbf{l}_{12} \cdot \mathbf{l}_{32}}{l_{12}^2}, \qquad c_4 = \frac{\mathbf{l}_{13} \cdot \mathbf{l}_{23}}{l_{23}^2}, \qquad c_5 = \frac{\mathbf{l}_{13} \cdot \mathbf{l}_{23}}{l_{13}^2},
$$
  
\n
$$
c_6 = \frac{2S_\triangle}{l_{12}}, \qquad c_7 = \frac{2S_\triangle}{l_{13}}, \qquad c_8 = \frac{2S_\triangle}{l_{23}}.
$$

Tuues sisse tähised

$$
a_1 = 2\mathcal{L}_1 + 2\mathcal{L}_2 - 1,
$$
  $a_2 = 2\mathcal{L}_1 - 1,$   $a_3 = 2\mathcal{L}_2 - 1$ 

võrrandites esinevate korduvate liikmete jaoks, saab maatriksile anda kompaktsema kuju

$$
\nabla N_{1,1} = a_1c_1 - a_3, \nabla N_{1,2} = a_3c_0 + a_1c_1 + 2(1 - \mathcal{L}_1 - 2\mathcal{L}_2),
$$
  
\n
$$
\nabla N_{2,1} = a_2c_2 + a_1c_3 + 2(1 - 2\mathcal{L}_1 - \mathcal{L}_2), \nabla N_{2,2} = a_1c_3 + a_2,
$$
  
\n
$$
\nabla N_{3,1} = a_2c_4 + a_3, \nabla N_{4,1} = a_1c_6, \nabla N_{5,1} = 0, \nabla N_{6,1} = a_2c_8,
$$
  
\n
$$
\nabla N_{3,2} = a_3c_5 + a_2, \nabla N_{5,2} = a_1c_6, \nabla N_{5,2} = a_3c_7, \nabla N_{6,2} = 0.
$$

Maatriks $\mathbf B$  on konstantne maatriks elementidega

$$
\mathbf{B} = \begin{pmatrix} 2c_1 & 2c_2 + 2c_3 - 4 & 2c_4 & 2c_6 & 0 & 2c_8 \\ 2c_0 + 2c_1 - 4 & 2c_3 & 2c_5 & 2c_6 & 2c_7 & 0 \\ 4c_1 - 4 & 4c_3 - 4 & 4 & 4c_6 & 0 & 0 \end{pmatrix}.
$$

## Kaheksa sõlmega ristkülikelement  $3<sub>o</sub>$

Selle elemendi kasutamine on tingitud eelkõige kokkusobivusest kuue sõlmega kolmnurkelemendiga. Sõlmedes 1,2,3 ja 4 saab ette anda läbipainde  $w$  ja sõlmedes 5,6,7 ja 8 saab ette anda läbipainde välisnormaali suunalise tuletise  $\frac{\partial w}{\partial n}$ .

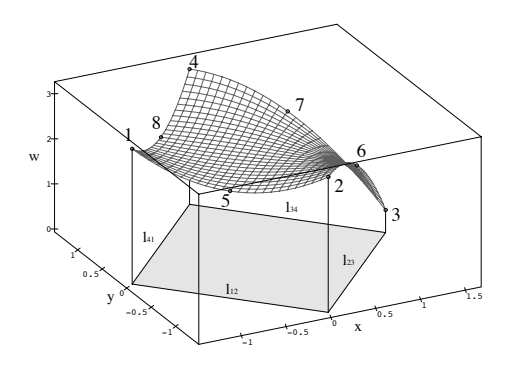

Joonis 14: Näide kaheksasõlmelisest ristkülikelemendist.

Võrreldes kuuesõlmelise elemendiga tuleb aproksimatsiooni juurde 2 parasiitliiget ja aproksimatsioon on kujul

$$
w = \alpha_1 + \alpha_2 x + \alpha_3 y + \alpha_4 x^2 + \alpha_5 x y + \alpha_6 y^2 + \alpha_7 x^2 y + \alpha_8 x y^2. \tag{3.16}
$$

Samadel põhjustel, mis kuuesõlmelise kolmnurkelemendi korralgi pole element kooskõlaline.

Vaatame esmalt spetsiifilist erijuhtu. Olgu meil  $\xi \eta$ -koordinaattelgedes ruudukujuline element nagu joonisel.

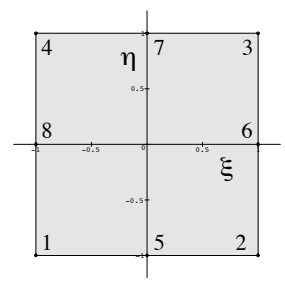

Joonis 15: Kaheksasõlmelise ristkülikelemendi šabloon.

Leiame antud erijuhu tarvis kujufunktsioonid ja üldistame hiljem tulemust. Läbipainde osatuletised avalduvad kujul

$$
\frac{\partial w}{\partial \xi} = \alpha_2 + 2\alpha_4 \xi + \alpha_5 \eta + 2\alpha_7 \xi \eta + \alpha_8 \eta^2,
$$
  

$$
\frac{\partial w}{\partial \eta} = \alpha_3 + \alpha_5 \xi + 2\alpha_6 \eta + a7 \xi^2 + 2\alpha_8 \xi \eta.
$$

Võttes arvesse normaalide suundadest tekkivaid märgierinevusi, saame võrrandisüsteemi

$$
w_1 = \alpha_1 - \alpha_2 - \alpha_3 + \alpha_4 + \alpha_5 + \alpha_6 - \alpha_7 - \alpha_8, \n w_2 = \alpha_1 + \alpha_2 - \alpha_3 + \alpha_4 - \alpha_5 + \alpha_6 - \alpha_7 + \alpha_8, \n w_3 = \alpha_1 + \alpha_2 + \alpha_3 + \alpha_4 + \alpha_5 + \alpha_6 + \alpha_7 + \alpha_8, \n w_4 = \alpha_1 - \alpha_2 + \alpha_3 + \alpha_4 - \alpha_5 + \alpha_6 + \alpha_7 - \alpha_8, \n s_1 = -\alpha_3 + 2\alpha_6, \n s_2 = \alpha_2 + 2\alpha_4, \n s_3 = \alpha_3 + 2\alpha_6, \n s_4 = -\alpha_2 + 2\alpha_4.
$$

Tähistame järgnevalt võrrandisüsteemi maatriksi C ning antud tingimuste vektori  $\mathbf{a}^{\mathbf{e}} = (w_1 \ w_2 \ \dots \ s_4)$  ja polünoomide reavektori  $\mathbf{p} = (1 \ \xi \ \dots \ \xi \eta^2)$ . Kujufunktsioonid tulevad vastavalt valemile  $(2.12)$ 

$$
N_1 = \frac{1}{4} + \frac{\xi \eta (1 - \xi - \eta)}{4}, \qquad N_5 = \frac{\eta^2 - 1}{4} + \frac{\eta (\xi^2 - 1)}{2},
$$
  
\n
$$
N_2 = \frac{1}{4} + \frac{\xi \eta (\eta - \xi - 1)}{4}, \qquad N_6 = \frac{\xi^2 - 1}{4} + \frac{\xi (1 - \eta^2)}{2},
$$
  
\n
$$
N_3 = \frac{1}{4} + \frac{\xi \eta (1 + \xi + \eta)}{4}, \qquad N_7 = \frac{\eta^2 - 1}{4} + \frac{\eta (1 - \xi^2)}{2},
$$
  
\n
$$
N_4 = \frac{1}{4} + \frac{\xi \eta (\xi - \eta - 1)}{4}, \qquad N_8 = \frac{\xi^2 - 1}{4} + \frac{\xi (\eta^2 - 1)}{2}.
$$

Üldistame antud tulemuse suvalisele ristkülikelemendile, selleks võtame koordinaatide üleminekuvalemiteks lokaalsest  $\xi \eta$ -teljestikust globaalsesse  $xy$ -teljestikku

$$
x = \frac{x_1 + x_3}{2} + \frac{x_2 - x_1}{2} \xi + \frac{x_3 - x_2}{2} \eta,
$$
  
\n
$$
y = \frac{y_1 + y_3}{2} + \frac{y_2 - y_1}{2} \xi + \frac{y_3 - y_2}{2} \eta.
$$
\n(3.17)

Tuletiste teisendamiseks globaalsest teljestikust lokaalsesse teljestikku tuleb peab kasutama üleminekumaatriksit (4.2). Antud teisenduse korral saame

$$
\mathbf{J}^{\mathbf{T}} = \begin{pmatrix} \frac{x_2 - x_1}{2} & \frac{y_2 - y_1}{2} \\ \frac{x_3 - x_2}{2} & \frac{y_3 - y_2}{2} \end{pmatrix} . \tag{3.18}
$$

Vastavalt tuletise arvutamise reeglitele avaldub läbipainde gradient

$$
\nabla_{\xi,\eta} w = \mathbf{J}^{\mathbf{T}} \nabla_{x,y} w.
$$
\n(3.19)

Leiame viiendas sõlmes oleva välisnormaali  $\mathbf{n}_5 = \frac{1}{l_{12}}(y_2 - y_1, x_1 - x_2)$  suunalise tuletise

$$
\frac{\partial w}{\partial \mathbf{n_5}} = \frac{\partial w}{\partial x} \frac{y_2 - y_1}{l_{12}} + \frac{\partial w}{\partial y} \frac{x_1 - x_2}{l_{12}} \tag{3.20}
$$

Kasututame külgede tähistamiseks kuuesõlmelise elemendiga analoogset tähistust st. meil on vektorid  $\mathbf{l}_{12}$ ,  $\mathbf{l}_{23}$ ,  $\mathbf{l}_{34}$  ja  $\mathbf{l}_{41}$  ning punktid  $(x_i, y_i)$ ,  $i = 1, 2, ..., 8$ . Et ristküliku küljed on omavahel risti, siis  $l_{32} \cdot l_{12} = 0$ . Kui arvestada ristküliku vastupäevalist orientatsiooni, siis saame

$$
y_1 - y_2 = x_3 - x_2, \qquad x_2 - x_1 = y_3 - y_2
$$

ja võrdus (3.20) omandab lihtsama vormi<sup>13</sup>

$$
\frac{\partial w}{\partial \mathbf{n_5}} = -\frac{\partial w}{\partial x} \frac{x_3 - x_2}{l_{12}} - \frac{\partial w}{\partial y} \frac{y_3 - y_2}{l_{23}} = -\frac{2}{l_{23}} \frac{\partial w}{\partial \eta}.
$$

Analoogised tulemused on saadavad ka teistes sõlmedes. Tulemuse saab kokku võtta maatriksite abil. Olgu maatriks A kujul

$$
\mathbf{A} = \begin{pmatrix} \frac{l_{23}}{2} & 0 & 0 & 0\\ 0 & \frac{l_{12}}{2} & 0 & 0\\ 0 & 0 & \frac{l_{23}}{2} & 0\\ 0 & 0 & 0 & \frac{l_{12}}{2} \end{pmatrix}
$$

ja olgu plokkdiagonaalmaatriksi  $D$  diagonaalil ühikmaatriks  $L_i$  ja  $A$ , siis saab kordajaid  $\alpha_1, \alpha_2, \ldots, \alpha_8$  ära määrava võrrandisüsteemi kirjutada maatrikskujul

$$
\mathbf{Da}^{\mathbf{e}} = \mathbf{C}\alpha.
$$

Analoogselt valemile (2.12) avalduvad kujufunktsioonid

$$
N' = pC^{-1}D = ND.
$$

Seose element haaval lahti kirjutades on tulemuseks

$$
N'_{i} = N_{i}, i = 1, 2, 3, 4; N'_{i} = \frac{l_{23}}{2}N_{i}, i = 5, 7; N'_{i} = \frac{l_{12}}{2}N'_{i}, i = 6, 8.
$$

Nii kuuesõlmelise kolmnurk- kui kaheksasõlmelise nelinurkelemendi korral tekib etteantavate tingimuste kooskõla probleem. Külje keskpunktis antav tuletis on suunatud piki välisnormaali, seega kõrvuti asetsevate elementide korral on need vastasmärgiga. Pole mingit põjust eelistada ühte elementi teisele, seetõttu tuleb iga elemendiga siduda teiste elementidega kooskõlaline normaalide orientatsioon, et vältida vastuolusid. Seda saab teha automaatselt plaadi elementideks jaotamise käigus.

Lisaks on tarvis leida maatriksid  $\nabla N$  ja **B**. Leiame need maatriksid lokaalses  $\xi\eta$ -teljestikus. Kuna kujufunktsioonid on šabloonfunktsioonide lineaarkombinatsioonid, siis leiame vaid funktsioonidele N vastavad maatriksid. Maatriksi  $\nabla N$ 

<sup>&</sup>lt;sup>13</sup>Kuna teisendus oli ortogonaalne, siis säilisid kõik nurgad ning ainus, mis muutus oli skaleerimisfaktor.

 $\it {elementid}$  on

$$
\nabla N_{1,1} = -\frac{1}{4}\eta(2\xi + \eta - 1), \qquad \nabla N_{2,1} = -\frac{1}{4}\xi(\xi + 2\eta - 1),
$$
  
\n
$$
\nabla N_{1,2} = \frac{1}{4}\eta(\eta - 2\xi - 1), \qquad \nabla N_{2,2} = \frac{1}{4}\xi(2\eta - \xi - 1),
$$
  
\n
$$
\nabla N_{1,3} = \frac{1}{4}\eta(2\xi + \eta + 1), \qquad \nabla N_{2,3} = \frac{1}{4}\xi(\xi + 2\eta + 1),
$$
  
\n
$$
\nabla N_{1,4} = -\frac{1}{4}\eta(\eta - 2\xi + 1), \qquad \nabla N_{2,4} = -\frac{1}{4}\xi(2\eta - \xi + 1)
$$
  
\n
$$
\nabla N_{1,5} = \xi\eta, \qquad \nabla N_{2,5} = \frac{1}{2}\eta + \frac{1}{2}\xi^2 - \frac{1}{2},
$$
  
\n
$$
\nabla N_{1,6} = \frac{1}{2}\xi + \frac{1}{2} - \frac{1}{2}\eta^2, \qquad \nabla N_{2,6} = -\xi\eta,
$$
  
\n
$$
\nabla N_{1,7} = -\xi\eta, \qquad \nabla N_{2,7} = \frac{1}{2}\eta + \frac{1}{2} - \frac{1}{2}\xi^2,
$$
  
\n
$$
\nabla N_{1,8} = \frac{1}{2}\xi + \frac{1}{2}\eta^2 - \frac{1}{2}, \qquad \nabla N_{2,8} = \xi\eta.
$$

 $\operatorname{Et}$ avaldis oleks kompaktsem ja arvutuslikult efektiivsusem asendame korduvalt esinevad liikmed

$$
a_1 = \frac{\xi^2}{4}
$$
,  $a_2 = \frac{\xi \eta}{2}$ ,  $a_3 = \frac{\eta^2}{4}$ ,  $b_1 = \frac{\xi}{4}$ ,  $b_2 = \frac{\eta}{4}$ .

Maatriks ${\bf B}$ avaldub kujul

$$
\mathbf{B} = \begin{pmatrix} -\frac{1}{2}\eta & -\frac{1}{2}\eta & \frac{1}{2}\eta & \frac{1}{2}\eta & \eta & \frac{1}{2} & -\eta & \frac{1}{2} \\ -\frac{1}{2}\xi & \frac{1}{2}\xi & \frac{1}{2}\xi & -\frac{1}{2}\xi & \frac{1}{2} & -\xi & \frac{1}{2} & \xi \\ -\xi - \eta + \frac{1}{2} & \eta - \xi - \frac{1}{2} & \xi + \eta + \frac{1}{2} & \xi - \eta - \frac{1}{2} & 2\xi & -2\eta & -2\xi & 2\eta \end{pmatrix}.
$$

See on nii lihtsal kujul, et asendused oluliselt maatriksi arvutamise efektiivsust  $\rm ei$ tõsta.

### $\boldsymbol{4}$ Nelja sõlmega ristkülik- ja nelinurkelement

Esimesena soovitasid seda elementi Adini ja Clough[Ad/Clo61] aastal 1961. Hiljem aastal 1963 soovitas seda elementi kasutada Melosh[Mel63]. Elemendi neljas sõlmes saab anda ette läbipainded w ja läbipainde osatuletised  $\frac{\partial w}{\partial x}$  ja  $\frac{\partial w}{\partial y}$ .

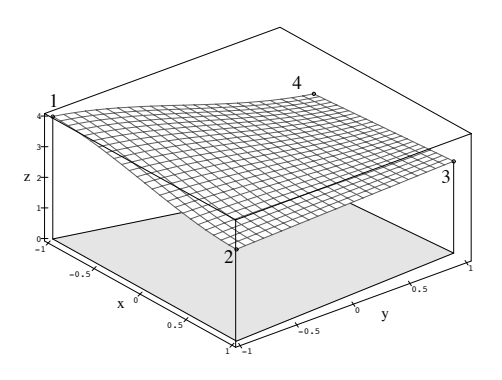

Joonis 16: Näide neljasõlmelisest nelinurkelemendist.

Element on kolmandat järku aproksimatsiooniga, mis sisaldab kahte parasiitliiget ja avaldub kujul

$$
w = \alpha_1 + \alpha_2 x + \alpha_3 y + \alpha_4 x^2 + \alpha_5 xy + \alpha_6 y^2 + \alpha_7 x^3 + \alpha_8 x^2 y + \alpha_9 x y^2 + \alpha_{10} y^3
$$
  
+ 
$$
\alpha_{11} x^3 y + \alpha_{12} x y^3.
$$
 (3.21)

Element pole kooskõlaline, kuna läbipainde aproksimatsioon elemendi küljel on parametriseeritav kolmanda astme polünoomiks kui võtta elemendi küljed paraleelselt  $x$ - või  $y$ -teljega(hiljem näeme, et elemendi šabloon on lokaalses teljestikus just selline). Seega on meil läbipainde nelja konstandi määramiseks täpselt neli tingimust: läbipaine ja läbipainde puutujasihiline tuletis elemendi külje otstes ning seega on läbipaine ning läbipainde puutujasihiline tuletis pidev elemendi rajal. Normaalisihiline tuletis taandub samuti kolmanda astme polünoomiks. Erinevalt läbipaindest on meil kasutada vaid kaks tingimust: läbipainde normaalisihilised tuletised külje otstes. Läbipainde väärtused külje otstes ja normaalisihiline tuletis pole kuidagi seotud. Vaatame selle tõestuseks  $y$ teljega paraleelset külge. Tuletis $\frac{\partial w}{\partial x}$ ei sõltu konstantidest $\alpha_0$ ja  $\alpha_3$ , seega muutes vaid $\alpha_1$ ja  $\alpha_3$ on võimalik saavutada suvalised läbipainded külje otstes. Seega jääb määramata kaks konstanti, mistõttu pole läbipainde normaalisihiline tuletis kahe elemendi rajal pidev.

Aproksimatsiooni leidmisel vaatame esmalt erijuhtu, mida hakkame hiljem kasutama üldisemate elementide šabloonina. Olgu meil  $\xi \eta$ -koordinaattelgedes ruudukujuline element nagu joonisel.

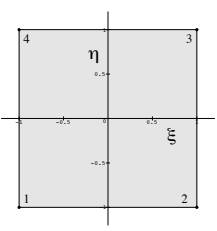

Joonis 17: Neljasõlmelise nelinurkelemendi šabloon.

Läbipainde osatuletised avalduvad kujul

$$
\frac{\partial w}{\partial \xi} = \alpha_2 + 2\alpha_4 \xi + \alpha_5 \eta + 3\alpha_7 \xi^2 + 2\alpha_8 \xi \eta + \alpha_9 \eta^2 + 3\alpha_{11} \xi^2 \eta + \alpha_{12} \eta^3,
$$
  

$$
\frac{\partial w}{\partial \eta} = \alpha_3 + \alpha_5 \xi + 2\alpha_6 \eta + \alpha_8 \xi^2 + 2\alpha_9 \xi \eta + 3\alpha_{10} \eta^2 + \alpha_{11} \xi^3 + 3\alpha_{12} \xi \eta^2.
$$

Eelnevat arvestades saame kordajate  $\alpha_1, \alpha_2, \ldots, \alpha_{12}$  määramiseks võrrandisüsteemi

 $w_1 = \alpha_1 - \alpha_2 - \alpha_3 + \alpha_4 + \alpha_5 + \alpha_6 - \alpha_7 - \alpha_8 - \alpha_9 - \alpha_{10} + \alpha_{11} + \alpha_{12},$  $w_2 = \alpha_1 + \alpha_2 - \alpha_3 + \alpha_4 - \alpha_5 + \alpha_6 + \alpha_7 - \alpha_8 + \alpha_9 - \alpha_{10} - \alpha_{11} - \alpha_{12},$  $w_3 = \alpha_1 + \alpha_2 + \alpha_3 + \alpha_4 + \alpha_5 + \alpha_6 + \alpha_7 + \alpha_8 + \alpha_9 + \alpha_{10} + \alpha_{11} + \alpha_{12},$  $w_4 = \alpha_1 - \alpha_2 + \alpha_3 + \alpha_4 - \alpha_5 + \alpha_6 - \alpha_7 + \alpha_8 - \alpha_9 + \alpha_{10} - \alpha_{11} - \alpha_{12},$ 

$$
s_1 = \alpha_2 - 2\alpha_4 - \alpha_5 + 3\alpha_7 + 2\alpha_8 + \alpha_9 - 3\alpha_{11} - \alpha_{12},
$$
  
\n
$$
s_2 = \alpha_3 - \alpha_5 - 2\alpha_6 + \alpha_8 + 2\alpha_9 + 3\alpha_{10} - \alpha_{11} - 3\alpha_{12},
$$
  
\n
$$
s_3 = \alpha_2 + 2\alpha_4 - \alpha_5 + 3\alpha_7 - 2\alpha_8 + \alpha_9 - 3\alpha_{11} - \alpha_{12},
$$
  
\n
$$
s_4 = \alpha_3 + \alpha_5 - 2\alpha_6 + \alpha_8 - 2\alpha_9 + 3\alpha_{10} + \alpha_{11} + 3\alpha_{12},
$$
  
\n
$$
s_5 = \alpha_2 + 2\alpha_4 + \alpha_5 + 3\alpha_7 + 2\alpha_8 + \alpha_9 + 3\alpha_{11} + \alpha_{12},
$$
  
\n
$$
s_6 = \alpha_3 + \alpha_5 + 2\alpha_6 + \alpha_8 + 2\alpha_9 + 3\alpha_{10} + \alpha_{11} + 3\alpha_{12},
$$
  
\n
$$
s_7 = \alpha_2 - 2\alpha_4 + \alpha_5 + 3\alpha_7 - 2\alpha_8 + \alpha_9 + 3\alpha_{11} + \alpha_{12},
$$
  
\n
$$
s_8 = \alpha_3 - \alpha_5 + 2\alpha_6 + \alpha_8 - 2\alpha_9 + 3\alpha_{10} - \alpha_{11} - 3\alpha_{12}.
$$

Tähistame võrrandisüsteemi maatriksi  $C$  ja antud suuruste vektorit traditsiooniliselt  $\mathbf{a}^e = (w_1 \ w_2 \ \dots \ s_8)$ . Kujufunktsioonid määrame vastavalt võrdusele (2.12). Vektor **p** on antud juhul  $\mathbf{p} = (1 \xi \eta \dots \xi \eta^3)$ . Element haaval võrduse lahti kirjutades, saame esimeseks neljaks kujufunktsiooniks

$$
N_1 = -\frac{1}{8}(\eta - 1)(\xi - 1)(\xi^2 + \xi + \eta^2 + \eta - 2),
$$
  
\n
$$
N_2 = \frac{1}{8}(\eta - 1)(\xi + 1)(\xi^2 - \xi + \eta^2 + \eta - 2),
$$
  
\n
$$
N_3 = -\frac{1}{8}(\eta + 1)(\xi + 1)(\xi^2 - \xi + \eta^2 - \eta - 2),
$$
  
\n
$$
N_4 = \frac{1}{8}(\eta + 1)(\xi - 1)(\xi^2 + \xi + \eta^2 - y - 2).
$$
\n(3.22)

Ülejäänud kaheksa kujufunktsiooni on

$$
N_5 = -\frac{1}{8}(\xi + 1)(\eta - 1)(\xi - 1)^2, \qquad N_6 = -\frac{1}{8}(\xi - 1)(\eta + 1)(\eta - 1)^2,
$$
  
\n
$$
N_7 = -\frac{1}{8}(\xi - 1)(\eta - 1)(\xi + 1)^2, \qquad N_8 = \frac{1}{8}(\xi + 1)(\eta + 1)(\eta - 1)^2,
$$
  
\n
$$
N_9 = \frac{1}{8}(\xi - 1)(\eta + 1)(\xi + 1)^2, \qquad N_{10} = \frac{1}{8}(\xi + 1)(\eta - 1)(\eta + 1)^2,
$$
  
\n
$$
N_{11} = \frac{1}{8}(\xi + 1)(\eta + 1)(\xi - 1)^2, \qquad N_{12} = -\frac{1}{8}(\xi - 1)(\eta - 1)(\eta + 1)^2.
$$
  
\n(3.23)

Üldistame tulemust suvalisele ristküliku kujulisele elemendile. Kordinaatide üleminekuvalemid lokaalsest  $\xi \eta$ -teljestikust globaalsesse xy-teljestikku võib võtta kujul (3.17). See lineaarteisendus viib lokaalse aproksimatsiooni kujul (3.21) üle peaaegu samal kujul olevaks globaalseks aproksimatsiooniks. Reeglina tekkivad selle tõttu mõned omavahel sõltuvate kordajatega neljanda astmega lisaliikmed, mis ei muuda elemendi aproksimatsioonijärku.

Aproksimatsiooni lokaalsed ja globaalsed osatuletised on omavahelise omavahel seotud võrrandiga (3.19), kus üleminekumaatriks  $J<sup>T</sup>$  on kujul (3.18). Võttes blokkdiagonaalmaatriksi  $D$ , mille diagonaalil on ühikmaatriks  $I_4$  ja seejärel neli korda maatriks  $J^T$ , saab kordajad  $\alpha_1, \alpha_2, \ldots, \alpha_{12}$  määrava võrrandisüsteemi kirjutada üles kujul

$$
\mathbf{Da}^{\mathbf{e}} = \mathbf{C}\alpha,
$$

seega kujufunktsioonid avalduvad kujul

$$
N' = pC^{-1}D = ND.
$$

Maatriksseose element haaval lahti kirjutamisel saame

$$
N'_{1} = N_{i}, \quad i = 1, 2, 3, 4;
$$
  
\n
$$
N'_{5} = \frac{x_{2} - x_{1}}{2} N_{5} + \frac{x_{3} - x_{2}}{2} N_{6}, \qquad N'_{6} = \frac{y_{2} - y_{1}}{2} N_{5} + \frac{y_{3} - y_{2}}{2} N_{6},
$$
  
\n
$$
N'_{7} = \frac{x_{2} - x_{1}}{2} N_{7} + \frac{x_{3} - x_{2}}{2} N_{8}, \qquad N'_{8} = \frac{y_{2} - y_{1}}{2} N_{7} + \frac{y_{3} - y_{2}}{2} N_{8},
$$
  
\n
$$
N'_{9} = \frac{x_{2} - x_{1}}{2} N_{9} + \frac{x_{3} - x_{2}}{2} N_{10}, \qquad N'_{10} = \frac{y_{2} - y_{1}}{2} N_{9} + \frac{y_{3} - y_{2}}{2} N_{10},
$$
  
\n
$$
N'_{11} = \frac{x_{2} - x_{1}}{2} N_{11} + \frac{x_{3} - x_{2}}{2} N_{12}, \qquad N'_{12} = \frac{y_{2} - y_{1}}{2} N_{11} + \frac{y_{3} - y_{2}}{2} N_{12}.
$$
  
\n(3.24)

Vaatame nüüd ristkülikelemendi üldistust nelja sõlmega nelinurkelementi. Selle elemendi saamiseks kasutame sama šablooni kui ristkülikelemendi korral. Teisenduse defineerimiseks tähistame funktsioonid $^{14}$ 

$$
M_1 = \frac{1}{4}(\xi - 1)(\eta - 1), \qquad M_2 = -\frac{1}{4}(\xi + 1)(\eta - 1),
$$
  
\n
$$
M_3 = \frac{1}{4}(\xi + 1)(\eta + 1), \qquad M_4 = -\frac{1}{4}(\xi - 1)(\eta + 1).
$$
\n(3.25)

 $14$ Need funktsioonid on nelja sõlmelise ja nelja tingimusega ruudukujulise elemendi kujufunktsioonid. Antud viisil teisenduse defineerimine on küllaltki tüüpiline, seda kasutatakse  $\,$  tihti isoparameetriliste elementide korral.

Vastav bilineaarne teisendus, mis viib meie šablooni soovitud nelinurgaks globaalses  $xy$ -teljestikus, on kujul

$$
x = \mathbf{M}(\xi, \eta)\mathbf{x}^{\mathbf{e}}, \quad y = \mathbf{M}(\xi, \eta)\mathbf{y}^{\mathbf{e}}, \tag{3.26}
$$

kus rea ja veeru vektorid on

$$
\mathbf{M} = (M_1 \ M_2 \ M_3 \ M_4), \quad \mathbf{x}^{\mathbf{e}} = (x_1 \ x_2 \ x_3 \ x_4)^T, \quad \mathbf{y}^{\mathbf{e}} = (y_1 \ y_2 \ y_3 \ y_4)^T.
$$

Alaloogselt ristkülikelemendile jätame aproksimatsiooni kuju lokaalses teljestikus samaks. Teisenduse (3.26) kujus lähtuvalt saame seosed osatuletisete vahel

$$
\frac{\partial w}{\partial \xi} = \frac{\partial w}{\partial x} \frac{\partial \mathbf{M}(\xi, \eta)}{\partial \xi} \mathbf{x}^{\mathbf{e}} + \frac{\partial w}{\partial y} \frac{\partial \mathbf{M}(\xi, \eta)}{\partial \xi} \mathbf{y}^{\mathbf{e}},
$$
\n
$$
\frac{\partial w}{\partial \eta} = \frac{\partial w}{\partial x} \frac{\partial \mathbf{M}(\xi, \eta)}{\partial \eta} \mathbf{x}^{\mathbf{e}} + \frac{\partial w}{\partial y} \frac{\partial \mathbf{M}(\xi, \eta)}{\partial \eta} \mathbf{y}^{\mathbf{e}}.
$$
\n(3.27)

Alaloogselt ristkülikelemendiga toome sisse üleminekumaatriksi  $J<sup>T</sup>$ . Arvutades sõlmedes 1,2,3 ja 4 võrdustes (3.27) olevad osatuletiste  $\frac{\partial w}{\partial x}$  ja  $\frac{\partial w}{\partial y}$  kordajad, saame tulemuseks maatriksid

$$
\mathbf{J_1}^T = \begin{pmatrix} \frac{x_2 - x_1}{2} & \frac{y_2 - y_1}{2} \\ \frac{x_4 - x_1}{2} & \frac{y_4 - y_1}{2} \end{pmatrix}, \qquad \mathbf{J_2}^T = \begin{pmatrix} \frac{x_2 - x_1}{2} & \frac{y_2 - y_1}{2} \\ \frac{x_3 - x_2}{2} & \frac{y_3 - y_2}{2} \end{pmatrix},
$$

$$
\mathbf{J_3}^T = \begin{pmatrix} \frac{x_3 - x_4}{2} & \frac{y_3 - y_4}{2} \\ \frac{x_3 - x_2}{2} & \frac{y_3 - y_2}{2} \end{pmatrix}, \qquad \mathbf{J_4}^T = \begin{pmatrix} \frac{x_3 - x_4}{2} & \frac{y_3 - y_4}{2} \\ \frac{x_4 - x_1}{2} & \frac{y_4 - y_1}{2} \end{pmatrix}.
$$

Võttes blokk<br/>diagonaalmaatriksiks ${\bf D}$ maatriksi, mille peadiagonaalil on ühikmaatriks<br/> ${\bf I}_4$ ja seejärel maatriksid ${\bf J}_1{}^T,{\bf J}_2{}^T,{\bf J}_3{}^T$ ja <br/> ${\bf J}_4{}^T,$ saame $\alpha_1,\alpha_2,\ldots,\alpha_{12}$ leidmiseks uue maatriksvõrrandi

$$
\mathbf{Da}^{\mathbf{e}} = \mathbf{C}\alpha,
$$

analoogselt ristkülikelemendiga on kujufunktsioonid avaldatavad lineaarkombinatsioonidena šabloonfunktsioonidest

$$
N_1'' = N_i, \t i = 1, 2, 3, 4;
$$
  
\n
$$
N_5'' = \frac{x_2 - x_1}{2} N_5 + \frac{x_4 - x_1}{2} N_6, \t N_6'' = \frac{y_2 - y_1}{2} N_5 + \frac{y_4 - y_1}{2} N_6,
$$
  
\n
$$
N_7'' = \frac{x_2 - x_1}{2} N_7 + \frac{x_3 - x_2}{2} N_8, \t N_8'' = \frac{y_2 - y_1}{2} N_7 + \frac{y_3 - y_2}{2} N_8,
$$
  
\n
$$
N_9'' = \frac{x_3 - x_4}{2} N_9 + \frac{x_3 - x_2}{2} N_{10}, \t N_{10}'' = \frac{y_3 - y_4}{2} N_9 + \frac{y_3 - y_2}{2} N_{10},
$$
  
\n
$$
N_{11}'' = \frac{x_3 - x_4}{2} N_{11} + \frac{x_4 - x_1}{2} N_{12}, \t N_{12}'' = \frac{y_3 - y_4}{2} N_{11} + \frac{y_4 - y_1}{2} N_{12},
$$
  
\n(3.28)

Et kujufunktsioonid on lineaarkombinatsioonid šabloonfunktsioonidest (3.22) ja  $(3.23)$ , siis leiame siin vaid nendele vastavad maatriksid  $\nabla N$  ja **B**. Gradiendi

 $\it {elementid}$  on

$$
\nabla N_{1,1} = -\frac{1}{8}(\eta - 1)(\eta^2 + \eta + 3\xi^2 - 3), \nabla N_{2,1} = -\frac{1}{8}(\xi - 1)(\xi^2 + \xi + 3\eta^2 - 3),
$$
  
\n
$$
\nabla N_{1,2} = \frac{1}{8}(\eta - 1)(\eta^2 + \eta + 3\xi^2 - 3), \nabla N_{2,2} = \frac{1}{8}(1 + \xi)(\xi^2 - \xi + 3\eta^2 - 3),
$$
  
\n
$$
\nabla N_{1,3} = -\frac{1}{8}(1 + \eta)(\eta^2 - \eta + 3\xi^2 - 3), \nabla N_{2,3} = -\frac{1}{8}(1 + \xi)(\xi^2 - \xi + 3\eta^2 - 3),
$$
  
\n
$$
\nabla N_{1,4} = \frac{1}{8}(1 + \eta)(\eta^2 - \eta + 3\xi^2 - 3), \nabla N_{2,4} = \frac{1}{8}(\xi - 1)(\xi^2 + \xi + 3\eta^2 - 3),
$$
  
\n
$$
\nabla N_{1,5} = -\frac{1}{8}(\xi - 1)(\eta - 1)(3\xi + 1), \nabla N_{2,5} = -\frac{1}{8}(1 + \xi)(\xi - 1)^2,
$$
  
\n
$$
\nabla N_{1,6} = -\frac{1}{8}(1 + \eta)(\eta - 1)^2, \nabla N_{2,6} = -\frac{1}{8}(\eta - 1)(\xi - 1)(3\eta + 1),
$$
  
\n
$$
\nabla N_{1,7} = -\frac{1}{8}(1 + \xi)(\eta - 1)(3\xi - 1), \nabla N_{2,7} = -\frac{1}{8}(\xi - 1)(1 + \xi)^2,
$$
  
\n
$$
\nabla N_{1,8} = \frac{1}{8}(1 + \eta)(\eta - 1)^2, \nabla N_{2,8} = \frac{1}{8}(\eta - 1)(1 + \xi)(3\eta + 1),
$$
  
\n
$$
\nabla N_{1,9} = \frac{1}{8}(1 + \xi)(1 + \eta)(3\xi - 1), \nabla N_{2,10} = \frac{1}{8}(1 + \eta)(1 + \
$$

Arvutusliku efektiivsuse tõstmiseks saab teha järgmised asendused:  $\,$ 

$$
a_1 = 1 + \xi, \t b_1 = 3\xi + 1, \t c_1 = \xi^2 + \xi + 3\eta^2 - 3,a_2 = 1 - \xi, \t b_2 = 3\xi - 1, \t c_2 = \xi^2 - \xi + 3\eta^2 - 3,a_3 = 1 + \eta, \t b_3 = 3\eta + 1, \t c_3 = \eta^2 + \eta + 3\xi^2 - 3,a_4 = 1 - \eta, \t b_4 = 3\eta - 1, \t c_4 = \eta^2 - \eta + 3\xi^2 - 3.
$$
\n(3.29)

Selle tulemusena saab maatriks $\nabla\mathbf{N}$ kompaktse kuju

$$
\nabla N = \frac{1}{8} \begin{pmatrix} a_4c_3, -a_4c_3, -a_3c_4, & a_3c_4, -a_2a_4b_1, -a_3a_4^2, & a_1a_4b_2, a_3a_4^2, & a_1a_3b_2, -a_4a_3^2, -a_2a_3b_1, a_4a_3^2 \\ a_2c_1, & a_1c_2, -a_1c_2, -a_2c_1, -a_1a_2^2, & -a_4a_2b_3, a_2a_1^2, & -a_4a_1b_3, -a_2a_1^2, & a_3a_1b_4, a_1a_2^2, & a_3a_2b_4 \end{pmatrix}.
$$

Maatriksi B elemendid on kujul

$$
B_{1,1} = -\frac{3}{4}\xi(\eta - 1),
$$
\n
$$
B_{2,1} = -\frac{3}{4}\eta(\xi - 1),
$$
\n
$$
B_{3,1} = -\frac{3}{4}\xi^2 - \frac{3}{4}\eta^2 + 1,
$$
\n
$$
B_{1,2} = \frac{3}{4}\xi(\eta - 1),
$$
\n
$$
B_{2,2} = \frac{3}{4}\eta(1 + \xi),
$$
\n
$$
B_{3,2} = \frac{3}{4}\xi^2 + \frac{3}{4}\eta^2 - 1,
$$
\n
$$
B_{1,3} = -\frac{3}{4}\xi(1 + \eta),
$$
\n
$$
B_{2,3} = -\frac{3}{4}\eta(1 + \xi),
$$
\n
$$
B_{3,3} = -\frac{3}{4}\xi^2 - \frac{3}{4}\eta^2 + 1,
$$
\n
$$
B_{1,4} = \frac{3}{4}\xi(1 + \eta),
$$
\n
$$
B_{2,4} = \frac{3}{4}\eta(\xi - 1),
$$
\n
$$
B_{3,5} = -\frac{1}{4}(\xi - 1)(3\xi + 1),
$$
\n
$$
B_{1,6} = 0,
$$
\n
$$
B_{2,6} = -\frac{1}{4}(\xi - 1)(3\eta - 1),
$$
\n
$$
B_{3,5} = -\frac{1}{4}(\xi - 1)(3\eta + 1),
$$
\n
$$
B_{1,7} = -\frac{1}{4}(\eta - 1)(3\xi + 1),
$$
\n
$$
B_{2,8} = \frac{1}{4}(1 + \xi)(3\eta - 1),
$$
\n
$$
B_{3,8} = -\frac{1}{4}(1 + \xi)(3\xi - 1),
$$
\n
$$
B_{1,8} = 0,
$$
\n
$$
B_{2,8} = \frac{1}{4}(1 + \xi)(3\eta - 1),
$$
\n
$$
B_{3,8} = \frac{1}{4}(\eta - 1)(3\eta + 1),
$$
\n
$$
B_{1,9} = \frac{1}{4}(1 + \eta)(3\xi + 1),
$$
\n
$$
B_{2,9} = 0,
$$

Kasutadas asenduste $\left( 3.29\right)$ kahte esimest tulpa ja lisaasendust

$$
c = 3(\xi^2 + \eta^2),\tag{3.30}
$$

saab maatriksi ${\bf B}$ muuta kompaktsemaks

$$
\mathbf{B} = \frac{1}{4} \begin{pmatrix} 3\xi a_4, -3\xi a_4, -3\xi a_3, 3\xi a_3, a_4b_2, 0, a_4b_1, 0, a_3b_1, 0, a_3b_2, 0 \\ 3\eta a_2, 3\eta a_1, -3\eta a_1, -3\eta a_2, 0, b_4a_2, 0, b_4a_1, 0, b_3a_1, 0, b_3a_2 \\ 4-c, c-4, 4-c, c-4, b_1a_2, b_3a_4, -a_1b_2, -b_3a_4, a_1b_2, a_3b_4, -b_1a_2, -a_3b_4 \end{pmatrix}.
$$

### $\bf{5}$ Nelja sõlmega kolmnurkelement

Me kasutame antud elementi, kuna see sobib neljasõlmelise nelinurkelemendiga. Sõlmedes 1,2,3 saab ette anda läbipainde w ja läbipainde tuletised  $\frac{\partial w}{\partial x}$  ja  $\frac{\partial w}{\partial y}$ . Lisaks saab kolmnurga mediaanide lõikepunktis ette anda läbipainde  $w$ .

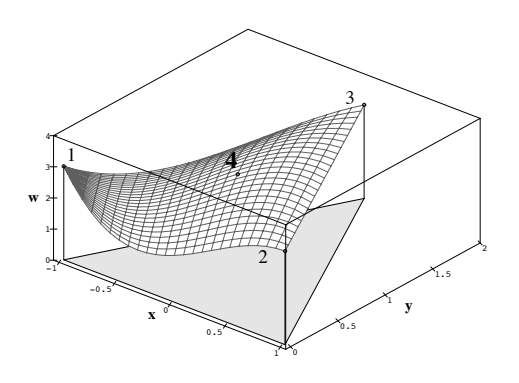

Joonis 18: Näide neljasõlmelisest kolmnurkelemendist.

Neljas sõlm on lisatud praktilistel kaalutlustel. Kolm sõlme annavad 9 vabalt fikseeritavat kordajat. Selleks, et aproksimatsiooni järk oleks sama, mis neljasõlmelisel nelinurkelemendil, on tarvis veel üht kordajat. Sümmetriakaalutlustel ei saa külgedele uut sõlme lisada, seega tuleb see lisada kolmnurga sisse<sup>15</sup>. Tuues sisse pindalakoordinaadid, on mediaanide lõikepunkt sümeetriline kõigi pindalakoordinaatide suhtes<sup>16</sup>. Fikseerime lokaalse aproksimatsiooni kujul

$$
w = \alpha_1 + \alpha_2 \mathcal{L}_1 + \alpha_3 \mathcal{L}_2 + \alpha_4 \mathcal{L}_1^2 + \alpha_5 \mathcal{L}_1 \mathcal{L}_2 + \alpha_6 \mathcal{L}_2^2 + \alpha_7 \mathcal{L}_1^3 + \alpha_8 \mathcal{L}_1^2 \mathcal{L}_2 + \alpha_9 \mathcal{L}_1 \mathcal{L}_2^2 + \alpha_{10} \mathcal{L}^3.
$$
 (3.31)

Et osatuletised antakse ette paaris, siis saame efektiivselt ära kasutada lokaalses  $\mathcal{L}_1\mathcal{L}_2$ -teljestikus saadud tulemusi. Et lokaalses teljestikus saadud kujufunktsioonid oleksid sümeetrilised, anname sümeetrilised algtingimused. Selleks anname osatuletised, mitte  $\mathcal{L}_1$  ja  $\mathcal{L}_2$ -telje suunas, vaid igas välissõlmes suunatuna kolmnurga sisse.

 $15$ Sellisel lähenemisel on küll puudused, sest kasulik on omada sõlme mitmes elemendis st. elemendi rajal. Aga aproksimatsiooni järgu tõus võiks selle korvata.

 $^{16}$ Mediaanide lõikepunkt jaotab mediaani suhtes 1:2. Kasutades seda pindalakoordinaatide arvutamisel, saame lihtsatest geomeetrilistest kaalutlustest $\mathcal{L}_1=\mathcal{L}_2=\mathcal{L}_3.$ 

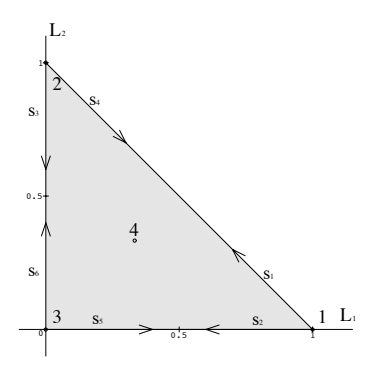

Joonis 19: Neljasõlmelise kolmnurkelemendi šabloon.

Kordajate $\alpha_1, \alpha_2, \ldots, \alpha_{10}$ määramiseks saame järgmised võrrandid

$$
w_1 = \alpha_1 + \alpha_2 + \alpha_4 + \alpha_7
$$
  
\n
$$
w_2 = \alpha_1 + \alpha_3 + \alpha_6 + \alpha_{10}
$$
  
\n
$$
w_3 = \alpha_1
$$
  
\n
$$
w_4 = \alpha_1 + \frac{1}{3}(\alpha_2 + \alpha_3) + \frac{1}{9}(\alpha_4 + \alpha_5 + \alpha_6) + \frac{1}{27}(\alpha_7 + \alpha_8 + \alpha_9 + \alpha_{10})
$$
  
\n
$$
s_1 = \frac{1}{\sqrt{2}} \left( \frac{\partial w(1,0)}{\partial \mathcal{L}_2} - \frac{\partial w(1,0)}{\partial \mathcal{L}_1} \right) = \frac{1}{\sqrt{2}} \left( -\alpha_2 + \alpha_3 - 2\alpha_4 + \alpha_5 - 3\alpha_7 + \alpha_8 \right)
$$
  
\n
$$
s_2 = -\frac{\partial w(1,0)}{\partial \mathcal{L}_1} = -\alpha_2 - 2\alpha_4 - 3\alpha_7
$$
  
\n
$$
s_3 = -\frac{\partial w(0,1)}{\partial \mathcal{L}_2} = -\alpha_3 - 2\alpha_6 - 3\alpha_{10}
$$
  
\n
$$
s_4 = -\frac{1}{\sqrt{2}} \left( \frac{\partial w(0,1)}{\partial \mathcal{L}_1} - \frac{\partial w(0,1)}{\partial \mathcal{L}_2} \right) = \frac{1}{\sqrt{2}} \left( \alpha_2 - \alpha_3 + \alpha_5 - 2\alpha_6 + \alpha_9 - 3\alpha_{10} \right)
$$
  
\n
$$
s_5 = \alpha_2
$$
  
\n
$$
s_6 = \alpha_3
$$

Tähistame võrrandisüsteemi kordajate maatriksit  $\mathbf C.$ Maatriksi pööramisreegli  $(2.12)$  abil saame avaldada kujufunktsioonid, millest esimesed neli avalduvad kujul

$$
N_1 = \mathcal{L}_1(-2\mathcal{L}_1^2 + 7\mathcal{L}_1\mathcal{L}_2 + 7\mathcal{L}_2^2 + 3\mathcal{L}_1 - 7\mathcal{L}_2),
$$
  
\n
$$
N_2 = \mathcal{L}_2(7\mathcal{L}_1^2 + 7\mathcal{L}_1\mathcal{L}_2 - 2\mathcal{L}_2^2 - 7\mathcal{L}_1 + 3\mathcal{L}_2),
$$
  
\n
$$
N_3 = (\mathcal{L}_1 + \mathcal{L}_2 - 1)(2\mathcal{L}_1^2 + 11\mathcal{L}_1\mathcal{L}_2 + 2\mathcal{L}_2^2 - \mathcal{L}_1 - \mathcal{L}_2 - 1),
$$
  
\n
$$
N_4 = 27\mathcal{L}_2\mathcal{L}_1(1 - \mathcal{L}_1 - \mathcal{L}_2)
$$

ja ülejäänud kuus kujufunktsiooni avalduvad kujul

$$
N_5 = \sqrt{2\mathcal{L}_1\mathcal{L}_2}(-1 + 2\mathcal{L}_1 + \mathcal{L}_2),
$$
  
\n
$$
N_6 = \mathcal{L}_1(1 - \mathcal{L}_1 - \mathcal{L}_2)(\mathcal{L}_1 - \mathcal{L}_2),
$$
  
\n
$$
N_7 = \mathcal{L}_2(1 - \mathcal{L}_1 - \mathcal{L}_2)(\mathcal{L}_2 - \mathcal{L}_1),
$$
  
\n
$$
N_8 = \sqrt{2\mathcal{L}_1\mathcal{L}_2(\mathcal{L}_1 + 2\mathcal{L}_2 - 1)},
$$
  
\n
$$
N_9 = \mathcal{L}_1(\mathcal{L}_1 + 2\mathcal{L}_2 - 1)(\mathcal{L}_1 + \mathcal{L}_2 - 1),
$$
  
\n
$$
N_{10} = \mathcal{L}_2(\mathcal{L}_1 + \mathcal{L}_2 - 1)(2\mathcal{L}_1 + \mathcal{L}_2 - 1).
$$

Kujufunktsioonide  $N_5$  ja  $N_8$  ees on irratsionaalne kordaja  $\sqrt{2}$ . Kuna edaspidises arutelus ilmneb, et tulemust üldistades taandub see välja, siis järgnevalt loobume irratsionaalsusest. Kasutades pindalakoordinaatide  $\mathcal{L}_1$ ,  $\mathcal{L}_2$  ja  $\mathcal{L}_3$  omavahelist seost, saab šabloonfunktsioonid $N_i^\prime$ muuta sümeetriliseks:

$$
N'_1 = \mathcal{L}_1^2(3 - 2\mathcal{L}_1) - 7\mathcal{L}_1\mathcal{L}_2\mathcal{L}_3, \quad N'_2 = \mathcal{L}_2^2(3 - 2\mathcal{L}_2) - 7\mathcal{L}_1\mathcal{L}_2\mathcal{L}_3, N'_3 = \mathcal{L}_3^2(3 - 2\mathcal{L}_3) - 7\mathcal{L}_1\mathcal{L}_2\mathcal{L}_3, \quad N'_4 = 27\mathcal{L}_1\mathcal{L}_2\mathcal{L}_3, N'_5 = \mathcal{L}_1\mathcal{L}_2(\mathcal{L}_1 - \mathcal{L}_3), \quad N'_6 = \mathcal{L}_1\mathcal{L}_3(\mathcal{L}_1 - \mathcal{L}_2), N'_7 = \mathcal{L}_2\mathcal{L}_3(\mathcal{L}_2 - \mathcal{L}_1), \quad N'_8 = \mathcal{L}_1\mathcal{L}_2(\mathcal{L}_2 - \mathcal{L}_3), N'_9 = \mathcal{L}_1\mathcal{L}_3(\mathcal{L}_3 - \mathcal{L}_2), \quad N'_{10} = \mathcal{L}_2\mathcal{L}_3(\mathcal{L}_3 - \mathcal{L}_1).
$$
\n(3.32)

Võtame teisenduse šabloonist globaalsesse  $xy$ -teljestikku vastavalt valemitele (3.6). Üleminekumaatriks  $J<sup>T</sup>$ , mis seob tuletisi lokaalses teljestikus ja tuletistega globaalses teljestikus, on konstantne ja avaldub vastavalt valemile (4.2)

$$
\mathbf{A} = \begin{pmatrix} x_1 - x_3 & y_1 - y_3 \\ x_2 - x_3 & y_2 - y_3 \end{pmatrix} . \tag{3.33}
$$

Globaalses teljestikus anname ette osatuletised  $\frac{\partial w}{\partial x}$  ja  $\frac{\partial w}{\partial y}$ , kuid et lokaalselt andsime šabloonfunktsioonide tuletamisel igas sõlmes erisuunalised osatuletised, siis on tarvis eraldi üleminekumaatrikseid, mis teisendaksid  $\nabla_{\xi\eta}w$  sõlmedes olevateks osatuletisteks. Seega teisendavad  $\nabla_{xy} w$ , meile sobivateks osatuletisteks üleminekumaatriksid

$$
\mathbf{A}_1 = \begin{pmatrix} -\frac{1}{\sqrt{2}} & \frac{1}{\sqrt{2}} \\ -1 & 0 \end{pmatrix} \mathbf{J}^T = \begin{pmatrix} \frac{x_2 - x_1}{\sqrt{2}} & \frac{y_1 - y_2}{\sqrt{2}} \\ x_3 - x_1 & y_3 - y_1 \end{pmatrix},
$$
(3.34)

$$
\mathbf{A_2} = \begin{pmatrix} -1 & 0\\ \frac{1}{\sqrt{2}} & -\frac{1}{\sqrt{2}} \end{pmatrix} \mathbf{J}^T = \begin{pmatrix} x_3 - x_1 & y_3 - y_1\\ \frac{x_1 - x_2}{\sqrt{2}} & \frac{y_1 - y_2}{\sqrt{2}} \end{pmatrix},
$$
(3.35)

$$
\mathbf{A}_3 = \mathbf{I}_2 \mathbf{J}^T = \mathbf{J}^T,\tag{3.36}
$$

mis on indekseeritud vastavalt sõlmedele. Võttes plokkdiagonaalmaatrisi D diagonaalile ühikmaatriksi  $I_4$  ja maatriksid  $A_1, A_2$  ja  $A_3$  saame kordajate  $\alpha_1$ ,  $\alpha_2,\ldots,\alpha_{10}$  määramiseks võrrandisüsteemi

$$
\mathbf{Da}^{\mathbf{e}} = \mathbf{C}\alpha.
$$

Analoogselt valemile (2.12) saame avaldada uued kujufunktsioonid vanade kau $du$ 

$$
N'' = pC^{-1}D = ND.
$$

Seose element haaval lahti kirjutades, saame irratsionaalsusteta tulemuse

$$
N_5'' = N_i, \quad i = 1, 2, 3, 4;
$$
  
\n
$$
N_5'' = (x_2 - x_1)N_5' + (x_3 - x_1)N_6', \quad N_6'' = (y_2 - y_1)N_5' + (y_3 - y_1)N_6',
$$
  
\n
$$
N_7'' = (x_3 - x_1)N_7' + (x_1 - x_2)N_8', \quad N_8'' = (y_3 - y_1)N_7' + (y_1 - y_2)N_8',
$$
  
\n
$$
N_9'' = (x_1 - x_3)N_9' + (x_2 - x_3)N_{10}', \quad N_{10}'' = (y_1 - y_3)N_9' + (y_2 - y_3)N_{10}',
$$

Kuna kujufunktsioonid on lineaarkombinatsioonid šabloonfunktsioonidest  $\mathbf{N}',$ siis arvutame vaid nendele vastavate maatriksite $\nabla\mathbf{N}$ ja  $\mathbf{B}$ elemendid. Maatriksi $\nabla\mathbf{N}$  elemendid avalduvad järgmiselt:

$$
\nabla N_{1,1} = 6(\mathcal{L}_1 - \mathcal{L}_1^2) + 7(\mathcal{L}_2^2 - \mathcal{L}_2) + 14\mathcal{L}_1\mathcal{L}_2, \n\nabla N_{2,1} = 7\mathcal{L}_1(-1 + \mathcal{L}_1 + 2\mathcal{L}_2), \n\nabla N_{1,2} = 7\mathcal{L}_2(2\mathcal{L}_1 + \mathcal{L}_2 - 1), \n\nabla N_{2,2} = 7(\mathcal{L}_1^2 - 7\mathcal{L}_1) + 6(\mathcal{L}_2 - \mathcal{L}_2^2) + 14\mathcal{L}_1\mathcal{L}_2, \n\nabla N_{1,3} = 6(\mathcal{L}_1^2 - 6\mathcal{L}_1) + 13(\mathcal{L}_2^2 - \mathcal{L}_2) + 26\mathcal{L}_1\mathcal{L}_2, \n\nabla N_{2,3} = 13(\mathcal{L}_1^2 - \mathcal{L}_1) + 6(\mathcal{L}_2^2 - \mathcal{L}_2) + 26\mathcal{L}_1\mathcal{L}_2, \n\nabla N_{1,4} = -27\mathcal{L}_2(2\mathcal{L}_1 + \mathcal{L}_2 - 1), \n\nabla N_{2,4} = -27\mathcal{L}_1(\mathcal{L}_1 + 2\mathcal{L}_2 - 1), \n\nabla N_{1,5} = \mathcal{L}_2(4\mathcal{L}_1 + \mathcal{L}_2 - 1), \n\nabla N_{1,6} = 2\mathcal{L}_1 - 3\mathcal{L}_1^2 + \mathcal{L}_2^2 - \mathcal{L}_2, \n\nabla N_{2,6} = \mathcal{L}_1(2\mathcal{L}_2 - 1), \n\nabla N_{1,7} = \mathcal{L}_2(2\mathcal{L}_1 - 1), \n\nabla N_{2,7} = \mathcal{L}_1^2 - \mathcal{L}_1 - 3\mathcal{L}_2^2 + 2\mathcal{L}_2, \n\nabla N_{1,8} = \mathcal{L}_2(2\mathcal{L}_1 - 1), \n\nabla N_{2,8} = \mathcal{L}_1(\mathcal{L}_1 + 4
$$

Tehes järgnevad asendused

$$
a_1 = \mathcal{L}_1(\mathcal{L}_1 - 1), \qquad d_1 = 2(\mathcal{L}_1 + \mathcal{L}_2) - 1, a_2 = \mathcal{L}_2(\mathcal{L}_2 - 1), \qquad d_2 = \mathcal{L}_2(2\mathcal{L}_1 + \mathcal{L}_2 - 1), b = \mathcal{L}_1 + \mathcal{L}_2, \qquad d_3 = \mathcal{L}_1(\mathcal{L}_1 + 2\mathcal{L}_2 - 1), \qquad (3.37) c = \mathcal{L}_1\mathcal{L}_2;
$$

saavad maatriksi elemendid veidi kompaktsema kuju

$$
\nabla N_{1,1} = -6a_1 + 7a_2 + 14c, \nabla N_{2,1} = 7d_3, \n\nabla N_{1,2} = 7d_2, \nabla N_{2,2} = 7a_1 - 6a_2 + 14c, \n\nabla N_{1,3} = 6a_1 + 13a_2 + 26c, \n\nabla N_{2,3} = 13a_1 + 6a_2 + 26c, \n\nabla N_{1,4} = -27d_2, \n\nabla N_{2,4} = -27d_3, \n\nabla N_{1,5} = \mathcal{L}_2(4\mathcal{L}_1 + \mathcal{L}_2 - 1), \n\nabla N_{2,6} = \mathcal{L}_1 d_1, \n\nabla N_{1,6} = -3a_1 + a_2 - \mathcal{L}_1, \n\nabla N_{2,6} = 2c - \mathcal{L}_1, \n\nabla N_{1,7} = 2c - \mathcal{L}_2, \n\nabla N_{2,7} = a_1 - 3a_2 - \mathcal{L}_2, \n\nabla N_{1,8} = \mathcal{L}_2 d_1, \n\nabla N_{2,8} = \mathcal{L}_1(\mathcal{L}_1 + 4\mathcal{L}_2 - 1), \n\nabla N_{1,9} = 3a_1 + 2a_2 - b + 6c + 1, \n\nabla N_{2,9} = \mathcal{L}_1(3\mathcal{L}_1 + 4\mathcal{L}_2 - 3), \n\nabla N_{1,10} = \mathcal{L}_2(4\mathcal{L}_1 + 3\mathcal{L}_2 - 3), \n\nabla N_{2,10} = 2a_1 + 3a_2 - b + 6c + 1.
$$

Maatriksi B elemendid avalduvad järgmiselt:

$$
B_{1,1} = 6 - 12\mathcal{L}_1 + 14\mathcal{L}_2, \t B_{2,1} = 14\mathcal{L}_1, \t B_{3,1} = 28\mathcal{L}_1 + 28\mathcal{L}_2 - 14, \nB_{1,2} = 14\mathcal{L}_2, \t B_{2,2} = 6 + 14\mathcal{L}_1 - 12\mathcal{L}_2, \t B_{3,2} = 28\mathcal{L}_1 + 28\mathcal{L}_2 - 14, \nB_{1,3} = 12\mathcal{L}_1 + 26\mathcal{L}_2 - 6, \t B_{2,3} = 26\mathcal{L}_1 + 12\mathcal{L}_2 - 6, \t B_{3,3} = 52\mathcal{L}_1 + 52\mathcal{L}_2 - 26, \nB_{1,4} = -54\mathcal{L}_2, \t B_{2,4} = -54\mathcal{L}_1, \t B_{3,4} = 54 - 108\mathcal{L}_1 - 108\mathcal{L}_2, \nB_{1,5} = 4\mathcal{L}_2, \t B_{2,5} = 2\mathcal{L}_1, \t B_{3,6} = 8\mathcal{L}_1 + 4\mathcal{L}_2 - 2, \nB_{1,6} = 2 - 6\mathcal{L}_1, \t B_{2,7} = -6\mathcal{L}_2 + 2, \t B_{3,7} = 4\mathcal{L}_1 - 2, \nB_{1,8} = 2\mathcal{L}_2, \t B_{2,8} = 4\mathcal{L}_1, \t B_{3,8} = 4\mathcal{L}_1 + 8\mathcal{L}_2 - 2, \nB_{1,9} = 6\mathcal{L}_1 + 6\mathcal{L}_2 - 4, \t B_{2,9} = 4\mathcal{L}_1, \t B_{3,9} = 12\mathcal{L}_1 + 8\mathcal{L}_2 - 6, \nB_{1,10} = 4\mathcal{L}_2, \t B_{2,10} = 6\mathcal{L}_1 + 6\mathcal{L}_2 - 4, \t B_{3,10} = 8\mathcal{L}_1 + 12\mathcal{L}_2 - 6, \n\end{aligned}
$$

kusjuures mõneti aitab arvutuste efektiivsust tõsta asendus

$$
a = 2\mathcal{L}_1 + 2\mathcal{L}_2 - 1.
$$

# IV peatükk Integreerimine

# Maatriksite  $\nabla N^e_\beta$  ja B<sup>e</sup> avaldamine lokaalses teljestikus  $\mathbf{1}$

Eelmises peatükis tuletasime neli erinevat elementi. Kõigi nende juures kasutasime teatavat sorti šabloone ja regulaarset (lineaarset või bilineaarset)teisendust, mis viis šablooni meile sobiva kujuga elemendiks globaalses xy-teljestikus. See lähenemine võimaldas meil elementide kujufunktsioonide saamise taandada suures osas šabloonfunktsioonide kombineerimisele. Teine koht, kus saab elemendi šabloone edukalt ära kasutada, on integreerimine. Integreerimine fikseeritud kujuga šabloonis on tunduvalt lihtsam kui suvalise kujuga neli- või kolmnurgas. Järgneva osa eesmärk on tuletada üleminekuvalemid, mille alusel saaks piirduda integreerimisega šabloonelementides. Olgu meil teisendus

$$
T: \begin{cases} x = x(\xi, \eta), \\ y = y(\xi, \eta) \end{cases}
$$

lokaaksest teljestikust globaalsesse teljestikku. Vaatame esmalt kuidas avaldub  $\nabla_{\mathbf{x},\mathbf{y}}\mathbf{N}_{\beta}^{\mathbf{e}}$  lokaalsetes koordinaatides. Vastavalt liitfunktsiooni diferentseerimise reeglile, saame

$$
\frac{\partial N^e_{\beta}}{\partial \xi} = \frac{\partial N^e_{\beta}}{\partial x} \frac{\partial x}{\partial \xi} + \frac{\partial N^e_{\beta}}{\partial y} \frac{\partial y}{\partial \xi} \n\frac{\partial N^e_{\beta}}{\partial \eta} = \frac{\partial N^e_{\beta}}{\partial x} \frac{\partial x}{\partial \eta} + \frac{\partial N^e_{\beta}}{\partial y} \frac{\partial y}{\partial \xi}
$$

Need võrdused on kompaktselt esitatavad maatrikskujul

$$
\nabla_{\xi,\eta} \mathbf{N}_{\beta}^{\mathbf{e}} = \mathbf{J}^T \nabla_{x,y} \mathbf{N}_{\beta}^{\mathbf{e}},\tag{4.1}
$$

kus  $J$  on teisenduse  $T$  jakobijaan

$$
\mathbf{J} = \begin{pmatrix} \frac{\partial x}{\partial \xi} & \frac{\partial x}{\partial \eta} \\ \frac{\partial y}{\partial \xi} & \frac{\partial y}{\partial \eta} \end{pmatrix} . \tag{4.2}
$$

Lisaks jakobijaanile J on muutujavahetuse tegemiseks kahekordses integraalis tarvis teada ka determinanti det J, mistõttu leiame lisaks maatriksitele J ja  $J^{-1}$  ka determinandi det J.

Erinevate elementide korral avalduvad  $J, J^{-1}$  ja det  $J$  erinevalt. Kolmnurkse elemendi korral on, arvestades valemeid<sup>17</sup> (3.6), tulemuseks<sup>18</sup>

$$
\mathbf{J} = \begin{pmatrix} x_1 - x_3 & x_2 - x_3 \\ y_1 - y_3 & y_2 - y_3 \end{pmatrix}, \quad \mathbf{J}^{-1} = \frac{1}{2S_{\triangle}} \begin{pmatrix} y_2 - y_3 & x_3 - x_2 \\ y_3 - y_1 & x_1 - x_3 \end{pmatrix},
$$
\n
$$
\det \mathbf{J} = 2S_{\triangle} = \mathbf{I}_{12} \times \mathbf{I}_{23}.
$$
\n(4.3)

 $^{17}{\rm Er}$ inevate teisenduste ühesuse käsitlemise huvides on originaalteisenduses $\mathcal{L}_1$ asendatud  $\xi$  ja  $\mathcal{L}_2$  asendatud  $\eta$ .

<sup>&</sup>lt;sup>18</sup>Tähistame suurusega  $\mathbf{a} \times \mathbf{b}$  kahe tasandilise vektori  $\mathbf{a}$  ja  $\mathbf{b}$  vektorkorrustise  $z$ -komponenti. Harilikult tähistatakse nii vektorkorrutist, aga antud juhul lihtsustab tähis avaldisi. Pealegi on tasandiliste vektorite korral vektorkorrustise esimesed kaks komponenti alati nullid.

Ristküliku kujulise elemendi teisendus on kujul (3.17) ja tulemuseks on

$$
\mathbf{J} = \frac{1}{2} \begin{pmatrix} x_2 - x_1 & x_3 - x_2 \\ y_2 - y_1 & y_3 - y_2 \end{pmatrix}, \quad \mathbf{J}^{-1} = \frac{2}{S} \begin{pmatrix} y_3 - y_2 & x_2 - x_3 \\ y_1 - y_2 & x_2 - x_1 \end{pmatrix},
$$
  
\n
$$
\det \mathbf{J} = \frac{S}{4} = \frac{l_1 2 l_2 3}{4}.
$$
\n(4.4)

Nelinurkse elemendi teisendus on kujul (3.26). Kuna vastavad maatriksid tulevad keeruliste elementidega, siis asendame korduvaid liikmeid uute tähistega.

$$
a_1 = x_1 - x_2 + x_3 - x_4, \t b_1 = y_1 - y_2 + y_3 - y_4, a_2 = x_1 + x_2 - x_3 - x_4, \t b_2 = y_1 + y_2 - y_3 - y_4, a_3 = x_1 - x_2 - x_3 + x_4, \t b_3 = y_1 - y_2 - y_3 + y_4, c_0 = \frac{\mathbf{l}_{23} \times \mathbf{l}_{34} - \mathbf{l}_{12} \times \mathbf{l}_{41}}{8} = \frac{\mathbf{l}_{12} \times \mathbf{l}_{14} + \mathbf{l}_{34} \times \mathbf{l}_{32}}{8} = \frac{S}{4}, c_1 = \frac{\mathbf{l}_{12} \times \mathbf{l}_{23} + \mathbf{l}_{12} \times \mathbf{l}_{41}}{8}, \t c_2 = \frac{\mathbf{l}_{23} \times \mathbf{l}_{34} - \mathbf{l}_{12} \times \mathbf{l}_{23}}{8}.
$$
 (4.6)

Selle tulemusena saame maatriksid ${\bf J}$ ja  ${\bf J}^{-1}$ avaldada kompaktsel kujul

$$
\mathbf{J} = \frac{1}{4} \begin{pmatrix} a_1 \eta - a_3 & a_1 \xi - a_2 \\ b_1 \eta - b_3 & b_1 \xi - b_2 \end{pmatrix}, \qquad \mathbf{J}^{-1} = \frac{1}{4 \det \mathbf{J}} \begin{pmatrix} b_1 \xi - b_2 & -a_1 \xi + a_2 \\ -b_1 \eta + b_3 & a_1 \eta - a_3 \end{pmatrix},
$$
  
det  $\mathbf{J} = c_0 + c_1 \xi + c_2 \eta.$  (4.7)

Lisaks sellele on meil tarvis leida üleminekuvalemid maatriksi $\, {\bf B} \,$ arvutamiseks lokaalses teljestikus. Lähtume eelvalt tuletatud matriksvõrdustest (4.1). Neid komponenditi diferentseerides saame<sup>19</sup>

$$
\frac{\partial^2 N_i^e}{\partial \xi^2} = \frac{\partial^2 N_i^e}{\partial x^2} \left(\frac{\partial x}{\partial \xi}\right)^2 + 2 \frac{\partial^2 N_i^e}{\partial x \partial y} \frac{\partial x}{\partial \xi} \frac{\partial y}{\partial \xi} + \frac{\partial^2 N_i^e}{\partial y^2} \left(\frac{\partial y}{\partial \xi}\right)^2 \n+ \frac{\partial N_i^e}{\partial x} \frac{\partial^2 x}{\partial \xi^2} + \frac{\partial N_i^e}{\partial y} \frac{\partial^2 y}{\partial \xi^2}, \n\frac{\partial^2 N_i^e}{\partial \xi \partial \eta} = \frac{\partial^2 N_i^e}{\partial x^2} \frac{\partial x}{\partial \xi} \frac{\partial x}{\partial \eta} + \frac{\partial^2 N_i^e}{\partial x \partial y} \left(\frac{\partial x}{\partial \xi} \frac{\partial y}{\partial \eta} + \frac{\partial x}{\partial \eta} \frac{\partial y}{\partial \xi}\right) + \frac{\partial^2 N_i^e}{\partial y^2} \frac{\partial y}{\partial \xi} \frac{\partial y}{\partial \eta} \n+ \frac{\partial N}{\partial x_i^e} \frac{\partial^2 x}{\partial \xi \partial \eta} + \frac{\partial N_i^e}{\partial y} \frac{\partial^2 y}{\partial \xi \partial \eta}, \n\frac{\partial^2 N_i^e}{\partial \eta^2} = \frac{\partial^2 N_i^e}{\partial x^2} \left(\frac{\partial x}{\partial \eta}\right)^2 + 2 \frac{\partial^2 N_i^e}{\partial x \partial y} \frac{\partial x}{\partial \eta} \frac{\partial y}{\partial \eta} + \frac{\partial^2 N_i^e}{\partial y^2} \left(\frac{\partial y}{\partial \eta}\right)^2 \n+ \frac{\partial N_i^e}{\partial x} \frac{\partial^2 x}{\partial \eta^2} + \frac{\partial N_i^e}{\partial y} \frac{\partial^2 y}{\partial \eta^2}.
$$
\n(4.8)

Tähistame $\mathbf{B}^{\mathbf{i}}_{\xi,\eta}$ teiste tuletiste maatriksi $i\text{-ndat}$ rida lokaalses $\xi\eta\text{-teljestikus}$ ja  $\mathbf{B}^{\mathbf{i}}_{\mathbf{x},\mathbf{y}}$ teiste tuletiste maatriksi $i\text{-ndat}$ rida globaalses  $xy\text{-teljestikus}$ ning tuues sisse üleminekumaatriksid

$$
\mathbf{Q} = \begin{pmatrix} \frac{\partial x}{\partial \xi} \frac{\partial x}{\partial \xi} & \frac{\partial y}{\partial \xi} \frac{\partial y}{\partial \xi} & \frac{\partial x}{\partial \xi} \frac{\partial y}{\partial \xi} \\ \frac{\partial x}{\partial \eta} \frac{\partial x}{\partial \eta} & \frac{\partial y}{\partial \eta} \frac{\partial y}{\partial \eta} & \frac{\partial x}{\partial \eta} \frac{\partial y}{\partial \eta} \\ 2 \frac{\partial x}{\partial \xi} \frac{\partial x}{\partial \eta} & 2 \frac{\partial y}{\partial \xi} \frac{\partial y}{\partial \eta} & \frac{\partial x}{\partial \xi} \frac{\partial y}{\partial \eta} + \frac{\partial x}{\partial \eta} \frac{\partial y}{\partial \xi} \end{pmatrix}, \qquad \mathbf{R} = \begin{pmatrix} \frac{\partial^2 x}{\partial \xi^2} & \frac{\partial^2 y}{\partial \xi^2} \\ \frac{\partial^2 x}{\partial \eta^2} & \frac{\partial^2 y}{\partial \eta^2} \\ \frac{\partial^2 x}{\partial \xi \partial \eta} & \frac{\partial^2 y}{\partial \xi \partial \eta} \end{pmatrix}, (4.9)
$$

<sup>19</sup>Et vältida topeltindekseid, siin loobume elementi tähistavast indeksist  $\beta$ .

võrdused  $(4.8)$  anda maatriksvõrdusena<sup>20</sup>

$$
\mathbf{B}_{\xi,\eta}^{\mathbf{i}} = \mathbf{Q} \mathbf{B}_{\mathbf{x},\mathbf{y}}^{\mathbf{i}} + \mathbf{R} \nabla_{x,y} N_i.
$$

ja seejärel üldistada üle terve maatriksi

$$
\mathbf{B}_{\xi,\eta}^{\mathbf{e}} = \mathbf{Q} \mathbf{B}_{\mathbf{xy}}^{\mathbf{e}} + \mathbf{R} \nabla_{\mathbf{x},\mathbf{y}} \mathbf{N}^{\mathbf{e}}.
$$
 (4.10)

Kui elemendi šabloon on kolmnurkne, siis teisendusele (3.6) lineaarsuse tõttu on maatriks  $\mathbf{R} = \mathbf{0}$  ja seega saab võrrand (4.10) kuju

$$
\mathbf{B}_{\xi,\eta} = \mathbf{Q} \mathbf{B}_{\mathbf{x},\mathbf{y}} \Leftrightarrow \mathbf{B}_{\mathbf{x},\mathbf{y}} = \mathbf{Q}^{-1} \mathbf{B}_{\xi,\eta}
$$
(4.11)

Kuna meil on tarvis minna üle lokaalsest teljestikust globaalsesse, siis avaldame vaid  $\mathbf{Q}^{-1}$ . Maatriksi elementide lihtsustamiseks tähistame maatriksis elemendi külgede vektorite  $l_{12}$ ,  $l_{23}$  ja  $l_{31}$  x komponente  $l_{*1}$  ja y-komponente  $l_{*2}$ . Vastavalt teisenduse kujule (3.6) saame tulemuseks

$$
\mathbf{Q}^{-1} = \frac{1}{4S_{\triangle}^{2}} \begin{pmatrix} l_{23}^{2} & l_{31}^{2} & l_{31}^{2} & l_{32}^{2} \\ l_{23}^{2} & l_{31}^{2} & l_{31}^{2} & l_{31}^{2} \\ -2l_{23}^{2} & l_{31} & -2l_{31}^{2} & l_{31}^{2} & -l_{31}^{2} & l_{31}^{2} - l_{32}^{2} & l_{31}^{2} \end{pmatrix}.
$$
 (4.12)

Ristküliku kujulise elemendi korral on teisendus (3.17) lineaarne ja maatriks  $\mathbf{R} = 0$  ning kehtivad valemid (4.11). Maatriks  $\mathbf{Q}^{-1}$  avaldub vektorite  $\mathbf{l}_{12}$  ja  $\mathbf{l}_{23}$ komponentide kaudu

$$
\mathbf{Q}^{-1} = \frac{4}{S^2} \begin{pmatrix} l_{23}^2 & l_{12}^2 & -l_{23}^2 l_{122} \\ l_{23}^2 & l_{12}^2 & -l_{23}^2 l_{121} \\ -2l_{23}^2 l_{232} & -2l_{12}^2 l_{122} & l_{12}^2 l_{232} + l_{12}^2 l_{231} \end{pmatrix} . \tag{4.13}
$$

Nelinurkse elemendi teisendused pole lineaarsed, mille tõttu saame

$$
\mathbf{B}_{\mathbf{x},\mathbf{y}}^{\mathbf{e}} = \mathbf{Q}^{-1} \mathbf{B}_{\xi,\eta}^{\mathbf{e}} - \mathbf{Q}^{-1} \mathbf{R} \nabla_{\mathbf{x},\mathbf{y}} \mathbf{N}^{\mathbf{e}}.
$$
 (4.14)

Maatriksi $\nabla N^e_{xy}$ saab leida vastavalt valemile (4.1). Kui lisaks asendustele (4.5) kasutada asendusi

$$
d_0 = l_{23} \times l_{34} - l_{12} \times l_{41} = 2S
$$
  
\n
$$
c_1 = -l_{12} \times l_{34}, \quad d_2 = -l_{23} \times l_{41},
$$
  
\n
$$
e_1 = b_2 - b_1 \xi, \qquad e_2 = b_3 - b_1 \eta,
$$
  
\n
$$
e_3 = a_2 - a_1 \xi, \qquad e_4 = a_3 - a_1 \eta,
$$
\n(4.15)

siis saame maatriksid avaldada kujul

$$
\mathbf{Q}^{-1} = \frac{4}{(d_0 + d_1\xi + d_2\eta)^2} \begin{pmatrix} e_1^2 & e_2^2 & -e_1e_2 \\ e_3^2 & e_4^2 & -e_3e_4 \\ -2e_1e_3 & -2e_2e_4 & e_1e_4 + e_2e_3 \end{pmatrix}, \qquad (4.16)
$$

$$
\mathbf{R} = \frac{1}{4} \begin{pmatrix} 0 & 0 \\ 0 & 0 \\ a_1 & b_1 \end{pmatrix}.
$$

<sup>&</sup>lt;sup>20</sup>Kuna  $\mathbf{B}_{\mathbf{x},\mathbf{y}}$  viimane rida on kujul  $2\frac{\partial^2 N_i}{\partial x \partial y}$  ning  $\mathbf{B}_{\xi,\eta}$  viimane rida on  $2\frac{\partial^2 N_i}{\partial \xi \partial \eta}$ , siis maatriksi **L** kordajate kuju erineb veidi eelnevate võrduste kordajatest.

## Integreerimine lokaalses teljestikus  $\mathbf{2}$

Vastavalt kahekordse integraali muutujavahetuse reeglile avaldub koormuse vektor  $\mathbf{f}_{\mathbf{l}\beta}^{\mathbf{e}}$  integraalina üle šabloonelemendi $S$ 

$$
\mathbf{f}_{\mathbf{l}\beta}^{\mathbf{e}} = \int_{\Omega_{\beta}} \mathbf{N}_{\beta}^{\mathbf{e}} \mathbf{T} q dx dy = \int_{S} \mathbf{N}_{\beta}^{\mathbf{e}} \mathbf{T} q \det \mathbf{J} d\xi d\eta.
$$
 (4.18)

Elemendi jäikusmaatriks avaldub kujul

$$
\mathbf{K}_{\beta}^{\mathbf{e}} = \int_{\Omega_{\beta}} \frac{t^3}{12} \mathbf{B}_{\mathbf{xy}_{\beta}} e^T \mathbf{D} \mathbf{B}_{\mathbf{xy}_{\beta}} e dS = \int_{S} \frac{t^3}{12} \mathbf{B}_{\mathbf{xy}_{\beta}} e^T \mathbf{D} \mathbf{B}_{\mathbf{xy}_{\beta}} e d\mathbf{z} dS, \tag{4.19}
$$

kus maatriks  $B_{xy}^e$  tuleb leida vastavalt valemile (4.11) või (4.14). Rajaintegraali arvutamisel lokaalses teljestikus tuleb arvestada, et

$$
\begin{pmatrix} dx \ dy \end{pmatrix} = \mathbf{J} \begin{pmatrix} d\xi \\ d\eta \end{pmatrix}.
$$

Kuna  $dl = \sqrt{dx^2 + dy^2}$ , siis saame tulemuseks

$$
dl^{2} = (d\xi \, d\eta) \mathbf{J}^{\mathrm{T}} \mathbf{J} (d\xi \, d\eta)^{T} =
$$
\n
$$
\left( \left( \frac{\partial x}{\partial \xi} \right)^{2} + \left( \frac{\partial y}{\partial \xi} \right)^{2} \right) d\xi^{2} + 2 \left( \frac{\partial x}{\partial \xi} \frac{\partial x}{\partial \eta} + \frac{\partial y}{\partial \xi} \frac{\partial y}{\partial \eta} \right) d\xi d\eta + \left( \left( \frac{\partial x}{\partial \eta} \right)^{2} + \left( \frac{\partial y}{\partial \eta} \right)^{2} \right) d\eta^{2}
$$
\n(4.20)

Nelinurkse elemendi 4 sõlmega elemendi ja ristküliku kujulise 8 sõlmega elemendi korral on rajal  $d\xi = 0$  või  $d\eta = 0$  ja seega tulemus lihtsustub vastavalt kujule

$$
dl = \sqrt{\left(\frac{\partial x}{\partial \xi}\right)^2 + \left(\frac{\partial y}{\partial \xi}\right)^2} d\xi, \text{ kui } d\eta = 0;
$$

$$
dl = \sqrt{\left(\frac{\partial x}{\partial \eta}\right)^2 + \left(\frac{\partial y}{\partial \eta}\right)^2} d\eta, \text{ kui } d\xi = 0.
$$

Mistõttu ristküliku kujulise elemendi korral on

$$
dl = \frac{l_{12}}{2}d\xi, \text{ kui } d\eta = 0; \tag{4.21}
$$

$$
dl = \frac{l_{12}}{2}d\eta, \text{ kui } d\xi = 0.
$$
 (4.22)

Kasutades asendusi (4.5), saame nelinurkse elemendi korral

$$
dl = \frac{1}{4}\sqrt{(a_1\eta - a_3)^2 + (b_1\eta - b_3)^2}d\xi, \text{ kui } d\eta = 0;
$$
 (4.23)

$$
dl = \frac{1}{4}\sqrt{(a_1\xi - a_2)^2 + (b_1\xi - b_2)^2}d\eta, \text{ kui } d\xi = 0.
$$
 (4.24)

Kuna külgedel on vastavalt  $\eta$  ja  $\xi$  konstantsed, siis ka ruutjuure alune avaldis on konstantne.

Kolmnurkse elemn<br/>di korral on kolmandal küljel $d\eta=0,$ teisel külje<br/>l $d\xi=0$ ja esimesel küljel $d\xi=-d\eta.$ Mistõttu saame<br/> iga külje jaoks

$$
dl_1 = l_{12}d\xi, \t dl_2 = l_{23}d\eta, \t dl_3 = l_{31}d\xi. \t(4.25)
$$

#### 3 Rajajõudude vektori arvutatavad komponendid

Plaadile võib anda mitmesuguseid rajatingimusi, kuid neist levinumad on kolm järgmist

- 1. jäigalt kinnitatud serv  $w = const$  ja  $\frac{\partial w}{\partial n} = const;$
- 2. vabalt toetatud serv  $w = const$  ja  $M_{nn} = 0$ ;
- 3. jõudude vaba serv  $M_{nn} = 0$  ja  $Q_{nz} + \frac{\partial M_{nm}}{\partial m} = 0$ .

Kui elemendis on rajatingimusted 1 ja 2, siis pole võimalik vektori $\mathbf{f_{b\beta}}^e$ kõiki komponente arvutada. Arvutada on võimalik vaid neid komponente, mille korral määramata suurust sisaldav integraal tuleb null. Kuna rajatingimuste vektor on elemendis antud valemiga (2.38)

$$
\mathbf{f}_{\mathbf{b}_{\beta}}^{\mathbf{e}} = \int_{\Gamma_{\beta}} \mathbf{N}_{\beta}^{\mathbf{e}}^{T} \Big(Q_{nz} + \frac{\partial M_{nm}}{\partial m}\Big) dl - \int_{\Gamma_{\beta}} (\nabla \mathbf{N}_{\beta}^{\mathbf{e}})^{T} \mathbf{n} M_{nn} dl,
$$
 (4.26)

siis teist tüüpi rajatngimuse korral on komponent  $f_{b,i}$  arvutatav parajasti siis, kui rajaosal  $\Gamma_{\beta}$  on kujufunktsioon  $N_i \equiv 0$ . Esimese rajatingimuse korral peab lisaks sellele olema null ka normaali sihiline tuletis  $\frac{\partial N_i}{\partial n}$ , sest

$$
(\nabla \mathbf{N}_{\beta}^{\mathbf{e}})^{T} \mathbf{n} = \frac{\partial \mathbf{N}^{\mathbf{e}}}{\partial \mathbf{n}}.
$$

Seega esimese rajatingimuse korral on rajajõudude vektori komponent $\mathbf{f}_{\text{b}i}$ arvutatav parajasti siis, kui raja osal  $\Gamma_{\beta}$  on kujufunktsioon  $N_i \equiv 0$  ja  $\nabla N_i \equiv 0$ .<br>Esiteks peab  $N_i \equiv 0$  ja seega on puutujasihiline tuletis  $\frac{\partial N_i}{\partial m} \equiv 0$  ning teiseks peab  $\frac{\partial N_i}{\partial n} \equiv 0$ , mistõttu saame  $\nab$ 

 $\mathbf{f}_{\mathbf{b}\beta}^{\mathbf{e}}$  komponendid järgmiste tabelitena. Vektorite komponendid on nummerdatud vastavalt kolmandale peatükile. Mitme rajatingimuse kombinatsiooni korral on küljed antud samas järjekorras rajatingimuste tüübiga.

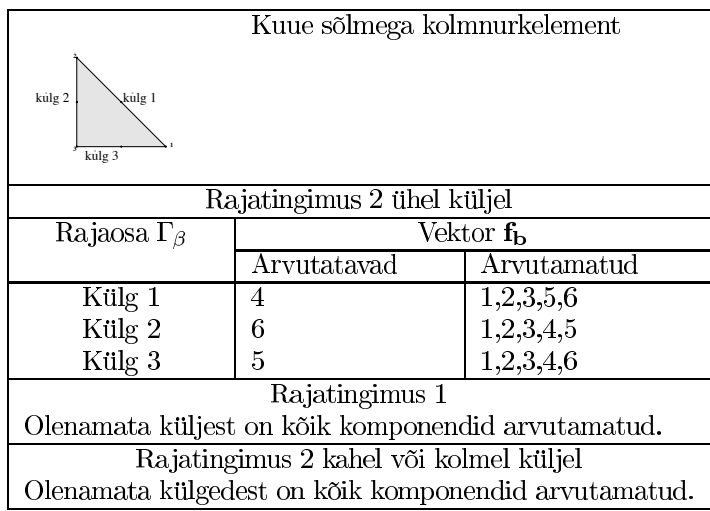

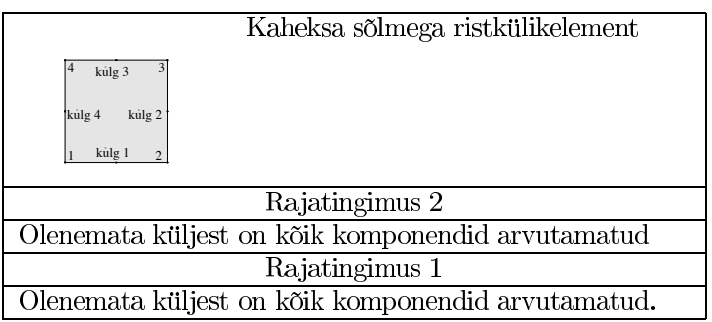

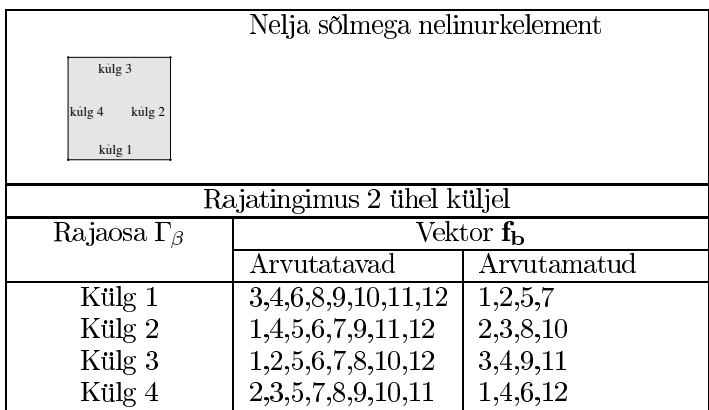

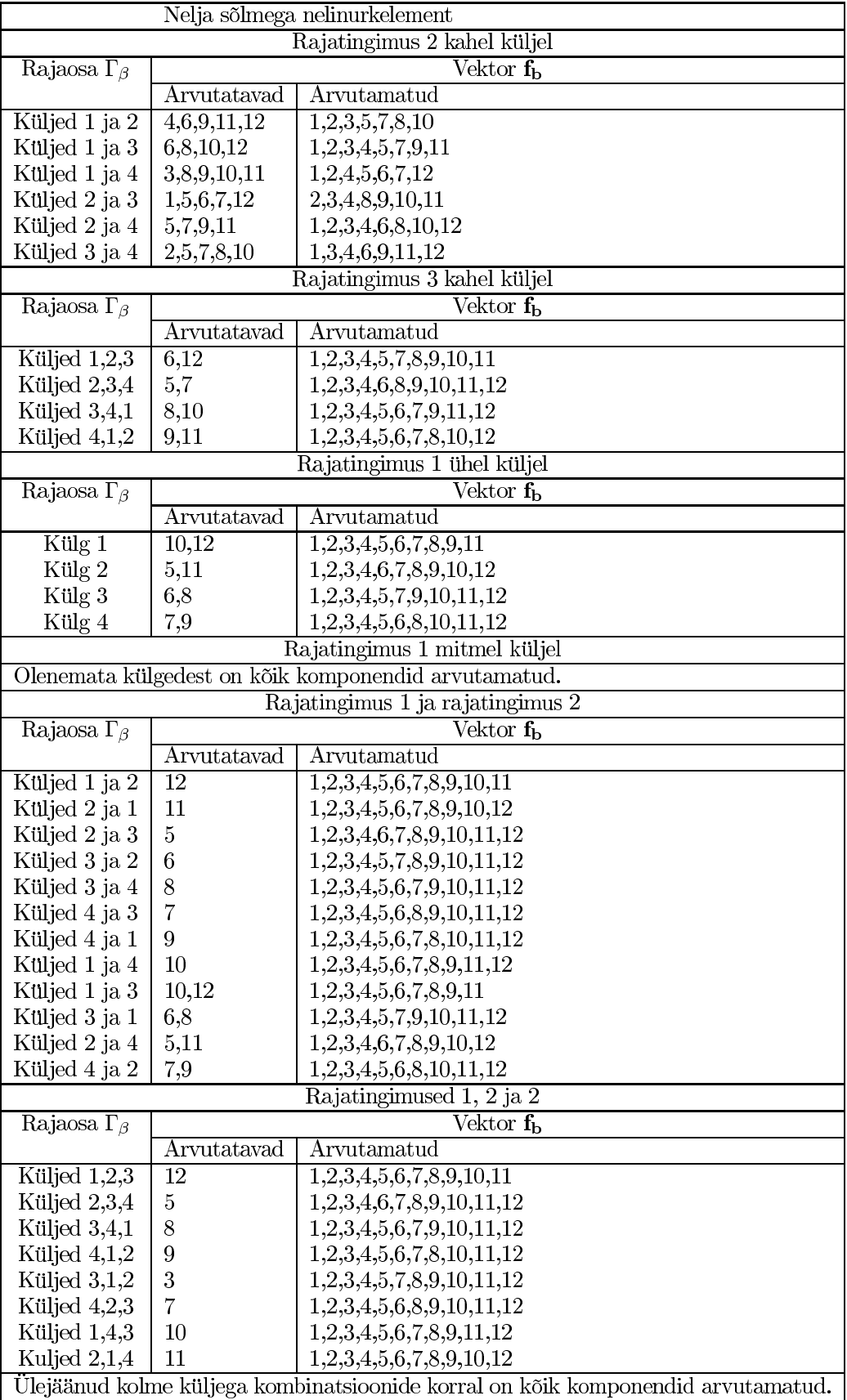

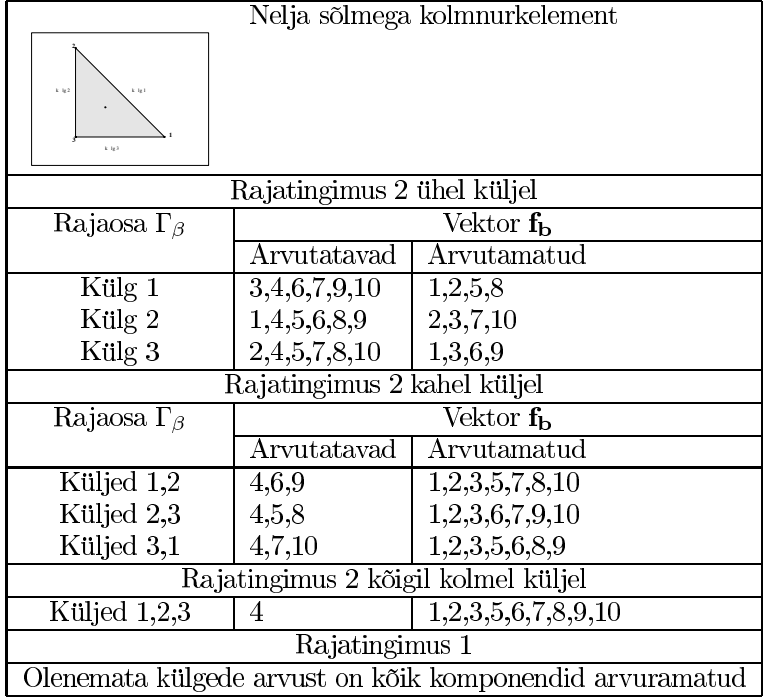

# Määramata rajatingimuste leidmine  $\overline{\mathbf{4}}$

Kui meil on mingil plaadi raja osal antud esimest ja teist tüüpi rajatingimused, siis reeglina huvitab meid pärast ülesande lahendamist ka rajal mõjuv moment  ${\cal M}_{nn}$ ja lõikejõud ${\cal Q}_{nz}.$ Kasutades lahendit on võimalik mõlemad suurused leida, selleks kasutame võrdusi (1.28), (1.24) ning normaali ja puutuja positiivsest orientatasioonist tulenevat viimast võrdust

$$
M_{nn} = n_x^2 M_{xx} + n_y^2 M_{yy} + 2n_x n_y M_{xy},
$$
  
\n
$$
M_{nm} = n_x m_x M_{xx} + n_y m_y M_{yy} + (n_y m_x + n_x m_y) M_{xy},
$$
  
\n
$$
Q_{nz} = n_x Q_{xz} + n_y Q_{yz},
$$
  
\n
$$
Q_{xz} = \frac{\partial M_{xx}}{\partial x} + \frac{\partial M_{xy}}{\partial y},
$$
  
\n
$$
Q_{yz} = \frac{\partial M_{xy}}{\partial x} + \frac{\partial M_{yy}}{\partial y},
$$
  
\n
$$
\mathbf{M} = -\frac{t^3}{12} \mathbf{D} \mathbf{B} \mathbf{a},
$$
  
\n
$$
n_x = m_y, \qquad n_y = -m_x.
$$
  
\n(4.27)

Tuues sisse reavektorid

$$
\begin{aligned}\n\mathbf{c} &= (-n_x n_y, n_x n_y, n_x^2 - n_y^2), \\
\mathbf{d} &= (n_x, 0, n_y), \\
\mathbf{e} &= (0, n_y, n_x), \\
\mathbf{h} &= (n_x^2, n_y^2, 2n_x n_y)\n\end{aligned} \tag{4.28}
$$

ja asendades maatriksi B maatriksiga  $B^{\mathbf{e}}_{\beta}$  ja vektori $\mathbf{a}$  vektoriga<sup>21</sup>  $\mathbf{a}^{\mathbf{e}}_{\beta}$ , saame esimesed kolm võrdust elemendi jaoks panna kirja kujul

$$
M_{nn} = \mathbf{h}\mathbf{M} = -\frac{t^3}{12}\mathbf{h}\mathbf{B}_{\beta}^{\mathbf{e}}\mathbf{a}_{\beta}^{\mathbf{e}}, \quad M_{nm} = \mathbf{c}\mathbf{M} = -\frac{t^3}{12}\mathbf{c}\mathbf{B}_{\beta}^{\mathbf{e}}\mathbf{a}_{\beta}^{\mathbf{e}}, \quad Q_{nz} = \mathbf{d}\frac{\partial \mathbf{M}}{\partial x} + \mathbf{e}\frac{\partial \mathbf{M}}{\partial y},
$$

kus B on arvutatud globaalses teljestikus. Viimast võrdust saab lihtsustada arvutades vajalikud osatuletised

$$
Q_{nz} = -\frac{t^3}{12} \left( \mathbf{d} \frac{\partial \mathbf{DB}^{\mathbf{e}}_{\beta}}{\partial x} + \mathbf{e} \frac{\partial \mathbf{DB}^{\mathbf{e}}_{\beta}}{\partial y} \right) \mathbf{a}^{\mathbf{e}}_{\beta}.
$$

Lisaks saab veel avaldada elemendi rajal mõjuva efektiivse lõikejõu

$$
Q_{nz} + \frac{\partial M_{nm}}{\partial \mathbf{m}} = \frac{t^3}{12} \left( (n_y \mathbf{c} - \mathbf{d}) \frac{\partial \mathbf{DB}_{\beta}^{\mathbf{e}}}{\partial x} - (n_x \mathbf{c} + \mathbf{e}) \frac{\partial \mathbf{DB}_{\beta}^{\mathbf{e}}}{\partial y} \right) \mathbf{a}_{\beta}^{\mathbf{e}}.
$$

 $^{21}$  Analoogselt teise peatüki paragrahvidele 5 ja 6 tähendab see lihtsalt ebaoluliste elementide kõrvaldamist.

### Ligikaudne integreerimine  $\bf{5}$

Lõplikle elementide meetodi rakendamisel on põhi raskus keha jäikusmaatriksi  $K$  ja jõuvektorite  $f_b$  ja  $f_l$  arvutamine. Harilikult tehakse seda ligikaudsete numbriliste meetoditega. Selleks on mitmeid põhjuseid. Kuna meetod ise on ligikaudne, siis täpne integreerimine ei anna paremat vastust võrreldes piisava täpsusastmega ligikaudse integreerimismeetodiga. Teiseks täpne integreerimine suurendab keha jäikust, ligikaudne integreerimine seevastu kompenseerib enamasti seda efekti. Heuristiliselt võib lõplike elementide meetodi keha jäigemaks muutmist seletada sellega, et lõplike elementide meetodi korral on keha läbipainde kuju piiratud lõpliku arvu fikseeritud funktsioonide lineaarkombinatsioonidega. Seetõttu ei saa plaat võtta suvalist kuju, mis tähendab täiendavaid piiranguid keha deformatsioonidele. See on intuitiivne põhjendus, miks mudel omab suuremat jäikust võrreldes tegelikusega<sup>22</sup> korreksed tõestused on toodud näiteks raamatus [Hug87].

Kolmandaks võib täpne integreerimine osutuda võimatuks või tülikaks. Näiteks võivad olla teada vaid ligikaudsed plaadi elastsusmaatriksi, koormuse või rajatingimuse väärtused. Ka keerulisel kujul olevad üleminekumaatriksid  $J^{-1}$ ja  $Q^{-1}$  võivad muuta täpse integreerimise võimatuks või tehniliselt keerukaks.

Ligikaudsel integreerimisel on ka mitmeid ohte. Üks peamisi neist on rikutud deformatsioonienergiaga olekud(spurious zero-energy modes). Kogu keha energia on arvutatav kui integraal

$$
U = \frac{1}{2} \int_{\Omega} \varepsilon^T \mathbf{D} \varepsilon dV \tag{4.29}
$$

Vastavalt seostele  $(1.20)$  ja  $(2.16)$  kehtib seos<sup>23</sup>

$$
\varepsilon=-z\mathbf{Ba}.
$$

Asendades selle avaldisse  $(4.29)$  ja arvestades maatriksi K definitsiooni  $(2.22)$ saame energia avaldada kui

$$
U = \frac{1}{2} \mathbf{a}^T \mathbf{K} \mathbf{a}.
$$

Füüsikalistest kaalutlustest lähtuvalt on defomatsioonienergia alati mittenegatiivne. See on õige ka lõplike elementide meetodi korral. Saab näidata, et maatriks  $K$  on poolpositiivselt määratud [OttPet92, lk. 170]. Deformatsioonienergiata reaalsed olekud tekivad plaadi liigutamisest ja pööramisest. Rikutud deformatsioonienergiaga olekud tekivad sellest, et ligikaudsel integreerimisel ei vaadata kogu plaati, vaid üksikuid punkte. Võib juhtuda, leidub lõplike elementide meetodi poolt lubatud deformatsioon  $w_{spur} \neq 0$ , mille korral on integreerimispunktides kõik deformatsioonikomponendid nullid või kompenseerivad vastastikku teineteist ja saame ligikaudsel integreerimisel tulemuseks  $U = 0$ . Kui valida koormuse vektor  $f_1$  nii, et pärast rajatingimuste võrrandisse asendamist tekib lineaarne homogeene võrrandisüsteem

$$
\widetilde{\mathbf{K}}\widetilde{\mathbf{a}} = \mathbf{0} \qquad \Leftrightarrow \qquad \widetilde{\mathbf{a}}\widetilde{\mathbf{K}}\widetilde{\mathbf{a}} = 0 \tag{4.30}
$$

 $^{22}$ See kehtib ka üldisemalt teiste elastsusteooria ülesannete ja soojusjuhtivuse ülesanneta korral.

<sup>&</sup>lt;sup>23</sup>Siin on vaadeldud plaati, millele ei mõju normaaljõude st.  $\varepsilon^0 \equiv 0$ .

ja seega on selle üheks lahendiks ka deformatsioon  $w_{spur}$ . Kui homogeensel võrrandisüsteemil (4.30) on peale null-lahendi veel üks sellest erinev lahend, siis pole võrrandisüsteem üheselt lahenduv, hoolimata keha koormamise viisist ja lõplike elementide meetod muutub antud olukorras kasutamatuks.

Ebastabiilsusele lähedane(near-instability) seisund tuleneb faktist, et fikseeritud rajatingimuse mõju kahaneb elemendi jäikusmaatriksile  $K^{\mathbf{e}}_{\beta}$  koos selle kauguse suurenemisega rajast. Ligikaudsel integreerimisel võib ühene lahend olemas olla, aga see on vastuolus füüsikaliste kaalutlustega. Tulemuseks võib olla näiteks tala negatiivene pikkus, kui lõplike elemetide meetodit rakendatakse talale või yms. See tekib reeglina suurte rajatingimuste erinevuse korral. Lisaks sellele on veel läätsekujuline-ebastabiilsus (hourglass instability), kus element omandab vastupanuta läätsekuju. See ei kandu edasi ja on lihtsalt avastatav.

Ebastabiilsuste vältimiseks tuleb integreerimisjärk hoida küllalt kõrge, mis tähendab suuremat arvutusmahtu, seetõttu on paljudes tarkvarasüsteemides õigele integreerimisjärgu määramisele pööratud suurt tähelepanu. Kui tegemist on konstantse elastsusmaatriksiga, siis on tarvis integreerida fikseeritud astmega polünoome. Kui valida piisavalt kõrge integreerimisjärk, saame täpse tulemuse. See on peamine kriteerium integreerimisjärgu määramiseks. Kui kasutada madalama järgu valemeid, siis rikutud deformatsioonienergiaga olekuid on vähemalt

$$
2n - n_{pre} - 3n_{int}, \quad n_{pre} \ge 3 \tag{4.31}
$$

kus $n$ on tingimuste arv<br/>(vektori ${\bf a}$ mõõde) ja $n_{pre}$ on fikseeritud läbi<br/>painde tingimused $(w,\frac{\partial w}{\partial x},\frac{\partial w}{\partial y})$  ja $n_{int}$ on itegreerimis<br/>punktide arv.

# Kasutatavad ligikaudse integreerimise valemid  $\boldsymbol{6}$

Kuna punktide arv on elemendis fikseeritud, siis võib kasutada efektiivseid Gaussi valemeid ilma integreerimistäpsuse kaotamise ohuta. Vaatleme esmalt ühemõõtmelist juhtu lihtsuse mõttes fikseerime lõigu  $[-1,1]$ . Võtame  $2n-1$ astme polünoomi

$$
p(x) = \sum_{i=1}^{2n} \beta_i x^{i-1}.
$$

Täpne integraal avaldub kujul

$$
I = \int_{-1}^{1} p(x)dx = \sum_{\substack{i=1\\2\nmid i}}^{2n} \frac{2}{i}\beta_i.
$$
 (4.32)

Aproksimeerime integraali ligikaudselt kvadratuurvalemiga, jättes punktid  $\xi_i$  ja neile vastavad kaalud ${\cal H}_j$ määramata, selle tulemuseks on avaldis

$$
I_1 = \sum_{j=1}^n H_j p(\xi_j) = \sum_{j=1}^n \sum_{i=1}^{2n} \beta_i \xi_j^{i-1} = \sum_{i=1}^{2n} \beta_i \sum_{j=1}^n H_j \xi_j^{i-1}.
$$
 (4.33)

Võrreldes komponent haaval summade (4.32) ja (4.33) elemente ja arvestades, et kordajad $\beta_i$ võivad olla suvalised, saame kordajate $H_j$ ja punktide $\xi_j$ määramiseks võrrandisüsteemi

$$
\sum_{j=1}^{n} H_j \xi_j^{i-1} = \frac{2}{i} \qquad i = 1, 3, 5, ..., 2n - 1
$$
  

$$
\sum_{j=1}^{n} H_j \xi_j^{i-1} = 0 \qquad i = 2, 4, 6, ..., 2n
$$
 (4.34)

Lahendades selle võrrandisüsteemi $^{24}$  saame Gaussi valemid.

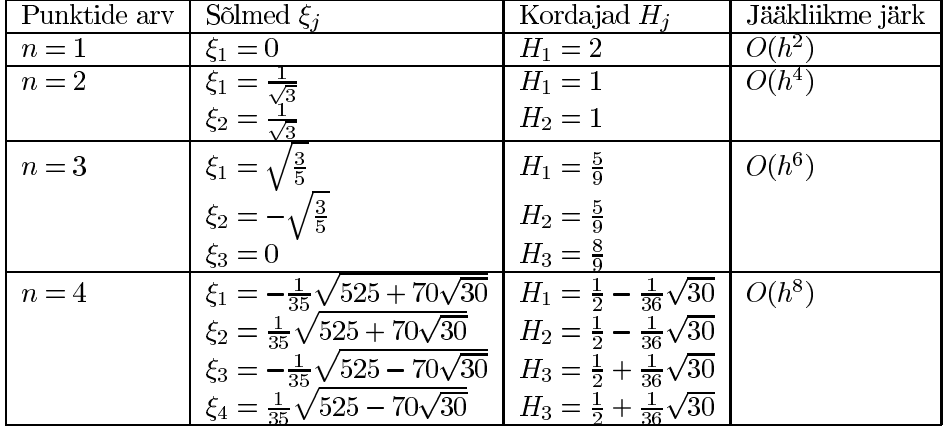

 $^{24}\mathrm{Selle}$ juures on mõistlik kasutada sümeetriakaalutlusi st. sõlmed ja nende kordajad $H_i$ peavad olema sumeetrilised 0 punkti suhtes.

Programmis kasutame integreerimisšabloonina lõiku  $[0,1]$  ja siis vastavalt muutujavahetusreeglile teisenevad integreerimispunktid  $\xi_i$  ja kaalud  $H_i$  kujule

$$
\xi_i' = \frac{1 + \xi_i}{2}, \qquad H_i' = \frac{H_i}{2}.
$$
\n(4.35)

Jääkliikme järk  $O(h^n)$  tähendab, et valemi viga on tõkestatud lõigu pikkuse n astmega ja valem integreerib täpsemalt madalama astme polünoome. Meie kontekstis tähendab see, et vähendades elementi 2 korda, väheneb integreerimisest tingitud viga  $2^n$  korda.

Tasapinnaliste piirkondade integreerimiseks on meil tarvis integreerida kahes šabloonis: ruudus  $[-1,1] \times [-1,1]$  ja kolmnurgas tippudega  $(0,1), (1,0)$  ja  $(0,0)$ . Ruudukujulises šabloonis on lihtne üldistada Gaussi valemeid. Nimelt võime integraali arvutamise taandada ühemõõtmelisele juhule.

$$
I = \int_{-1}^{1} \int_{-1}^{1} p(x, y) dx dy = \sum_{i=1}^{n} H_i \int_{-1}^{1} p(x, \eta_i) dx + R_1(q)
$$
  
= 
$$
\sum_{i=1}^{n} \sum_{j=1}^{m} H_i H_j p(\xi_j, \eta_i) dx + \sum_{i=1}^{n} H_i R_2 (p(\cdot, \eta_i)) + R_1(q),
$$
 (4.36)

kus $q(y) = \int_1^1 p(x, y) dx$ ning $R_1$ ja  $R_2$ on vastavate kvadratuurvalemite jääklikmed. Kui võtta  $m = n$  ja kasutada Gaussi valemeid, siis arvestades, et meil on fikseeritud arv punkte saame valemi jääkliikme järguks mõlemas suunas  $O(h^{2n})$ . Seega integreerib valem täpselt polünoome, mille kummagi kordaja aste on väiksem kui  $2n$ .

Kolmnurkse piirkonna korral kasutame valemite tuletamiseks sama võtet, mis Gaussi valemitegi puhul. Fikseerime täieliku  $n$  astme polünoomi

$$
p(x,y) = \sum_{\substack{i,j=1\\i+j \leq n+2}}^{n+1} \beta_{i,j} x^{i-1} y^{j-1}
$$

ja integreerime selle antud kolmnurkses piirkonnas

$$
I = \int_0^1 \int_0^{1-x} p(x, y) dy dx = \sum_{\substack{i,j=1 \ i+j \le n+2}}^{n+2} \beta_{i,j} \int_0^1 \int_0^{1-x} x^{i-1} y^{j-1} dy dx
$$
  
= 
$$
\sum_{\substack{i,j=1 \ i+j \le n+2}}^{n+2} \beta_{i,j} \frac{1}{j} \int_0^1 x^{i-1} (1-x)^j dx = \sum_{\substack{i,j=1 \ i+j \le n+2}}^{n+2} \beta_{i,j} \sum_{k=0}^j \frac{(-1)^k}{j(k+i)} {j \choose k} \quad (4.37)
$$

Tähistame  $\beta_{i,j}$  kordaja  $S_{i,j}$ . Olgu m-punktiline kvadratuurvalem kujul

$$
I_1 = \sum_{k=1}^n H_k p(\xi_k, \eta_k) = \sum_{k=1}^m H_k \sum_{\substack{i,j=1 \ i+j \le n+2}}^{n+2} \beta_{i,j} \xi_k^{i-1} \eta_k^{j-1} = \sum_{\substack{i,j=1 \ i+j \le n+2}}^{n+2} \beta_{i,j} \sum_{k=1}^m H_k \xi_k^{i-1} \eta_k^{j-1},\tag{4.38}
$$

siis analoogselt võrdustes (4.37) ja (4.38)  $\beta_{i,j}$  kordajaid võrdseks lugedes, saame võrrandisüsteemi

$$
S_{i,j} = \sum_{k=1}^{m} H_k \xi_k^{i-1} \eta_k^{j-1}, \qquad i, j = 1, 2, \dots, n+1, \quad i + j \le n+2. \tag{4.39}
$$

See süsteem on põhimõtteliselt lahendatav. Samas, kui kasutada sümeetrilist sõlmede paigutust, lihtsustub võrrandisüsteem tunduvalt. Sealjuures jääb leidmata maksimaalse täpsusega integreerimisvalem, kuid lahendi lihtsus korvab selle. Pindalakoordinaatide $\mathcal{L}_1, \mathcal{L}_2$ ja  $\mathcal{L}_3$ peamiste omaduste tõttu on kolme sümeetrilise punkti koordinaatideks  $\mathcal{L}_1\mathcal{L}_2\mathcal{L}_3$ -teljestikus

$$
P_1 = (a, a, b), \quad P_2 = (b, a, a), \quad P_3 = (a, b, a),
$$

kus  $b = 1 - 2a$ . Kuna meie integreerimis piirkond oli  $\mathcal{L}_1 \mathcal{L}_2$ -teljestikus, siis xyteljestikus on punktide koordinaadid

$$
P_1 = (a, a), \quad P_2 = (b, a), \quad P_3 = (a, b),
$$

Vastavad kordajad $\mathcal{H}_k$ peavad sammuti sümeetria tõttu võrdsed olema. Kokkuvõtteks taanduvad suured võrrandisüsteemid lihtsamateks. Tulemused on kokku võetud järgmises tabelis. Integreerimissõlmed ja kordajad langevad kokku raamatus [Lahe98, lk. 87-88] toodud valemitega, kui arvestada meie šabloonkolmnurga pindala  $\frac{1}{2}$  ja seal on kolmnurga pindalaks võetud 1. Kõik jääkliikme järgust väiksema astmega polünoomid integreeritakse täpselt, erinevalt ruudukujulisest šabloonist, kus polünoomi astet vaadati mõlemas muutuja suhtes eraldi.

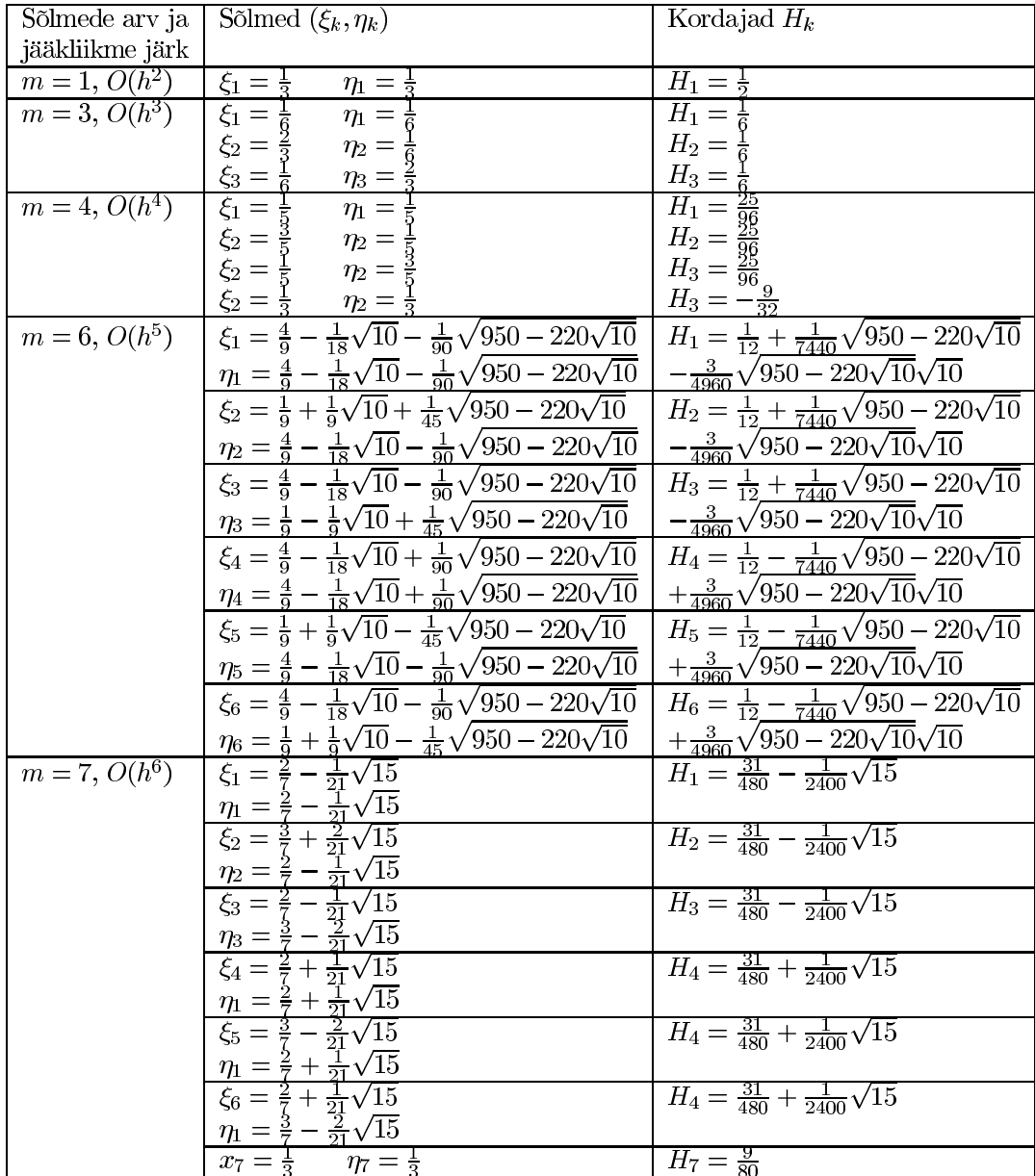

# V peatükk **Praktilised tulemused**

### Lühike kokkuvõte  $\mathbf 1$

Lõplike elememtide realiseerimiseks praktikas on mitmeid võimalusi. Antud töös seadsime eesmärgiks realiseerida peamise ja töömahukaima maatriksvõrrandi koostamise ja lahendamise osa. Lõplikult õnnestus realiseerida vaid kaks elemendi RE8 ja KE6, osaliselt on realiseeritud ülejäänud elemendid NE4 ja KE4. Kuna integreerida saab üldjuhul vaid ligikaudselt, siis ka rajatingimusi, koormust ja elastsusmaatriksit võib säilitada ligikaudselt kasutades interpolatsiooni.

Elementide realiseerimisel on püütud arvestada programmi laieldamise ja muutmise võimalusi, mistõttu on kasutatud objekt-orienteeritud lähenemist. Peale selle kindlustab objekt-orienteeritud lähenemine programmi lihtsa järkjärgulise testimise. Kuna integreerimine on töömahukas, siis kasutame üht efektiivsemat programmeerimiskeelt C++. Koodi kirjutamiseks ja kompileerimiseks kasutasime vabavara Bloodshed Dev-C++  $4.0$ [Dev4.0]. Testimiseks kasutasime arvutuspaketti Maple V 4.00b. Programmi kirjutamisel sai arvestatud võimaliku arvutustäpsuse suurendamise vajadusega. Seetõttu on peamised matemaatilised operatsioonid realiseeritud kooskõlas Victor Shoup'i arvutusteegiga NTL Shoup01, et vajaduse korral võiks kasutada viimase täpsemaid ning efektiivsemaid arvutusprimitiive. Programmide dokumenteerimiseks on kasutatud UML klassidiagramme ja kasutuslugusid. Programmerimisel on püütud säilitada kolmandas ja neljandas peatükkis sisse toodud tähistust, et lihtsustada koodi parandamist ja arendamist.

Lõplike elementide meedodil põhinev arvutiprogramm peaks põhimõtteliselt tegema kõiki järgneval lehel toodud joonisel märgitud tegevusi. Töö suure mahu tõttu võib osa vaja minevatest ülesannetest jätta teiste programmide nagu Maple või muu visualiseerimiskeskkonna teha. Sellel põhjusel on elementide salvestusformaat tekstiline, et võimaldada lihtsat ühildamist teiste programmidega. Mõnevõrra langeb selle juures lugemis ja salvestamiskiirus, kuid see pole kõige ajamahukam osa.

Arvutusteks on tarvis realiseerida kolm põhilist klassi: kujufunktsioonide klass, elemendi klass ja plaadi klass. Kujufunktsioonide klass on vajalik elemendi kujufunktsioonide $\mathbf{N}_{\beta}^{\mathbf{e}},$ nende gradiendi $\nabla \mathbf{N}_{\beta}^{\mathbf{e}}$ ja teiste tuletiste maatriksi $\mathbf{B}_{\beta}^{\mathbf{e}}$ arvutamiseks lokaalses teljestikus. Selleks on vastavalt kolmandale peatükile tarvis realiseerida šabloonfunktsioonid ja meeles pidada vastavad kordajad. Elemendi klass peab olema võimeline arvutama lokaalseid vektoreid  $f_{\rm b\beta}^{\rm e}$  ja  $f_{\rm l\beta}^{\rm e}$  ning maatriksit  $\mathbf{K}_{\beta}^{\mathbf{e}}$  ja hiljem neid laiendama vastavalt teises peatükis toodud reeglitele. Selleks peab element teadma rajatingimusi, koormust, elastsusmaatriksit, sõlmi ning kujufunktsioone. Teises peatükis käsitlesime küll ainult koormusvälja, kuid matemaatiliselt on võimalik antud teooriasse tuua sisse ka diskreetsed jõud. Selleks kasutatakse Dirac'i  $\delta$ -funktsioone. Praktikas on nende integreerimine lihtsam kui koormusvälja integreerimine<sup>25</sup>

Plaadi klass peab kõigile elementidele andma õiged raja-, koormamis-, elastsus- ja muud integreerimiseks tarvilikud tingimused. Seejärel peab ta kokku

 $25$ Hetkel on küll diskreetsete jõudude integreerimine realiseerimata.

panema maatriksvõrrandi $\mathbf{K}{\mathbf{a}} = \mathbf{f}_{\mathbf{b}} + \mathbf{f}_{\mathbf{l}}$ ja eraldama arvutamatud read, asendama teada olevad rajatingimused vektorisse a ning seejärel võrrandisüsteemi lahendama(kui see on võimalik). Peale selle peaks plaadi klass oskama lahendit asendada elementidesse ja tulemust väljastada nii tabeli kui graafikuna, kasutades Maple'i võimalusi.

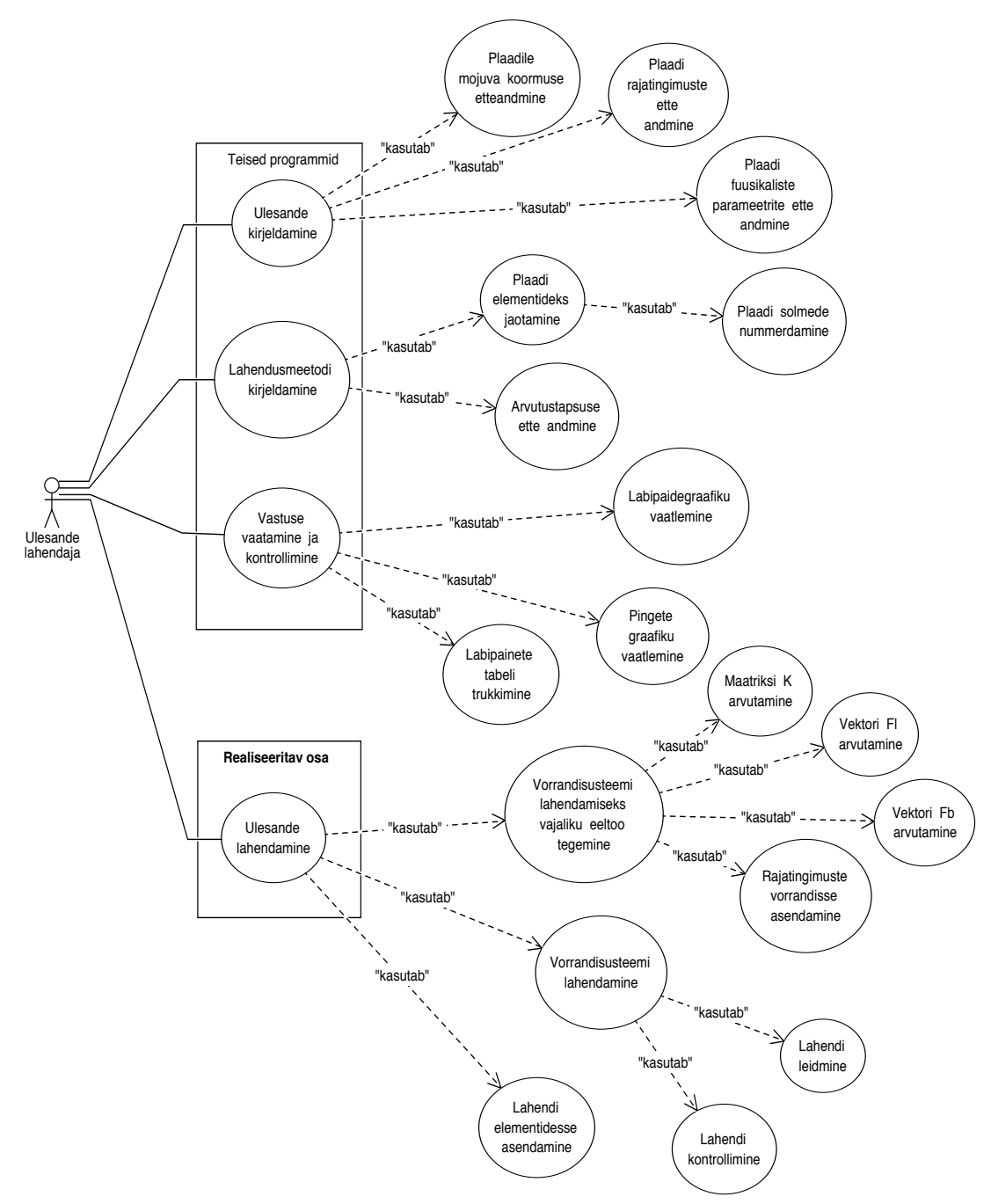

Joonis 20: Peamised tegevused lõplike elementide meetodi lahendamisel.

## $\overline{2}$ Abiklassid

Et realiseerida elemente on vaja mitut abiklassi. Põhilised arvutustega seotud klassid on kirjutatud kooskõlas NTL-arvutusteegiga, et hiljem oleks vajaduse korral võimalik praegused klassid vastavate klasside vastu vahetada. Neist kolm klassi – realarvude klass  $\mathbf{R} \mathbf{R}^{26}$ , realaarvuliste vektorite klass vec $\mathbf{R} \mathbf{R}$ ja reaalarvuliste maatriksite klass mat\_RR langevad täielikult kokku NTLarvutusteegiga. Laiendatud vektorite klass ext\_vec\_RR ja hõredate maatriksite ning vektorite klassid sparse\_vec\_RR ja sparse\_mat\_RR võib soovi korral üle vaadata. Praktiliselt on viimasest kolmest klassist realiseeritud vaid laiendatud vektorite klass, mis peab meeles, millised komponendid on arvutamatud. Seda läheb otseselt vaja rajatingimuste vektori f<sub>b</sub> arvutamisel. Hõredaid maatrikseid saab erinevalt harilikest maatriksitest hoida arvuti mälus nii, et hõivatud on vähem mälu. Kuna mälu kasutus muutub probleemiks paljude sõlmede korral, siis hetkel on need klassid realiseermata. Samas on nii jäetud võimalus hiljem probleemide korral antud klassid kasutusele võtta. Kõik antud klassidega seotud funktsioonid ja operaatorid on defineeritud failides abiklassid.h(definitsioonid) ja abiklassid.cpp. Vastavad klassidiagrammid on järgmisel leheküljel<sup>27</sup>

## 3 Vektorite ja sõlmede klassid

Lisaks suvalise pikkusega vektoritele on kolmandas ja neljandas peatükkis olulisel kohal kahe- ja kolmemõõtmelised vektorid. Enamus arvutustest, mida on vaja teha kujufunktsioonide koefitsentide ning integreerimisel oluliste üleminekumaatriksite  $Q^{-1}$  ja  $J^{-1}$  leidmiseks, on operatisioonid vektoritega. Just neljandat peatükki arvestades on kahemõõtmeliste vektorite vektorkorrutis defineeritud reaalarvuna. Sõlmi võib vaadelda kui kahemõõtmelisi vektoreid koos järjekorranumbriga. Vastavad klassid on: kahemõõtmeline vektor vect2D, kolmemõõtmeline vektor vect3D ja sõlmede klass node. Peale tavalistele matemaatilistele operatsioonidele on realiseeritud sisestus-väljastusoperatsioonid: nii harilikus kirjakujus kui kümnendesituses. Sõlmede korral on lisaks realiseeritud erinevad sõlmede esitusviisid vastavalt Maple'i graafiku struktuurile. Veel on sõlmede elemendis hoidmiseks realiseeritud sõlmede järjendi klass node\_list, millele on lisatud täiendavaid võimalusi salvestamiseks ja lugemiseks. Klassid on koondatud failidesse node.h ja node.cpp ning neile vastavad klassidiagrammid on toodud ülejärgmisel lehel.

 $^{26}$ Praktiliselt on RR defineeritud kui sissehitatud tüüp double.

 $^{27}$ Klassidiagrammidel on piiritlejad tähistatud järgnevalt "+"vastab piiritleja public, "#"vastab piiritleja protected ja "-" vastab piiritleja private. Funktsioonide ja operaatorite väljastatavad tüübid või klassid on funktsiooni lõpus kooloni järel. Päritavad funktsioonid on järglaste klassides välja toodud vaid siis, kui need on ümber defineeritud.

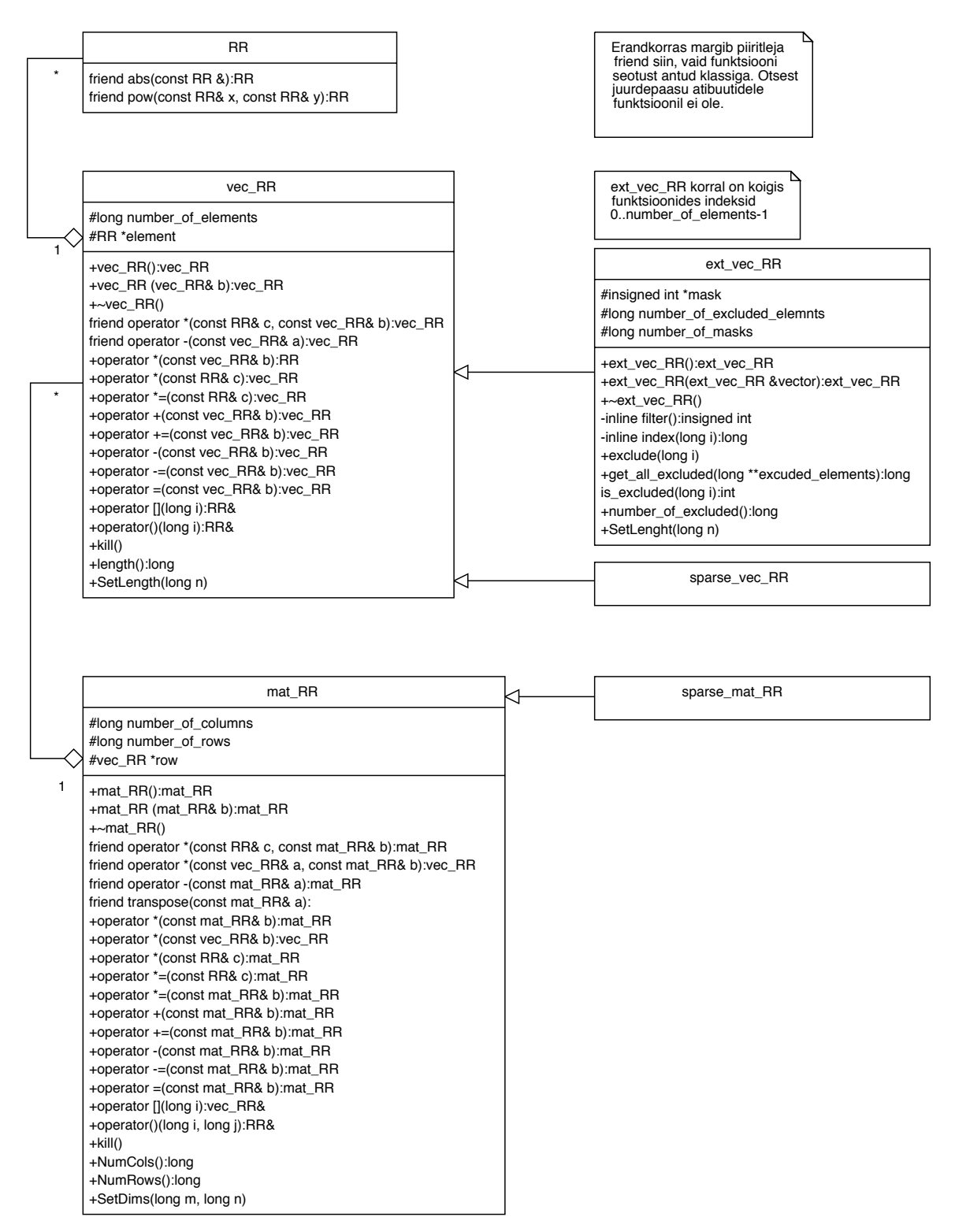

Joonis 21: Failidele abiklassid.h ja abiklassid.cpp vastavad klassidiagrammid.
| ៴ౚ౿⊾౽౹                                                                                                    | vector                                               |
|----------------------------------------------------------------------------------------------------|------------------------------------------------------|
| #RR x                                                                                                    | #RR x                                                |
| #RR y                                                                                                    | #RR y                                                |
|                                                                                                    | #RR z                                                |
| +vect2D():vect2D                                                                                                 |                                                      |
| +vect2D(RR x, RR y):vect2D<br>friend crossprod2D(vect2D& a, vect2D& b):RR                                        | +vect3D():vect3D<br>+vect3D(RR x, RR y, RR z):vect3D |
| friend operator *(RR& c, vect2D& a):vect2D                                                                       | friend crossprod(vect3D& a, vect3D& b):boolean       |
| +operator *(vect2D& other):RR                                                                                    | friend operator *(RR& c, vect3D& a):                 |
| +operator +(vect2D& other):vect2D                                                                                | +operator *(vect3D& other):RR                        |
| +operator +=(vect2D& other):vect2D                                                                               | +operator +(vect3D oter):vect3D                      |
| +operator -(vect2D& other):vect2D                                                                                | +operator +=(vect3D& other):vect3D                   |
| +operator -= (vect2D& other):vect2D                                                                              | +operator -(vect3D& other):vect3D                    |
| +operator == (vect2D& other):int                                                                                 | +operator -= (vect3D& other):vect3D                  |
| +operator [](int i):RR&                                                                                          | +operator == (vect3D& other):int                     |
| +operator [](const char i):RR&                                                                                   | +operator [](int i):RR&                              |
| +display()<br>+load(const char *input):int                                                                       | +operator [](const char i):RR&                       |
| +load_sci(const char *input):int                                                                                 | +arguments():vect2D<br>+display()                    |
| +norm():RR                                                                                                    | +load(const char *input):                            |
| +save(FILE *output)                                                                                              | +load_sci(const char *input):int                     |
| +save_sci(FILE *output)                                                                                          | $+norm()$ :RR                                        |
| Δ                                                                                                    | +save(FILE *output)                                  |
|                                                                                                    | +save_sci(FILE *output)                              |
|                                                                                                    |                                                      |
|                                                                                                    |                                                      |
|                                                                                                    |                                                      |
|                                                                                                    |                                                      |
| node                                                                                                    |                                                      |
| #long label                                                                                                    |                                                      |
| +node():node                                                                                                    |                                                      |
| +node(RR x, RR y, long label=0):node                                                                             |                                                      |
| +operator == (node& other):int                                                                                   |                                                      |
| +operator==(vect2D& other):int                                                                                   |                                                      |
| +operator[](const char* label):long&                                                                             |                                                      |
| +display()                                                                                                    |                                                      |
| +load(const char *input):int                                                                                     |                                                      |
| +load_sci(const char *input):int                                                                                 |                                                      |
| +plot_label(FILE* output)                                                                                        |                                                      |
| +plot_label3D(FILE *output, RR z)                                                                                |                                                      |
| +plot_node(FILE *output)                                                                                         |                                                      |
| +plot_node3D(FILE* output, RR z)<br>+save(FILE *output)                                                          |                                                      |
| +save_sci(FILE *output)                                                                                          |                                                      |
| +save_label(FILE *output)                                                                                        |                                                      |
| +save_vect2D(FILE *output)                                                                                       |                                                      |
| +vector():vect2D                                                                                                 |                                                      |
|                                                                                                    |                                                      |
| 1                                                                                                    |                                                      |
|                                                                                                    |                                                      |
|                                                                                                    |                                                      |
|                                                                                                    |                                                      |
| node_list                                                                                                    |                                                      |
| node *nodes                                                                                                    |                                                      |
| shor int number_of_nodes                                                                                         |                                                      |
|                                                                                                    |                                                      |
| +node_list():node_list                                                                                           |                                                      |
| +node_list(short int number):node_list<br>+node_list(short int number, node *new_nodes):node_list                |                                                      |
| $\sim$ node_list()                                                                                               |                                                      |
| +operator [](short int i):node&                                                                                  |                                                      |
| +display()                                                                                                    |                                                      |
| +get_node(long global_label):                                                                                    |                                                      |
| +load(char * input):int                                                                                          |                                                      |
| +load_sci(char * input):int                                                                                      |                                                      |
| +plot_labels(FILE *output)                                                                                       |                                                      |
| +plot_labels3D(FILE *output, short int number, RR *values)                                                       |                                                      |
| +plot_nodes(FILE *output)                                                                                        |                                                      |
| +plot_nodes3D(FILE *output, short int number, RR *values)<br>+reset_node_list(short int number, node *new_nodes) |                                                      |
| +save(FILE *output)                                                                                              |                                                      |
| +save_sci(FILE *output)                                                                                          |                                                      |
| +save_labels(FILE *output)                                                                                       |                                                      |
| +save_vect2D(FILE *output)                                                                                       |                                                      |
| +set_labels(short int number, long *labels)                                                                      |                                                      |
|                                                                                                    |                                                      |

Joonis 22: Failidele $node.h$ ja  $node.cpp$ vastavad klassidiagrammid.

### Erinevad interpolatsiooni klassid  $\overline{\mathbf{4}}$

Kuna integreerimine toimub ligikaudselt ja tehnilisel on raske esitada suvalist funktsiooni programmi sisendina, siis interpoleerime rajatingimusi, koormust ja elastsusmaatriksit elemendi lokaalses teljestikus. Selleks kasutame kahte tüüpi interpoleerivaid klasse: ühemõõtmelisi suuruseid interpoleerivaid klasse const\_boundary\_function ja linear\_boundary\_function ning kahemõõtmelisi interpoleerivaid klasse NE4 scalar field element (NE4<sup>\*</sup>) ja KE3 scalar\_field\_element (KE3\*). Peale interpolatsiooni on klassidel defineeritud veel sisestus- ja väljastusoperatsioonid. Ühemõõtmelise interpolatsiooni klassid on koondatud failidesse *boundary\_condition.h* ja *boundary\_condition.cpp*. Interpoleerimislõiguks on lõik  $[0,1]$ . Lineaarse interpolatsiooni korral on esimene sõlm punktis 0 ja teine punktis 1.

Kahemõõtmeline interpolatsiooniklassid on failides field, h ja field.cpp. Lisaks on nendes failides diskreetse punktivälja klass discrete\_field, mis sisaldab endas kolmemõõtmelisi vektoreid, mille esimesed kaks komponenti näitavad väljapunkti asukohta ja kolmas välja väärtust. Vastavate operatsioonidega võib väljast eraldada punkte, mis asuvad kolmnurgas, nelinurgas ja lõigul.

Pideva välja klassid kasutavad interpoleerimiseks vastavaid kujufunktsioone ning väärtuse arvutamine toimub vastavalt valemile (2.13), mistõttu saab interpolatsiooni defineerida juba abstraktses baasklassis basic\_scalar\_field\_element. Interpolatsiooni sõlmed vastavad kolmnurkse elemendi (KE3\*) korral joonise 13 kolmele esimesele punktile ja nelinurkse elemendi korral joonise 17 punktidele. Veel on realiseeritud elastsusmaatriksi klass elasticity\_matrix, kus interpoleeritakse suurusi  $E, t$  ja  $\nu$  vastavalt elemendi kujule klassidega (KE3\*) või (NE4\*) ning interpolatsiooni punktid on võetud analoogselt.

#### $\bf{5}$ Kujufunktsioonide klassid

Erinevate elementide kujufunktsioonide klassid on koondatud failidesse shape\_function.h ja shape\_function.cpp. Esiteks on realiseeritud abstraktne baasklass shape\_functions, mis on vajalik vaid tehnilistel põhjustel ning seetõttu on arvutuslikud funktsioonid on virtuaalsed. Kujufunktsioonide vektori  $N<sup>e</sup>$  gradiendi  $\nabla N^e$  ja maatriksi  $B^e$  arvutamine toimub efektiivsuse huvides läbi viidete st. muudetakse sisendis olevat vektorit (maatriksit) mitte ei anta tulemus funktsiooni väljundina. See võimaldab kokku hoida mõningase aja mis kulub objektide loomiseks ja mälu hõlvamiseks ja vabastamiseks. Üksikute elementide kättesaamiseks olevad funktsioonid pole realiseeritud, kuna neid pole lõplike elementide meetodi korral vaja. Need on defineeritud igaks juhuks, et klass oleks täielik. Baasklassist põlvnevad kohe kolmandas peatükis olevad kujufunktsioonide klassid: KE4\_shape\_functions, KE6\_shape\_functions, NE4\_shape\_functions ning RE8\_shape\_functions. Kõik koefitsendid on võetud loomulikus järjestuses vastavatest valemitest. Kujufunktsioonide väärtused arvutatakse lokaalses teljestikus: kolmnurkse šablooni korral on selleks  $\mathcal{L}_1 \mathcal{L}_2$ -teljestik ja nelinurkse elemendi korral  $\mathcal{E}\eta$ -teljestik.

Peale nende on realiseeritud pideva välja interpoleerimiseks tarvilikud klassid KE3\_field\_functions ja NE4\_field\_functions. Kuna välja interpoleerimisel pole tarvis teada gradienti  $\nabla N$  ja maatriksit  $B$ , siis põlvnevad need funktsioonid vahepealsest abstraktsest klassist field\_functions, mis annab vastavate pöördumiste korral veateate. Klass KE3\_field\_functions esitab kolmnurga pindalakoordinaate  $N^e = (\mathcal{L}_3, \mathcal{L}_3, \mathcal{L}_3)$  ja klass NE4 field functions esitab kujufunktsioone (3.26).

Kõik kujufunktsioonid on testitud võrreldes kujufunktsioonide  $N^e$ , gradiendi  $\nabla N^e$ ja maatriksi $\mathbf{B}^e$ väärtusi Maple'is saadud tulemustega. Selleks kasutasime tihedat ruudustiku, kus punktide arv ületas mitmekordselt polünoomi kordajate arvu, et vältida juhuslikust sõltuvusest tulenevaid peidetud erinevusi. Nelinurkse elemndi korral sai võetud $6 \times 6$ ruudustik ja kolmnurkse elemendi korral  $10 \times 10$  ruudustiku alumine pool. Testi tulemused on failides: KE4test1.mws, KE6test1.mws, NE4test1.mws ja RE8test1.mws.

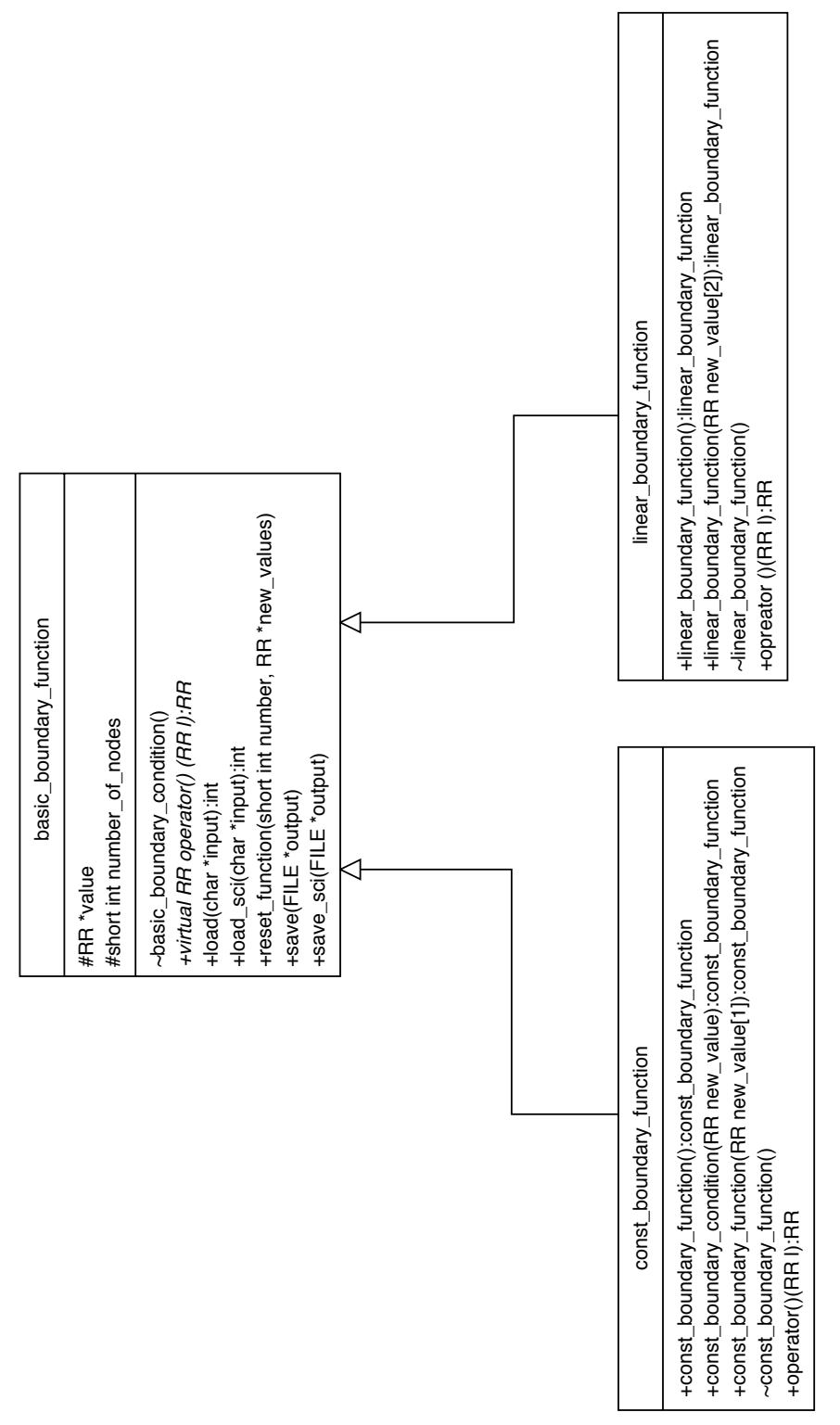

Joonis 23: Failidele boundary\_condition.h ja boundary\_condition.cpp vastavad klassidiagrammid.

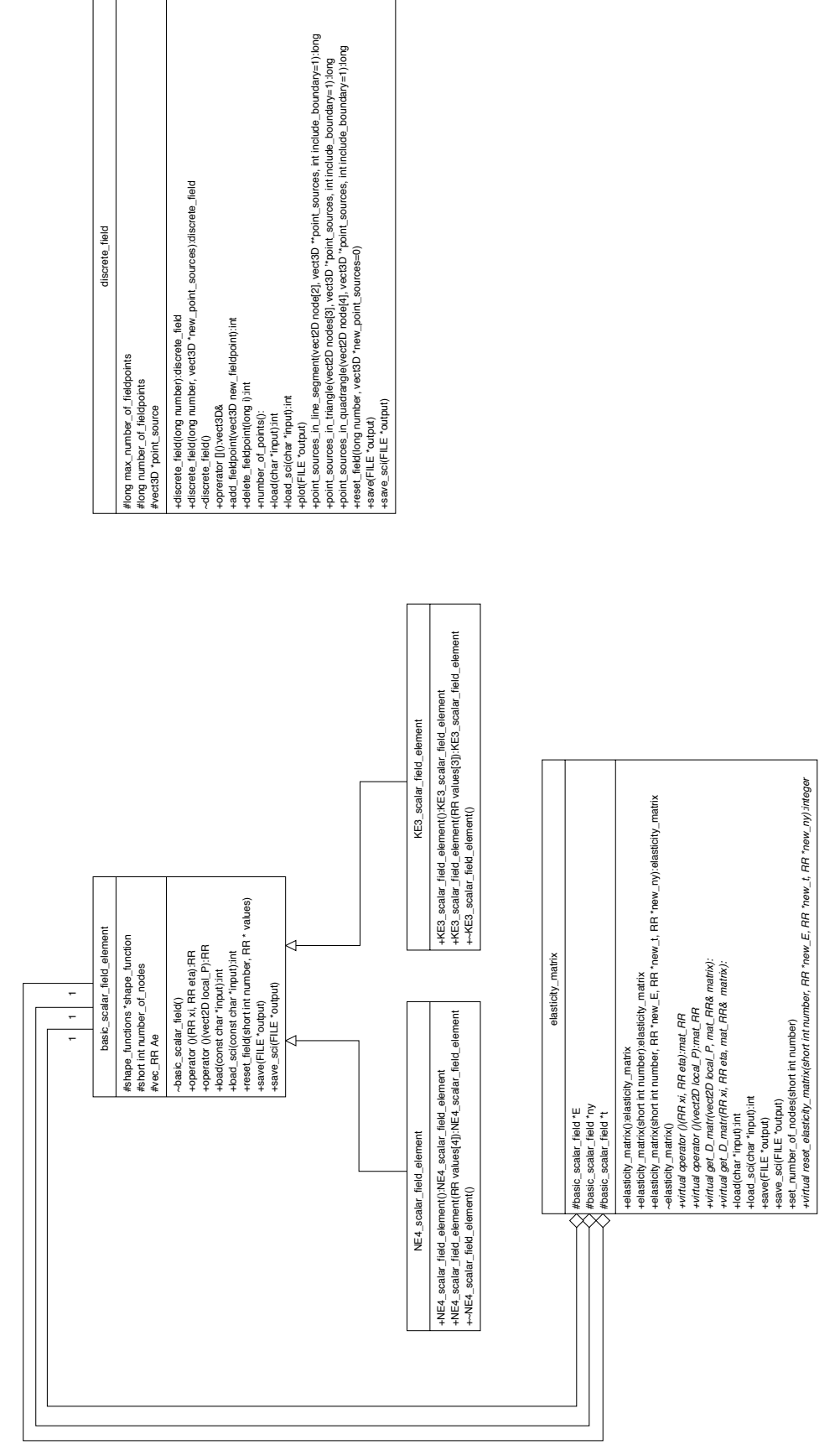

discrete\_field

Joonis 24: Failidele  $field.h$  ja  $field.cpp$  vastavad klassidiagrammid.

Joonis 25: Failidele  $shape\_{\mbox{\emph{functions.}}}$  h<br/>ja $shape\_{\mbox{\emph{functions.}}cpp}$ vastavad klassidiagrammid.

### Elementide klassid 6

Kõik elemendid pärinevad abstraktsest klassist **basic\_element**, mis sisaldab endas artibuutidena sõlmi, rajatingimusi, normaalide orientatsiooni, kordajate vektorit a<sup>e</sup>, kujufunktsioone, koormuse ja elastsusmaatriksi interpolatsioone ning diskreetset koormust. Lisaks sellele on kogu klassil ühised integreerimissõlmed ja -kordajad: XI ja h on vastavalt lõigu  $[0,1]$ , P ja hh on ruudu  $[-1,1]\times[-1,1]$  ning Q ja H on šabloonkolmnurga integreerimissõlmed ja -kordajad. Lisaks on veel üleliigsete arvutuste vältimiseks lõigu $[-1,1]$  integreerimispunktid  $XI1$ . Muutujate esimene indeks näitab valemi numbrit  $^{28}$ . Integreerimiskordajate ja sõlmede väärtustamiseks on klassist sõltumatu funktsioon *init-integration*. See on tarvis programmis üks kord enne integreerimist välja kutsuda. Selle tulemusena arvutatakse välja integreerimissõlmed ja -kordajad. See lähenemine võimaldab klassi RR arvutustäpsust muuta ilma, et tekiks komplikatsioone integreerimisvalemite täpsusega. Integreerimisvalemite sisenditeks on funktsiooni väärtused vastavates sõlmedes ja väljundiks on kvadratuurvalemi väärtus. Integreerimisvalemid on testitud, kasutades kõiki vastavat järku ühikmonoome ja võrreldes Maple'i täpseid tulemusi ligikaudsetega. Integreerimisega seotud funktsioonides realiseerimata diskreetse koormusele vastava integraali leidmine(*add\_dickrete\_integral\_to\_Fl*).

Elementide KE6 ja RE8 korral on tarvis servade normaalides suund iga elemendi korral eraldi määrata, et poleks märgi erinevusi elemendi tingimuste vektori a<sup>e</sup> ja globaalse tingimuste vektori a vahel. Selleks on funktsioon set orientation, kus sisendi vastava biti väärtus määrab ära vastava serva normaali orientatsiooni. Biti väärtusele üks vastab välisnormaal ja nullile sisenormaal. Peale selle on realiseeritud mitmesuguseid visualiseerivaid funktsioone, mis loovad elemendile vastava Maple'i graafiku struktuuri. Funktsioon plot2D joonistab elemendi kahemõõtmelise kujutise koos sõlmede ja rajatingimustega. Esimest tüüpi tingimusele vastab punane, teist tüüpi tingimusele sinine, kolmamdat tüüpi tingimusele roheline ning tundmatut tüüpi tingimusele lillakas serv ning rajatingimusteta serv on must. Elemendi salvestamine ja lugemine toimub tekstilisel kujul:

```
***ELEMENT(
NODES([1,0,1],[0,1,2],[0,0,3],[0.5,0.5,4],[0.5,0.0,5],[0,0.5,6]),
LOADING(0,0,0),
ELASTICITY(E(1,1,1), t(3,4,1), nu(1,3,7)),
DISCRETELOADING([0,0,1],[0.5,0.5,10]),
BOUNDARY (ORIENTATION(7), [0,1, F1(1,1), F2(0,0)], [2,2, F1(1,1), F2(0,0)])
\mathcal{L}
```
Esimesel real on elemendi tüüp, teisel real on elemendi sõlmed. Nurksulgudes olevad esimesed kaks komponenti on elemendi koordinaadid globaalses teljestikus ja viimane on sõlme number. Need on kohustuslikud read. Seejärel saab anda elemendi koormuse ja elastsusmaatriksi andes funktsioonide väärtused interpolatsioonisõlmedes. Diskreetse koormuse punktid on antud lokaalses teljestikus. Rajatingimustest on esimene normaalide orientatsioon, seejärel tulevad rajatingimused. Esimene komponent nurksulgudes näitab elemendi serva ja teine rajatingimuse tüüpi<sup>29</sup>. Seejärel on antud kahe rajafunktsiooni väärtused interpolatsioonisõlmedes. Tingimuse 0 korral on  $F1 = w$  ja  $F2 = \frac{\partial w}{\partial n}$ , tingimuse 1

<sup>&</sup>lt;sup>28</sup>See vastab neljadas peatükis esitatud valemite järjekorrale, kui alustada nummerdamist nullist. Integreerimismeetodid on nummerdatud alates ühest.

 $^{29}$ Nummerdamist alustatakse mõlema korral nullist.

korral $F1=w$  ja $F2=M_{nn}$ ning $2$ korral $F1=Q_{nz}+\frac{\partial M_{nm}}{\partial {\bf m}}$  ja $F2=M_{nn}.$ Interpolatsioonisõlmed tuleb anda piki serva vastu päeva. Rajafunktsioonid parametriseeritakse suhtelise pikkuse abil st.  $f_i = f(\zeta)$ , kus  $\zeta = \frac{l}{l_{serv}}$ , kusjuures ühe elemendi külgedel peab olema sama liiki aproksimatsioon. Elemendi lõpetab eraldi real seisev sulg Kõik tingimused tuleb anda eraldi ridadel ilma vahedeta.

Elemendi sõlmed tuleb anda vastavalt kolmandas peatükis toodud joonistele st. vastupäeva. Plaadi sõlmede nummerdamisel on oluline, et esimese sõlme number oleks 0 ja järgnevalt poleks ühtegi arvu vahele jäetud – see tagab tühjade ridadeta maatriksvõrrandi tekkimise. Realiseeritud elementide korral on võimalik muuta korraga sama tüüpi elementide ühe- ja kahemõõtleliste kvadratuurvalemite integreerimisjärku<sup>30</sup> kasutades funktsioonine set\_\*\*\*\_integration\_order. Algselt on elementidel KE6 ja RE8 nii ühe- kui ka kahemõõtmeline integreerimisjärk kaks. Sellest piisab konstantse koormuse ja elastsusmaatriksi korral täpseks integreerimiseks. Elemendil sõlmede korral kontrollitakse, et vastavad sõlmed asuksid külgede keskel ning vajaduse korral muudetakse sõlmede asukohta. Elemendi RE8 korral kontrollitakse lisaks sellele elemendi täisnurksust. Funktsiooni set\_RE8\_deflection võimalik määrata, kui palju võivad elemendi nurgad  $\varphi_i$  erineda täisnurgast. Erinevuse mõõdupuuks on cot $\varphi_i$ , mis väikeste nurkade korral on ligikaudu võrdne kõrvalekaldega täisnurgast radiaanides.

Maatriksid $\mathit{inv}_-Q$ ja  $\mathit{inv}_-J$ ei ole võrdsed maatriksitega $\mathbf{Q}^{-1}$ ja  $\mathbf{J}^{-1},$ vaid avaldistes  $(4.12),(4.13),(4.3)$  ja  $(4.4)$  paremal pool olevad maatriksid $(i$ lma eesoleva kordajata). See suurendab arvutuste efektiivsust, kuna mõningad jagamised saab taandada.

Kõikide elementide abstraktne baasklass basic\_element asub failides basic\_element.h ja basic\_element.cpp. Elementide KE6 ja RE8 klassid asuvad failides KE6\_element.h, KE6\_element.cpp, RE8\_element.h ning RE8\_element.cpp. Elemente RE8 ja KE6 on testitud kontrollides integreerimist šabloonelemendis ja lisaks suvaliselt valitud proovielemedis. Testprogrammid on vastavalt KE6test1.cpp ja RE8test1.cpp ning neile vastavad Maple'i töölehed väljundite kontrollimiseks KE6test2.mws ja RE8test2.mws. Järgnevalt toome klassidele vastavad diagrammid.

<sup>&</sup>lt;sup>30</sup>Kui šhabloon on kolmnurkne, siis on integreerimisjärk täpselt integreeritava polünoomi "maksimaalne" aste. Ristküliku kujulise šablooni korral on see integreeritava polünoomi "maksimaalne" aste  $\xi$  ja  $\eta$  suhtes.

| basic_element                                                                                                    |  |
|----------------------------------------------------------------------------------------------------|--|
| #short int number_of_nodes                                                                                                    |  |
| #node_list nodes                                                                                                    |  |
| #short int number_of_boundary_sides                                                                                                    |  |
| #short int *boundary sides<br>#short int *boundary_type                                                                                                    |  |
| #basic_boundary_function (*boundary_function)[2]                                                                                                    |  |
| #short int orientation                                                                                                    |  |
| #vec_RR Ae                                                                                                    |  |
| #shape_functions *shape_function                                                                                                    |  |
| #discrete field *discrete load                                                                                                    |  |
| #basic_scalar_field *element_load<br>#elasticity_matrix D                                                                                                    |  |
| #static RR h[4][4]                                                                                                    |  |
| #static RR hh[4][16]                                                                                                    |  |
| #static RR H[5][7]                                                                                                    |  |
| #static RR XI[4][4]                                                                                                    |  |
| #static RR XI1[4][4]                                                                                                    |  |
| #static vect2D P[4][16]<br>#static vect2D Q[5][7]                                                                                                    |  |
|                                                                                                    |  |
| +virtual~basic_element()                                                                                                    |  |
| #inline end_element(FILE *output, char *buffer, int buffer_size)                                                                                                 |  |
| #inline parse_line(char *line)<br>#inline strcount(const char *haystack, const char *needle)                                                                     |  |
| #add_discrete_integral_to_FI(vec_RR vector)                                                                                                    |  |
| #extend_and_add_dicrete_integral_to_Fl(vec_RR Global_Fl)                                                                                                    |  |
| #int_gauss1D_*(RR *f):RR                                                                                                    |  |
| #int_gauss2D_*(RR *f):RR                                                                                                    |  |
| #int_triangle_*(RR *f):RR                                                                                                    |  |
| #load_boundary_condition(char *input):int                                                                                                    |  |
| #w(xi, eta):RR<br>+display_boundary()                                                                                                    |  |
| +display_nodes()                                                                                                    |  |
| +display_all()                                                                                                    |  |
| +get_Ae()                                                                                                    |  |
| +virtual plot_boundary(FILE *output)                                                                                                    |  |
| +plot_labels2D(FILE *output)                                                                                                    |  |
| +plot_nodes2D(FILE *output)                                                                                                    |  |
| +plot2D(FILE *output)<br>+virtual plot_labels3D(FILE *output):                                                                                                   |  |
| +virtual plot_nodes3D(FILE *output)                                                                                                    |  |
| +virtual plot_w(FILE *output, short int new_grid[2]=0)                                                                                                    |  |
| +plot3D(FILE *output)                                                                                                    |  |
| +virtual load(FILE *output):int                                                                                                    |  |
| +virtual save(FILE *output)                                                                                                    |  |
| +virtual reset_boundary_functions(short int number, RR (*new_x)[2], RR (*new_y)[2])<br>+virtual reset_boundary_functions(short int number, RR *new_x, RR *new_y) |  |
| +virtual reset_nodes(short int number, nodes* new_nodes)                                                                                                    |  |
| +virtual reset_discrete_loading(long number, vect3D new_sources=0)                                                                                               |  |
| +set_Ae(short int number, RR *new_Ae)                                                                                                    |  |
| +set_border(short int number, short int *sides)                                                                                                    |  |
| +set_elasticity_matrix(short int number, RR *new_E, RR *new_t, RR *new_ny)                                                                                       |  |
| +set_loading(short int number, RR *new_values)                                                                                                    |  |
| +set_orientation(short int orientation)<br>+virtual evolate_Fb(ext_vec_RR& Fb):                                                                                  |  |
| +virtual evolate_Fl(vec_RR &Fl)                                                                                                    |  |
| +virtual evolate_K(mat_RR& K)                                                                                                    |  |
| +virtual extend_Fb(sparse_vec_RR global_Fb)                                                                                                    |  |
| +virtual extend_Fl(sparse_vec_RR global_Fl)                                                                                                    |  |
| +virtual extend_K(sparse_mat_RR global_K)                                                                                                    |  |

Joonis 26: Failidele $basic\_element.h$ ja  $basic\_element.cpp$ vastavad klassidiagrammid.

KE6\_element -enum{number\_of\_shape\_functions=6} -mat\_RR inv\_J -mat\_RR inv\_Q -RR det\_J **-static short int grid[2]={10,10} -static short int order\_of\_1Dintegration -static short int order\_of\_2Dintegration** +KE6\_element():KE6\_element +KE6\_element(node new\_nodes[6], new\_orientation=7):KE6\_element +~KE6\_element() **friend set\_KE6\_grid(short int x, short int y) friend set\_KE6\_integration\_order(short int order1D, short int order2D)** -inline plot\_rectangle(FILE \*output, float x0, float y0, float z0, float x1, float y1, float z1, float x2, float y2, float z2, float x3, float y3, float z3, const char \*eraldaja="") -inline plot\_triangle(FILE \*output, float x0, float y0, float z0, float x1, float y1, float z1, float x2, float y2, float z2, const char \*eraldaja="") -add\_and\_extend\_to\_Fb(ext\_vec\_RR Global\_Fb, short int side\_index) -add\_to\_Fb(ext\_vec\_RR vector, short int side\_index) -correct\_nodes() -correct\_nodes(nodes nodes[6]) -inverse\_transformation(vect3D& point) -inverse\_transformation(vect2D& point) -set\_coefficents(const vect2D& l12, const vect2D& l23, const vect2D& l31) -set\_inv\_J(const vect2D& l12, const vect2D& l23, const vect2D& l31) -set\_inv\_Q(const vect2D& l12, const vect2D& l23, const vect2D& l31) *+virtual evolate\_Fb(ext\_vec\_RR& vector) +virtual evolate\_Fl(vec\_RR& vector) +virtual evolate\_K(mat\_RR& matrix) +virtual extend\_Fb(ext\_vec\_RR& Global\_Fb) +virtual extend\_Fl(vec\_RR& Global\_Fl) +virtual extend\_K(sparse\_mat\_RR& K) +virtual load(FILE \*input):int +virtual plot\_boundary(FILE \*output) +virtual plot\_labels3D(FILE \*output) +virtual plot\_nodes3D(FILE \*output) +virtual plot\_w(FILE \*output, short int new\_grid[2]=0) +virtual reset\_discrete\_field(long number, vect3D \*new\_sources=0) +virtual reset\_nodes(short int number, node \*new\_nodes) +virtual save(FILE \*output)*

Joonis 27: Failidele KE6-element.h ja KE6-element.cpp vastavad klassidiagrammid.

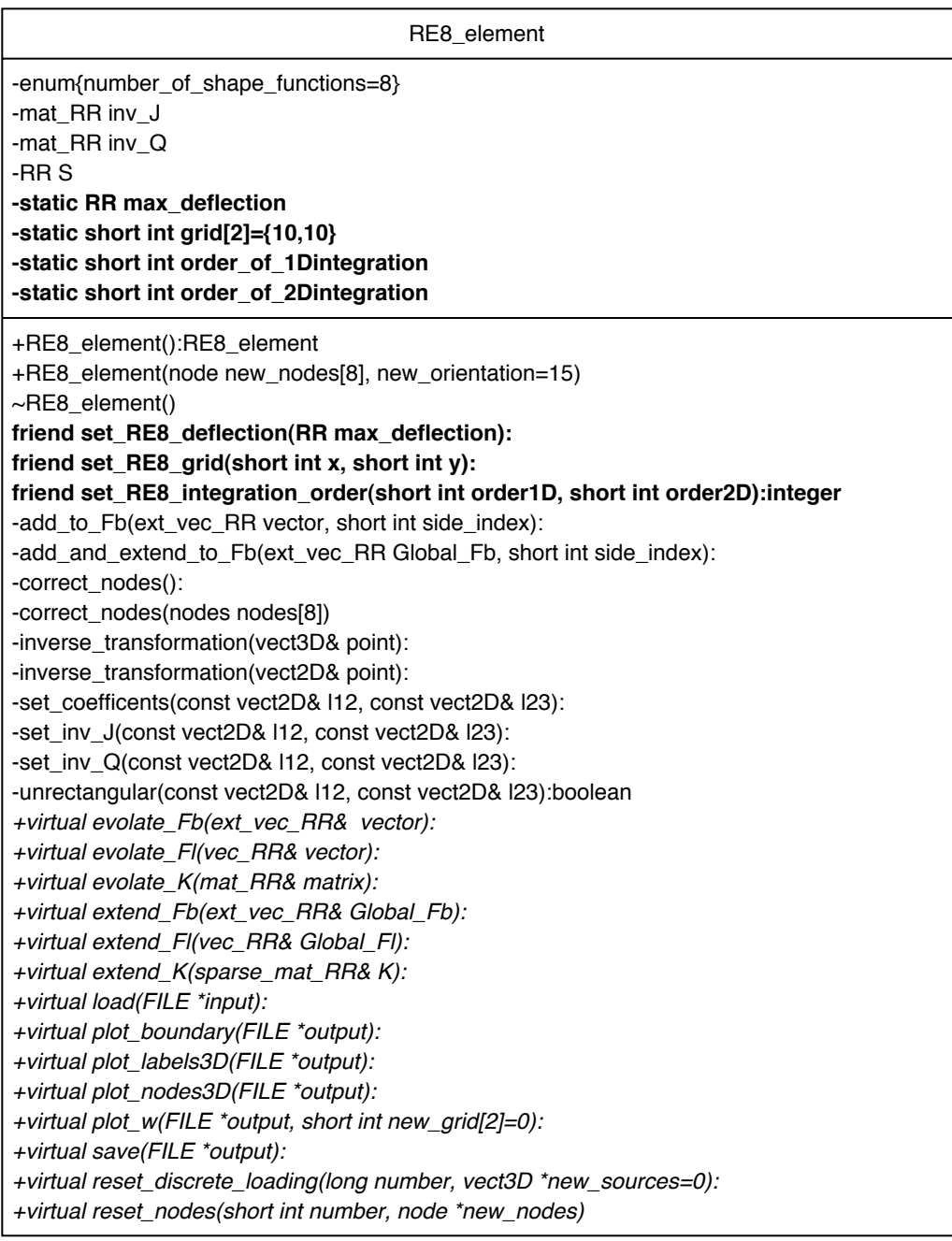

Joonis 28: Failidele $\it RE8$  -element.<br/>h ja $\it RE8$ -element.cpp vastavad klassidiagrammid.

# **Viited**

- $[Ad/Clo61]$ A. Adini, R.W. Clough, Analysis of plate bending by the finite element method, Report to National Science Foundation, USA, G.7337.
- $[Cook95]$ R.D. Cook, Finite Element Modeling for Stress Analysis, John Wiley  $\&$  Sons, 1995.
- [Hug87] T.R.J Hughes, The Finite Element Method. Linear Static and Dynamic Finite Element analysis, Prentice-Hall, New York, 1987.
- Д.Каханер, К. Моулер, С.Неш, Цисленные методы и прог- $[Ka/Mo/Ne]$ раммное обеспецение, "Мир", Москва, 1998.
- J. Kirs, G. Arjassov, Sissejuhatus lõplike elementide meetodisse I,  $[Kirs/Arj99]$ TTÜ kirjastus, Tallinn, 1999.
- $[\text{Lahe98}]$ A. Lahe, Lõplike elemetide meetod, Tallinn 1998.
- $[Mel63]$ R.J. Melosh, Basic of derivation of matrices for direct stiffness method, Journal of AIAA, 1, 1631-7, 1963.
- $[{\rm Mor }71]$ L.S.D. Morley, The constant bending-moment plate bending element, Journal of Strain Analysis, 6, no. 1, 1971.
- $[OttPet92]$ N. Ottosen, H. Petersson, Introduction to the Finite Element Method, Prentice-Hall International, 1992.
- $[Zin77]$ O.C. Zienkiewicz, The Finite Element Method, 3rd edn, McGraw-Hill, New York 1977.
- С. Р. Девис,  $C$ ++для чаийников(tõlge inglise keelest), Диа-[Dav $96$ ] лектика, Киев, 1996.
- $[Kaf98]$ D. Kafura, Objekt-Oriented Software Design and Construction With  $C++$ , Prentice-Hall 1998.
- [Shoup01] Victor Shoup,  $C++$  aroutusteek NTL-5.0 $c$ http:://www.shoup.net/ntl
- $[Dev4.0]$ Vabavara  $C++$  kompilaator http://www.blodshed.net/devcpp.html

# Summary

### The Finite Element Method

### **Sven Laur**

Many practical engineering problems are connected with static loading. Main goal is usually to estimate deformations caused by loading. Sometimes it's also important to get approximate values of critical loading. Mathematical formalization of the problem usually gives a rise to the sophisticated partial differential equations which are hard or even impossible to solve. This is a main motivation for using various numerical methods in the stress analysis. The finite element method is one of them. It is widely used for engineering because it is effective and gives good results as long it's applied in proper way.

This paper mainly tries to solve various problems which will arise when someone tries to implement finite element modeling in plate theory. In the first section we introduce main concept of stress theory and Kirchhoff's plate theory. We will formulate equilibrium condition, constitutive and kinematic relations for plates. In the second section we establish weak form of equilibrium equation for plates and introduce main principles of the finite element method. The third and the fourth section is concentrated on various practical problems which accompany the finite element method. We study four plate elements, establish shape functions and according derivatives for each element. We also discuss wide range of integration problems from integral transformations to numerical integration methods. Last section describes how we plan to implement finite element method and what is already done. The section contains various UML class diagrams and brief description of implemented classes.